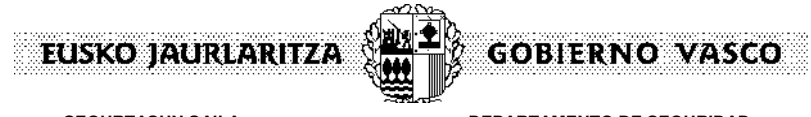

**SEGURTASUN SAILA** Administrazio eta Zerbitzuen **Sailburuordetza** Kudeaketa Ekonomikoaren eta Baliabide Orokorren Zuzendaritza

**DEPARTAMENTO DE SEGURIDAD** Viceconsejería de Administración y Servicios Dirección de Gestión Económica y Recursos Generales

De una parte.- La Sra. Consejera de Seguridad, Dña. Estefanía BELTRAN DE HEREDIA ARRONIZ, cuyos datos personales no se reseñan por actuar en función de su cargo.

De la otra.- D. Carlos COLL CRESPO, mayor de edad, con domicilio a efectos de notificaciones en Madrid, Plaza Pablo Ruiz Picasso, s/n, con D.N.I. número 40896116T.

# **C O M P A R E C E N**

La primera, en nombre y representación de la Administración de la Comunidad Autónoma de Euskadi como Consejera de Seguridad.

El segundo, en nombre y representación de la empresa Accenture S.L, Sociedad Unipersonal, según acredita mediante copia del Registro de Licitadores y Empresas clasificadas de la Comunidad Autónoma de Euskadi y cuyos datos el compareciente asegura vigentes.

### **E X P O N E N**

I.- Que con fecha 19 de junio de 2017, mediante Orden de la Consejera de Seguridad, fue aprobado el expediente de contratación relativo al servicio de **"Servicios consultoría y desarrollo funcionalidades adicionales para la evolución y consolidación del sistema gestión almacenes, aprovisionamientos, gestión presupuestaria y analítica"**, por un importe de 454.545,46 € + 95.454,54 € de IVA, un importe total de **QUINIENTOS CINCUENTA MIL EUROS** (550.000, 00 €).

Con fecha 18 de octubre de 2017 la Oficina de Control Económico efectuó la fiscalización previa del gasto.

II.- Meditally signed de y la Consejera de Seguridad de fecha 9 de noviembre de 2017, fue adjudicado el contrato a la empresa Accenture S.L, Sociedad Unipersonal, según su oferta, hasta un importe máximo de hasta 550.000 euros.

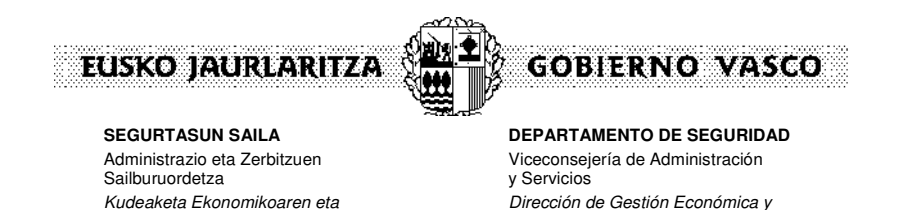

Recursos Generales

Baliabide Orokorren Zuzendaritza

- III.- Que para responder del contrato, la adjudicataria ha constituido garantía definitiva el 9 de diciembre de 2017, ante la Dirección de Política Financiera y Recursos Institucionales, por un importe de VEINTISIETE MIL QUINIENTOS EUROS  $(27.500,00 \text{ } \epsilon)$ , que tiene número de registro F201700660.
- IV.- Que, de conformidad con todo lo expuesto otorgan el presente documento con arreglo a las siguientes

# **E S T I P U L A C I O N E S**

**PRIMERA**.- La Administración de la Comunidad Autónoma de Euskadi formaliza a favor de la empresa **Accenture S.L, Sociedad Unipersonal,,** que acepta por medio de su representante aquí compareciente, la ejecución del contrato relativo a los **"Servicios consultoría y desarrollo funcionalidades adicionales para la evolución y consolidación del sistema gestión almacenes, aprovisionamientos, gestión presupuestaria y analítica",** con estricta sujeción a su proposición económica, al Pliego de Bases Técnicas y al Pliego de Cláusulas Administrativas Particulares, los cuales tienen carácter contractual y aceptan plenamente. Por medio del presente acto se suscriben, en prueba de conformidad, las Bases Técnicas y la carátula del Pliego Jurídico-Administrativo.

El Pliego de Cláusulas Administrativas Particulares tiene carácter contractual, declarando el representante de la adjudicataria que le es perfectamente conocido, y que se somete al mismo, obrando en su poder copia, sin necesidad de suscribirlo nuevamente.

**SEGUNDA.-** Para garantizar el cumplimiento de las obligaciones que se derivan del presente contrato ha sido constituida la garantía definitiva expresada en los antecedentes de este documento, que le será devuelto con los requisitos legales correspondientes; garantía que el representante de la Comunidad Autónoma de Euskadi acepta y declara suficiente.

**TERCERA.-** El representante de la adjudicataria declara no hallarse incurso en ninguna causa de incompatibilidad ni prohibición legal para contratar con las Administraciones Públicas y someterse a los preceptos del Texto Refundido de la Ley de Contratos del Sector Público aprobado por Real Decreto Legislativo 3/2011, de 14 de noviembre, y demás disposiciones reglamentarias aplicables a la contratación pública, como, la vigencia de la clasificación o de la solvencia económica y financiera y de la solvencia técnica o profesional para el contrato que suscribe.

De conformidad ambas partes con el contenido íntegro del presente documento, lo firman electrónicamente conforme establece la ley 59/2003 de 19 diciembre de firma electrónica.

### **POR LA ADMINISTRACIÓN POR LA ADJUDICATARIA**

ESTEFANIA BELTRAN DE **HEREDIA** ARRONIZ

Firmado digitalmente por ESTEFANIA BELTRAN DE HEREDIA ARRONIZ Nombre de reconocimiento (DN): c=ES, o=Eusko Jaurlaritza, ou=COM-GE-0012, ou=DEPARTAMENTO DE SEGURIDAD, ou=Ziurtagiri onartua - Certificado reconocido, ou=Entitate publikoen ziurtagiri - Certificado de entidad publica, ou=Condiciones de uso en www.izenpe.com nola erabili jakiteko, dnQualifier= dni 16264104E -cif S4833001C, cn=ESTEFANIA BELTRAN DE HEREDIA ARRONIZ, givenName=ESTEFANIA, sn=BELTRAN DE HEREDIA, serialNumber=16264104E Fecha: 2017.12.15 13:36:04 +01'00'

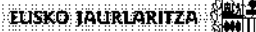

**Contratazio** Contratación

#### **MODELO-TIPO DE CARÁTULA UNIFICADA PARA LOS CONTRATOS DE OBRAS, SERVICIOS Y SUMINISTROS**

**GOBIERNO VASCO** 

Expediente nº: **E-115/2017** 

#### **CARÁTULA del pliego de cláusulas administrativas particulares**

Tipo de contrato: CONTRATO DE SERVICIOS Procedimiento: NEGOCIADO SIN PUBLICIDAD

#### **I.- CARACTERÍSTICAS DE LA PRESTACIÓN.**

#### **1.- OBJETO DEL CONTRATO.**

- **1.1.- Definición:** SERVICIOS CONSULTORÍA Y DESARROLLO FUNCIONALIDADES ADICIONALES PARA LA EVOLUCIÓN Y CONSOLIDACIÓN DEL SISTEMA GESTIÓN ALMACENES, APROVISIONAMIENTOS, GESTIÓN PRESUPUESTARIA Y ANALÍTICA.
- **1.2.- Necesidades administrativas a satisfacer mediante el contrato:** El objeto del presente contrato es acometer, mediante la contratación de servicios de consultoría y desarrollo, las nuevas necesidades surgidas de la implantación del proyecto Aurrera!, mediante la implantación de funcionalidades adicionales requeridas en los módulos contratados.
	- Estos trabajos complementarán a los llevados a cabo con el expediente inicial E-120/2012..

#### **1.3.- División por lotes:** No.

**1.4.- Código CPV** *(Reglamento (CE) nº 213/2008 de la Comisión de 28 de noviembre de 2007 que modifica el Reglamento (CE) nº 2195/2002 del Parlamento Europeo y del Consejo, por el que se aprueba el Vocabulario común de contratos públicos (CPV*)*)*:

#### CPV principal

Objeto principal

72212430-2 Servicios de desarrollo de software de gestión de inventarios

#### **2.- DOCUMENTOS QUE REVISTEN CARÁCTER CONTRACTUAL.**

Los indicados en la cláusula 2 del pliego de cláusulas administrativas particulares y, en su caso, los siguientes: pliego de bases técnicas, pliego de cláusulas administrativas particulares, carátula, oferta económica y documento de contrato administrativo.

**3.- PRESUPUESTO DE LICITACIÓN** *(las ofertas no pueden superar los importes totales señalados)*.

El presupuesto máximo de licitación asciende a 351.450 euros + 73.804,50 euros de IVA (21%), resultando un importe total de **CUATROCIENTOS VEINTICINCO MIL DOSCIENTOS CINCUENTA Y CUATRO EUROS CON CINCUENTA CÉNTIMOS** (**425.254,50 euros**) distribuidos en las siguientes anualidades:

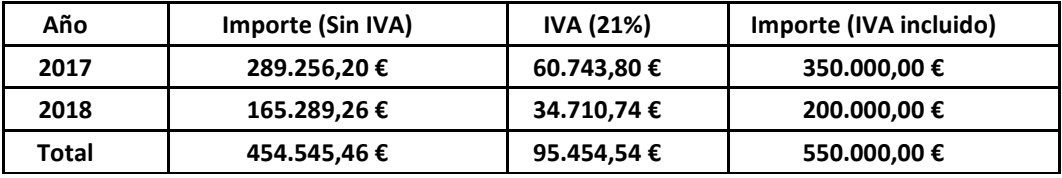

#### **4.- PRECIO Y PAGOS.**

 **4.1.- Sistema de determinación del precio**: Precio alzado.

### **4.2.- Modalidad de pago del precio:**

- Pago único: No.
- Pagos parciales: Sí. Los pagos parciales se efectuarán con la siguiente periodicidad:

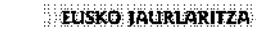

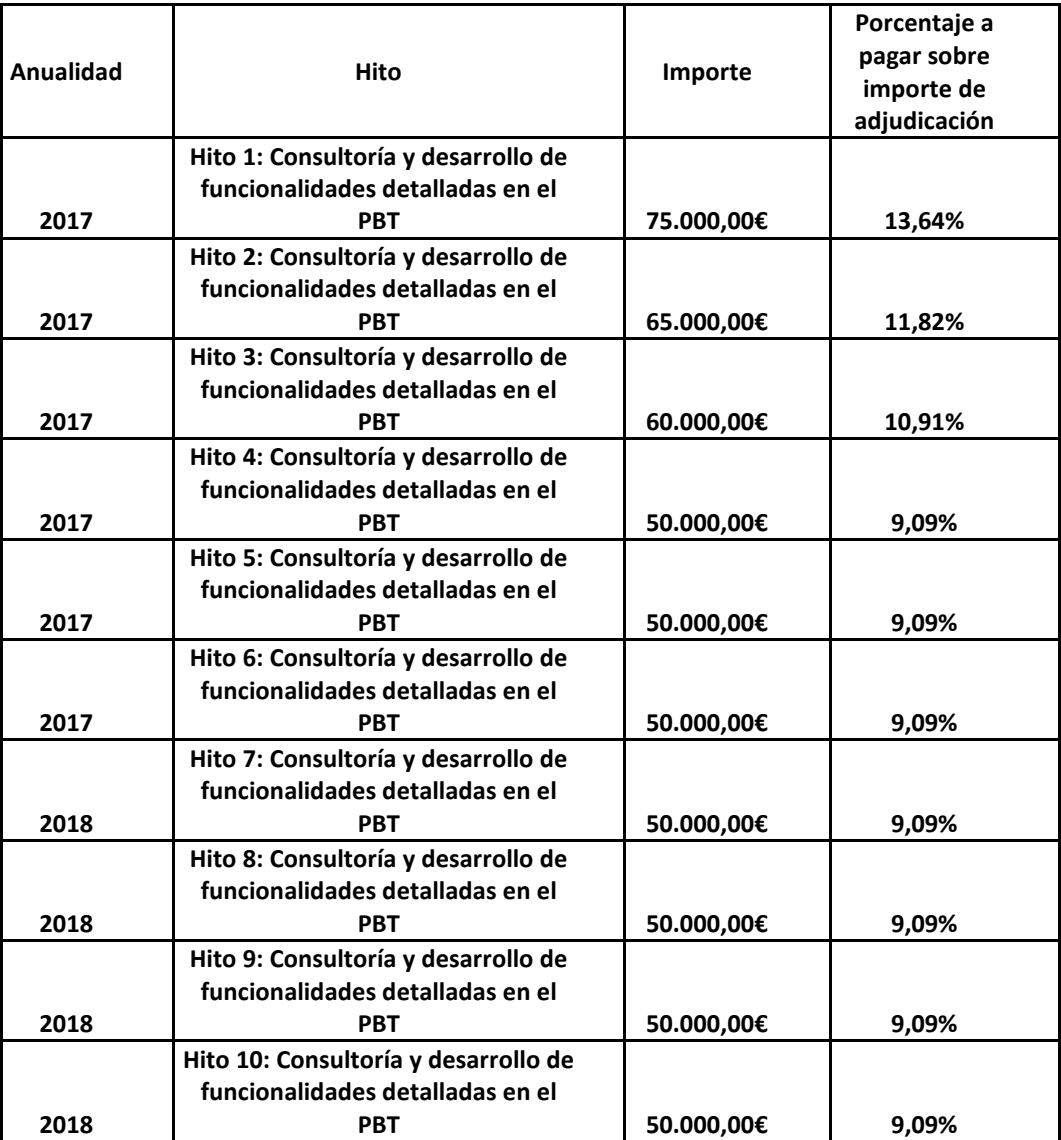

El adjudicatario deberá presentar las correspondientes facturas para cada uno de los hitos, que requerirán previamente la conformidad de la Administración.

#### **4.3.- Abonos a cuenta por operaciones preparatorias:** No procede.

#### **4.4.- Revisión de precios:** No.

- **4.5.- Cláusula de variación del precio en función del cumplimiento de determinados objetivos de plazos o de rendimiento**: No.
- **5.- VIGENCIA DEL CONTRATO: PLAZO DE EJECUCIÓN O DURACIÓN DEL CONTRATO.**
	- **5.1.- Plazo total o fecha límite**: la duración del contrato será de 18 meses.
		- **5.2.- Fecha de inicio:** comenzará con la Orden de inicio de ejecución emanada por la Administración que no podrá ser anterior a la formalización del documento contractual administrativo correspondiente.
		- **5.3.- Plazos parciales** *(de comienzo o terminación de las partes de la prestación que se indican a continuación*): Los plazos de las entregas parciales indicadas en el apartado 4.2, serán establecidos por el licitador en su oferta técnica, dentro del calendario de trabajo propuesto.
	- **5.4.- Prórroga del contrato:**No se contempla.
- **6.- GASTOS DE PUBLICIDAD**. Importe máximo de los gastos de publicidad que debe satisfacer la adjudicataria conforme al artículo 67.2 del RGLCAP: No hay.

EUSKO JAURLARITZA **GOBIERNO VASCO** 

*Carátula del pliego de cláusulas administrativas particulares* 

#### **7.- GARANTÍAS.**

- **7.1.- Garantía provisional***:* No.
- **7.2.- Garantía definitiva:** Sí, será el 5% del importe de adjudicación, IVA excluido, en cualquiera de las formas reglamentarias.
- **7.3.- Garantía complementaria:** No.
- **7.4.- Está permitido constituir las garantías mediante retención del precio:** No.
- **7.5.- En el supuesto de recepción parcial, la contratista podrá solicitar la devolución o cancelación de la parte proporcional de la garantía:** No.

Las garantías se constituirán a favor de: GOBIERNO VASCO NIF: S4833001C

**8.- SEGUROS**. La empresa deberá tener los seguros obligatorios. Se le exige, además, a la adjudicataria que acredite que ha contratado algún seguro específico: No.

#### **9.- INFORMACIÓN SOBRE SUBROGACIÓN:** No procede.

**10.- Lugar de ejecución, entrega o realización de las prestaciones objeto del contrato:** En la Dirección Tecnológica de la Información y Comunicaciones (DTIC) del DSGV, en Erandio, Larrauri-Mendotxe Bidea, 18.

#### **11.- CONDICIONES LINGÚÍSTICAS DE EJECUCIÓN DEL CONTRATO.**

Este contrato se halla sujeto al régimen de doble oficialidad lingüística establecido por el Estatuto de Autonomía del País Vasco en su artículo 6º y regulado por la Ley 10/1982, de 24 de noviembre, básica de normalización del uso del euskera, y por la normativa que la desarrolla.

Salvo que del pliego de prescripciones técnicas se derive que las características intrínsecas de la prestación objeto del contrato exigen su realización necesaria y exclusivamente en otra u otras lenguas, el uso de ambas lenguas oficiales constituye una condición de ejecución del contrato y de su incumplimiento se derivan las consecuencias previstas con carácter general para el incumplimiento de cualquiera de las cláusulas de este contrato.

En la ejecución de contrato, han de observarse las concretas condiciones lingüísticas de ejecución establecidas en la correspondiente cláusula del pliego.

#### **12.- OTRAS CONDICIONES ESPECIALES DE EJECUCIÓN**.

- **12.1.- De tipo social:** la empresa contratista debe cumplir durante la ejecución del contrato las concretas condiciones especiales de ejecución previstas en la cláusula 28 del pliego de cláusulas administrativas particulares.
- **12.2.- De tipo medioambiental**: No*.*
- **12.3.- Otras:** la adscripción a la ejecución del contrato de los medios indicados, en su caso, de conformidad con las cláusulas 29.7 de esta carátula y así como todas las relativas a la subcontratación.

El adjudicatario está obligado a dar total cumplimiento a las condiciones que al efecto de control de presencia disponga el Gobierno Vasco en sus instalaciones, y se compromete a rellenar convenientemente los registros de acceso establecidos.

**13.- CALIFICACIÓN ESPECIAL DE DETERMINADAS INFRACCIONES:** *(no/sí,* se considera infracción grave, a efectos del artículo 60.2. c) del TRLCSP el incumplimiento reiterado de las siguientes condiciones especiales de ejecución:) No previstas.

#### **14.- PENALIDADES.**

- **14.1.- Se establecen penalidades adicionales a las previstas** en la cláusula 33 del pliego de cláusulas administrativas particulares**:** No.
- **14.2.- Se establecen importes de penalidad** diferentes de los dispuestos en el artículo 212.4 y 212.5 TRLCSP por demora en el cumplimiento de plazos: no previstos.

#### **15.- SUBCONTRATACIÓN.**

- **15.1.- Se admite la subcontratación:** No se permite.
- **15.2.- Se establece la obligación de subcontratar con empresas especializadas:** No.
- **15.3.- Obligación de las licitadoras de indicar la parte que prevén subcontratar:** No.
- **15.4.- Obligación de las licitadoras de facilitar el DEUC de cada una de las subcontratistas que prevén subcontratar (con las secciones A y B de la parte II y la parte III debidamente cumplimentadas): N**o.

EUSKO IAURLARITZA

*Carátula del pliego de cláusulas administrativas particulares* 

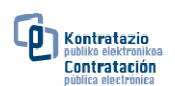

#### **16.- PLAZOS DE RECEPCIÓN Y DE GARANTÍA DE LAS PRESTACIONES.**

- **16.1.- Plazos para la recepción** *(véanse las cláusulas correspondientes de este pliego)*:
	- Total: se establece un plazo máximo de un (1) mes desde la recepción del último pedido.
	- Parciales: Máximo un mes para la recepción de cada hito.
- **16.2.- Plazo de Garantía:** la garantía mínima solicitada es de un (1) año. En cuanto a las aplicaciones, la garantía cubrirá los errores y mal funcionamiento producido tanto en los desarrollos a medida como en la parametrización del ERP que se lleva a cabo y que se detecten durante la vigencia de la misma.

**GOBIERNO VASCO** 

#### **17.- CAUSAS DE RESOLUCIÓN DEL CONTRATO.**

- **17.1.- A efectos de resolución contractual, quedan calificadas como obligación contractual esencial, las siguientes:** 
	- El cumplimiento del compromiso de adscripción de medios humanos y materiales.
	- Las condiciones especiales de ejecución recogidas en las cláusulas 28.1.1 y 28.1.2 del pliego de cláusulas administrativas particulares.
	- Las obligaciones recogidas en el artículo 228 bis del TRLCSP.
- **17.2.- Se establecen, así mismo, las siguientes causas de resolución adicionales a las contempladas en la normativa y pliego:** 
	- El incumplimiento de la normativa y cláusulas en materia de seguridad y salud laboral.
	- El incumplimiento de la normativa y cláusulas en materia de subcontratación.
	- El incumplimiento de las condiciones de seguridad y confidencialidad establecidas en el pliego de prescripciones técnicas.
	- El incumplimiento en el alcance de los servicios establecidos en el pliego de prescripciones técnicas.
	- El incumplimiento reiterado de las condiciones de prestación de los servicios (nivel servicio).
- **18.- CLÁUSULAS ADICIONALES RELATIVAS A LA PRESTACIÓN OBJETO DEL CONTRATO**: No se admite modificaciones superiores al 10 %.

#### **19.- CARACTERÍSTICAS DE LA PRESTACIÓN PROPIAS DEL CONTRATO DE SERVICIOS.**

**PROGRAMA DE TRABAJO**. La adjudicataria debe presentar el programa de trabajo previsto en el artículo 198 del RGLCAP: Sí.

**TRATAMIENTO DE DATOS DE CARACTER PERSONAL**. Se establecen las medidas especiales a que se refiere la cláusula 29.2 del pliego relativa al tratamiento de estos datos: Sí*.*

EUSKO JAURLARITZA **GOBIERNO VASCO** 

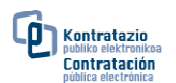

### **II.- CARACTERÍSTICAS DEL PROCEDIMIENTO CONTRACTUAL, PARTICIPACIÓN Y SELECCIÓN DE EMPRESAS Y OFERTAS.**

- **20.- ÓRGANO DE CONTRATACIÓN, IDENTIFICACIÓN DE OTROS ÓRGANOS Y DE LA MESA DE CONTRATACIÓN Y OBTENCIÓN DE INFORMACIÓN Y PLIEGOS.** 
	- **20.1.- Entidad adjudicadora:** Gobierno Vasco Departamento de Seguridad.
	- **20.2.- Identificación de órganos:**
		- **20.2.1.- Órgano de contratación**: Consejera de Seguridad.
		- **20.2.2.- Órgano destinatario** del contrato y **gestor de las certificaciones y facturas**: Dirección de Gestión de Telecomunicaciones y Sistemas Informáticos.
		- **20.2.3.- Responsable del contrato:** Director de Gestión de Telecomunicaciones y Sistemas Informáticos.
		- **20.2.4.- Órgano administrativo competente en materia de contabilidad pública**: Oficina de Control Económico.
	- **20.3.- Dependencia que tramita el expediente:** Área de Contratación.
		- **Domicilio:** Larrauri Mendotxe Bidea, 18.

**Localidad y código postal:** Erandio – 48950.

- **20.4.- Número de expediente:** E-115/2017
- **20.5.- Central de Contratación.** El órgano que adjudica el contrato actúa para otra entidad: no.
- **20.6.- Mesa de Contratación:** no.

#### **20.7.- Contacto personal:**

**Consultas técnicas:** 

Persona de contacto: Sección Informática. Correo electrónico: dtic.administracion@seg.euskadi.eus Teléfono: 946078000 **Consultas jurídico-administrativas:** 

Persona de contacto: Área de Contratación Correo electrónico: contratacion@seg.euskadi.eus Teléfono: 946078313

- **20.8.- Acceso al perfil de contratante, pliegos y documentación complementaria en Internet:**  www.contratacion.info o www.contratacion.euskadi.eus
- **20.9.- Lugar donde se puede obtener información sobre las obligaciones relativas a fiscalidad, a la protección del medio ambiente, y a las disposiciones vigentes en materia de protección del empleo, condiciones de trabajo y prevención de riesgos laborales, que serán aplicables durante la ejecución del contrato**: Véase la cláusula 4 del pliego de cláusulas administrativas del que forma parte esta carátula.
- **20.10.-Fecha límite de obtención información adicional sobre los pliegos y documentación complementaria**: No procede.
- **21.- VALOR ESTIMADO DEL CONTRATO A EFECTOS DEL TEXTO REFUNDIDO DE LA LEY DE CONTRATOS DEL SECTOR PÚBLICO** *(artículo 88 del TRLCSP):* 454.545,46 €
- **22.- CONTRATO SUJETO A REGULACIÓN ARMONIZADA**: sí.
- **23.- CONTRATO CUBIERTO POR EL ACUERDO SOBRE CONTRATACIÓN PÚBLICA (ACP)** *(sí/no):* sí.
- **24.- CONSIGNACIÓN PRESUPUESTARIA:** 17.0.1.11.14.0000.3.632.01.22230.005/Q **24.1.- El gasto está cofinanciado:** no. **24.2.- Tramitación anticipada:** no.
- **25.- TRAMITACIÓN, PROCEDIMIENTO Y FORMA DE ADJUDICACIÓN.**

**25.1.- Tramitación:** ordinaria.

- **25.2.- Procedimiento:** negociado sin publicidad, cuyo supuesto que lo autoriza es el artículo 170 apartados d) del Real Decreto Legislativo 3/2011, de 14 de noviembre, del Texto Refundido de la Ley de Contratos del Sector Público.
- **25.3.- Forma:** el precio es el único criterio de valoración de las ofertas.
- **26.- SISTEMA DE LICITACIÓN Y CONTRATACIÓN ELECTRÓNICA**: no se autoriza su utilización.

EUSKO JAURLARITZA **GOBIERNO VASCO** 

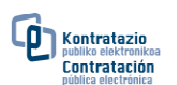

#### **27.- CONTRATO RESERVADO**: no*.*

#### **28.- PRESENTACIÓN DE OFERTAS O SOLICITUDES DE PARTICIPACIÓN**.

- **28.1.- Fecha y hora límite de presentación**: Quedará fijada por la recepción de la solicitud de la oferta, y en ningún caso superará los 15 días naturales desde que la misma se produzca.
- **28.2.- Documentación a presentar con anterioridad a la fecha límite**: Sobre/s A y B, con el contenido que señala el pliego de cláusulas administrativas particulares y los correspondientes puntos de esta carátula.

#### **28.3.- Lugar de presentación**:

- Entidad*:* Área de Contratación de la Dirección de Gestión Económica y Recursos Generales.
- Domicilio: Larrauri Mendotxe Bidea, 18
- Localidad y código postal: Erandio 48950
- **28.4.- En el caso de que la empresa licitadora o candidata opte por presentar su oferta o solicitud electrónicamente lo deberá hacer a través de la página Web**: www.contratacion.info o www.contratacion.euskadi.eus
- **28.5.- Medios para anunciar, en su caso, el envío de la oferta por correo postal**:
	- Teléfono: 946078000
	- Fax: 946078304
	- Correo electrónico: contratacon@seg.euskadi.eus
- **28.6.- Plazo durante el cual la licitadora está obligada a mantener su oferta***:* será de 15 días, a contar desde la apertura de la oferta económica, ampliado en quince días hábiles más cuando sea necesario seguir los trámites a que se refiere el artículo 152.3 del TRLCSP (valores anormales o desproporcionados).
- **28.7.- Admisión de variantes:** Sí.
- **28.8.- Apertura pública de las ofertas:** no*.*
- **29.- SOBRE A- «DECLARACIÓN SOBRE EL CUMPLIMIENTO DE LOS REQUISITOS PREVIOS»** (Véase la cláusula 19.3 del pliego de cláusulas administrativas particulares. Las empresas extranjeras tendrán en cuenta lo previsto en el Anexo I del pliego de cláusulas administrativas particulares).
	- **29.1.- Forma de acreditación.** Formulario Documento Europeo Único de Contratación (DEUC) contenido en el **Anexo III** del pliego de cláusulas administrativas particulares junto con la documentación indicada en las cláusulas 13.1 y 13.2 del pliego de cláusulas administrativas particulares: no en el caso de un sola oferta.

#### **29.2.- Requisitos de solvencia económica y financiera y técnica o profesional:**

**29.2.1.- Obligación de acreditar solvencia** *sí, de conformidad con la(s) cláusula(s) 29.2.3 de esta carátula.* **29.2.2.- Clasificación:** no.

- **29.2.3.- Solvencia:** las empresas deberán disponer de la siguiente solvencia: No es el caso.
- **29.3.-** En el caso de que, como medio de acreditar la solvencia, se exija una declaración indicando la maquinaria y equipamientos técnicos de que se dispondrá para la ejecución del trabajo, se adjuntará a la declaración la documentación acreditativa de la adecuación de dichos medios a la normativa de seguridad que les sea de aplicación. Entre otros, el Real Decreto 1644/2008, de 10 de octubre, por el que se establecen las normas para la comercialización y puesta en servicio de las máquinas y el Real Decreto 1215/1997 sobre utilización de equipos de trabajo.

#### **29.4.-Habilitación empresarial o profesional exigible en el momento de presentar oferta**: no*.*

#### **29.5.-Registros oficiales de licitadores o empresas contratistas cuyos certificados son admitidos**:

- Registro Oficial de Contratistas de la Comunidad Autónoma de Euskadi.
- Registro Oficial de Licitadores y Empresas Clasificadas de la Administración del Estado.
- Otros: certificado comunitario de clasificación o documento similar que acredite la inscripción en listas oficiales de empresarios autorizados para contratar establecida por un Estado miembro de la Unión Europea siempre que sea accesible de modo gratuito para la Mesa de contratación.
- **29.6.- Las personas jurídicas deben aportar los nombres y la cualificación profesional del personal responsable de ejecutar la prestación:** Sí.
- **29.7.- La empresa licitadora se debe comprometer a adscribir a la ejecución del contrato determinados medios materiales y humanos:** No se exige.

ELISKO JAURLARITZA

**GOBIERNO VASCO** 

*Carátula del pliego de cláusulas administrativas particulares* 

#### **30.- CRITERIOS DE VALORACIÓN DE LAS OFERTAS.**

**30.1.- El precio es el único criterio de valoración de las ofertas:** Sí**.**

**30.2.- Existe una pluralidad de criterios de valoración de las ofertas:** No*.* 

**31.- OTROS SOBRES- DOCUMENTACIÓN QUE DEBE PRESENTAR LA LICITADORA AL OBJETO DE EVALUAR LOS CRITERIOS DE VALORACIÓN DE LAS OFERTAS** *(Véanse las cláusulas correspondientes del pliego de cláusulas administrativas particulares)*.

**31.1.-** Los sobres que deben presentarse para la aplicación de los criterios de valoración de las ofertas son:

#### - **SOBRE B «OFERTA ECONÓMICA Y, EN SU CASO TÉCNICA».**

- Oferta económica con arreglo al modelo que figura en el Anexo VIII del pliego de cláusulas administrativas particulares.
- **31.2.- A fin de proceder a la valoración técnica deberán entregarse muestras:** *(no/sí, los siguientes productos e indicaciones)*: no procede.
- **32.- ÓRGANO ESPECIALIZADO QUE EVALUARÁ LAS OFERTAS CONFORME A LOS CRITERIOS CUYA APLICACIÓN REQUIERE REALIZAR UN JUICIO DE VALOR**: No *es el caso.*

*En el supuesto excepcional de que los criterios cuya aplicación requiere realizar un juicio de valor tengan mayor preponderancia que los evaluables mediante la aplicación de fórmulas,* indicar el organismo que, de acuerdo con artículo 150.2 del TRLCSP, se encargará de evaluar las ofertas conforme a los primeros:

#### - **COMITÉ DE EXPERTOS:** No*.*

- **ORGANISMO TÉCNICO ESPECIALIZADO:** No*.*
- **PLAZO EN QUE DEBERÁ REALIZAR LA EVALUACIÓN**: -
- **33.- VALORES ANORMALES O DESPROPORCIONADOS** *(ver cláusula 18.2 "valoración de las ofertas" del pliego de cláusulas administrativas particulares)*: **33.1.- En cuanto al precio:** No*.*

- **33.2.- En cuanto a otros criterios de adjudicación** *(sí/no. En caso afirmativo, indicar el criterio de adjudicación distinto al precio):* No*.*
- **34.- SUBASTA ELECTRÓNICA**. Para la adjudicación se celebrará una subasta electrónica con arreglo a los siguientes elementos: No*.*
- **35.- PREFERENCIAS DE ADJUDICACIÓN**. En la adjudicación se aplicarán las preferencias de adjudicación contempladas en el pliego: No*.*
- **36.- PLAZO PARA ACORDAR LA ADJUDICACIÓN**. Se establece un plazo distinto al general indicado en el pliego: *no/sí)*: No*.*
- **37.- DOCUMENTACIÓN A PRESENTAR POR LA LICITADORA CUYA OFERTA HA RESULTADO LA ECONÓMICAMENTE MÁS VENTAJOSA.** (Véase las cláusulas 19 y 20 del pliego de cláusulas administrativas particulares. Las empresas extranjeras tendrán en cuenta lo previsto en el Anexo I del pliego de cláusulas administrativas particulares)
	- **37.1.- Documentación al objeto de acreditar los requisitos de solvencia económica y financiera y de solvencia técnica o profesional:**
		- **Solvencia económica y financiera:** declaración del volumen anual global de negocios correspondientes a los tres últimos años que referido al año de mayor volumen, deberá ser mayor de 550.000.- Euros.
		- **Solvencia técnica o profesional:** relación de los principales trabajos efectuados durante los 5 últimos años que sean de igual o similar naturaleza que los que constituyen el objeto del contrato, atendiendo a tal efecto a los dos primeros dígitos de los respectivos códigos CPV, indicando su importe, fechas y destinatario público o privado de los mismos. Los servicios efectuados se acreditarán mediante certificados expedidos o visados por el órgano competente, cuando el destinatario sea una entidad del sector público o cuando el destinatario sea un comprador privado, mediante un certificado expedido por éste o, a falta de este certificado, mediante una declaración del empresario, siendo el importe mínimo acumulado de 385.000.- Euros.

EUSKO JAURLARITZA

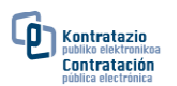

**37.2.- Documentación a efectos de acreditar la disponibilidad de los medios materiales y humanos exigidos, en su caso, en la cláusula 29.7 de esta carátula (artículo 151.2 TRLCSP):** No procede.

**GOBIERNO VASCO** 

**38.- RENUNCIA A LA CELEBRACIÓN DEL CONTRATO Y DESISTIMIENTO DEL PROCEDIMIENTO POR LA ADMINISTRACIÓN**. Se rige por lo previsto en el artículo 155 del TRLCSP, y, en caso de estar fijadas, por las siguientes condiciones de compensación por los gastos.

#### **39.- CLÁUSULAS ADICIONALES RELATIVAS AL PROCEDIMIENTO:**

- **39.1.- Habilitación empresarial o profesional exigible a la empresa adjudicataria para ejecutar el contrato, distinta a la habilitación empresarial o profesional exigible, en su caso, en el momento de presentar oferta:** No.
- **39.2.- Otra documentación a presentar con carácter previo a la formalización** *(ver cláusula 22.2 del pliego de cláusulas administrativas particulares)***:** No exigida.
- **39.3.-** Salvo que se realicen por vía electrónica (de conformidad con lo dispuesto en el Anexo del pliego de cláusulas administrativas particulares relativo a las "Instrucciones para la utilización del sistema de licitación y notificación y comunicación electrónicas"), las solicitudes de aclaraciones, los requerimientos para subsanar defectos u omisiones, los requerimientos de presentación de documentos previstos en el pliego de cláusulas administrativas o su carátula **y otros actos de trámite no incluidos en el art. 40.2 b) TRLCSP** (si el contrato es objeto de recurso especial en materia de contratación) o **en el primer párrafo del art. 112.1 de la Ley 39/2015, de 1 de octubre, del Procedimiento Administrativo Común de las Administraciones Públicas** (si el contrato es objeto de recursos administrativos ordinarios) se comunicaran a los interesados a través de correo electrónico.

#### **40.- CARACTERÍSTICAS PROPIAS DEL PROCEDIMIENTO DEL NEGOCIADO SIN PUBLICIDAD PREVIA:**

- **40.1.- INDICAR SI INTERVENDRÁ MESA DE CONTRATACIÓN:** No interviene.
- **40.2.- EL ÓRGANO DE CONTRATACIÓN SE RESERVA LA POSIBILIDAD DE ADJUDICAR EL CONTRATO EN BASE A OFERTAS INICIALES: N**o.
- **40.3.- ASPECTOS TÉCNICOS Y ECONÓMICOS DE LAS OFERTAS SUSCEPTIBLES DE NEGOCIACIÓN CON POSTERIORIDAD A SU PRESENTACIÓN**:
	- Alcance y características de los servicios ofertados, teniendo en cuenta los mínimos solicitados por la Administración y recogidos en el Pliego de Prescripciones Técnicas asociados a este expediente.
	- Compromisos del licitador para el nivel de servicio ofertado, mejoras y variantes técnicas, plazos parciales, plazos de garantía, etc.
	- El precio.

#### **40.4.- REQUISITOS MÍNIMOS DE LA PRESTACIÓN QUE DEBEN CUMPLIR TODAS LAS OFERTAS:**

EUSKO JAURLARITZA 半 **GOBIERNO VASCO** Y

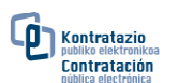

### **III.- OTRAS ESPECIFICACIONES.**

**41.- OTRAS ESPECIFICACIONES ADICIONALES A LAS INDICADAS EN ESTA CARÁTULA Y EN EL PLIEGO**: *(sí/no)*: No previstas.

#### **42.- CUADRO DE SEGUIMIENTO DE LA INCORPORACIÓN DE ASPECTOS SOCIALES Y MEDIOMABIENTALES EN EL PROCEDIMIENTO Y EN EL CONTRATO**.

 *En dicho cuadro se señalará con un SI la casilla correspondiente a la incorporación de los aspectos referidos.* 

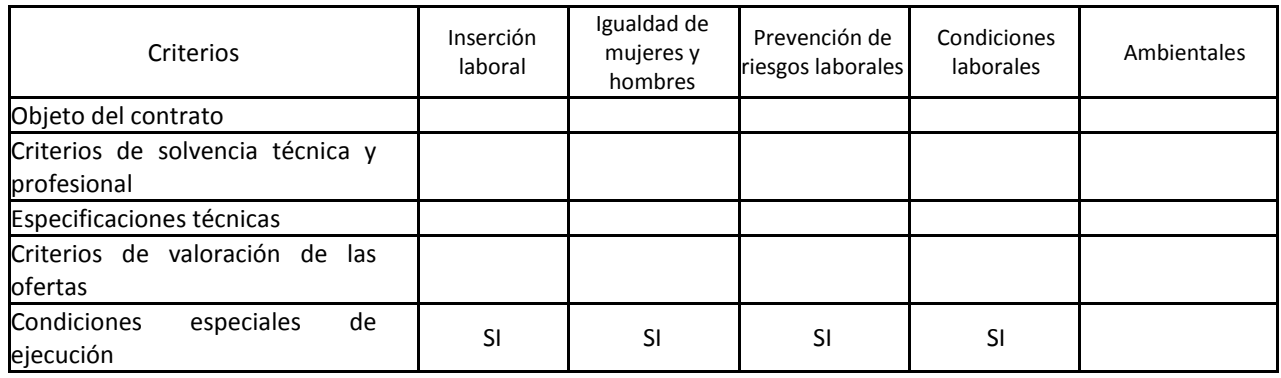

*\*Nota: Los campos de esta carátula, o la parte de ellos que no se encuentren rellenados no son aplicables al contrato, salvo que de las cláusulas del pliego o de la normativa aplicable se deduzca lo contrario.* 

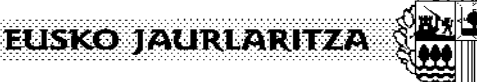

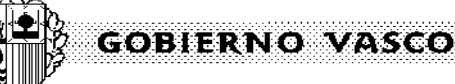

**SEGURTASUN SAILA** 

Administrazio eta Zerbitzuen Sailordetza Kudeaketa Ekonomiko eta Baliabide orokorren Zuzendaritza

**DEPARTAMENTO DE SEGURIDAD**  Viceconsejería de Administración y Servicios Dirección de Gestión Económica y Recursos Generales

# **PLIEGO DE PRESCRIPCIONES TÉCNICAS**

**"Servicios de consultoría y desarrollo de funcionalidades adicionales para la evolución y consolidación del Sistema de Gestión de Almacenes, Aprovisionamientos, Gestión Presupuestaria y Analítica"**

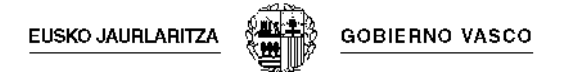

# ÍNDICE

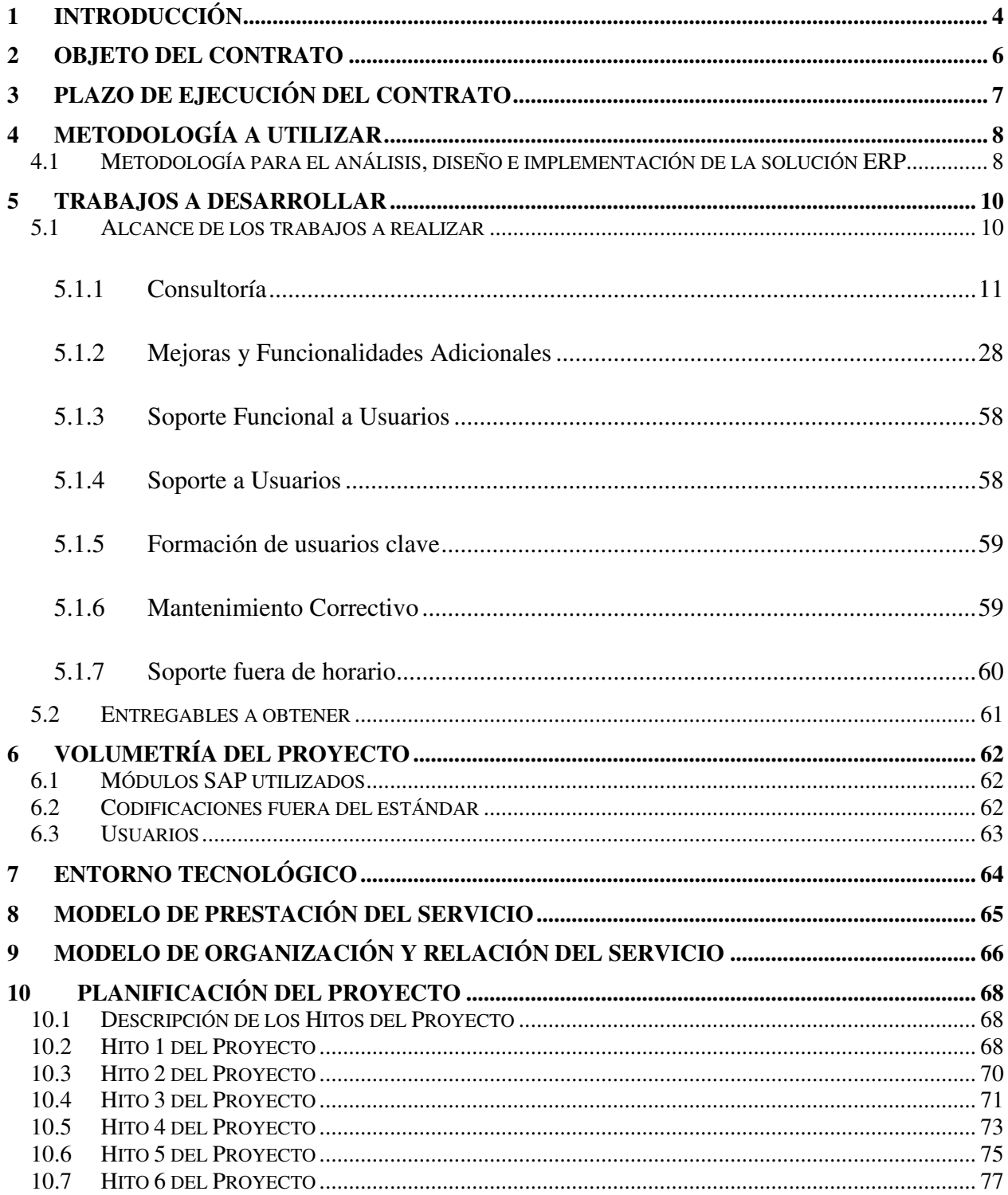

EUSKO JAURLARITZA Ш٧ GOBIERNO VASCO

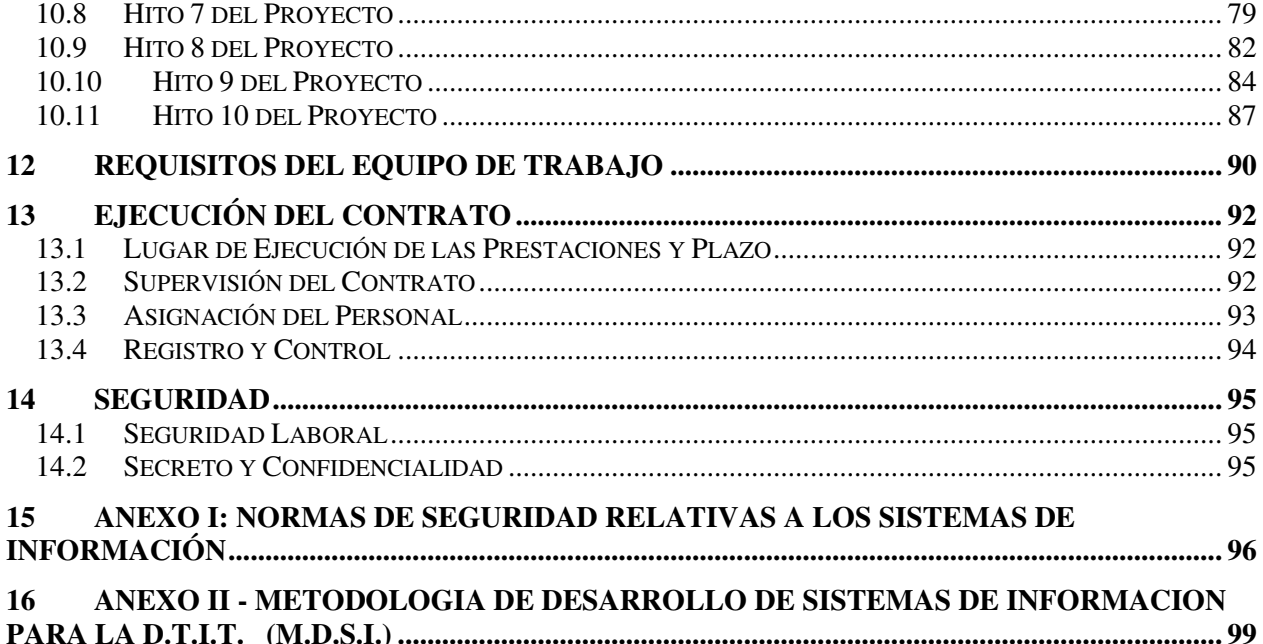

# **PLIEGO DE BASES TÉCNICAS**

# <span id="page-14-0"></span>**1 INTRODUCCIÓN**

La Dirección de Gestión Económica y Recursos Generales, integrada dentro de la Viceconsejería de Administración y Servicios, conforme el decreto 303/2010, concentra la responsabilidad de la administración económica y la contratación del Departamento de Seguridad del Gobierno vasco (en adelante DSGV). Así mismo le corresponde la gestión de las instalaciones y Recursos Generales de todo tipo, incluidos los sistemas informáticos y de telecomunicaciones, destinados al desenvolvimiento de las actividades de seguridad pública.

Esta función incluye las siguientes actividades:

- a) Elaborar y dirigir el Anteproyecto de Presupuesto del Departamento así como ejercer el seguimiento del mismo.
- b) La gestión económica del Departamento, estableciendo y manteniendo los correspondientes sistemas de información, evaluación continuada y seguimiento.
- c) Las facultades correspondientes al órgano de contratación del Departamento.
- d) La gestión de los expedientes de patrimonio que estén atribuidos al Departamento.
- e) Autorizar los gastos del Departamento que no superen los 500.000 euros (IVA incluido).
- f) Examinar y supervisar, con carácter previo a su remisión a los órganos de fiscalización, la incidencia presupuestaria y económica de los anteproyectos y proyectos de disposiciones normativas con contenido económico.
- g) Las que, en relación con las materias propias de la Hacienda General del País Vasco, correspondan al Departamento de Seguridad por tener el carácter de comunes al venir atribuidas con carácter general a todos los Departamentos.
- h) La elaboración de los planes y programas de tecnologías de la información y de telecomunicaciones destinados a actividades de seguridad, en coordinación con el resto de órganos del Departamento.
- i) La planificación, diseño, gestión y mantenimiento de la red oficial de comunicaciones de seguridad y demás instrumentos y sistemas de esta índole del Departamento de Seguridad.
- j) La provisión, mantenimiento y gestión de los sistemas e instalaciones de los servicios informáticos y de telecomunicaciones destinados a actividades de seguridad.
- k) Actuar como oficina de supervisión de los proyectos de obra del Departamento de Seguridad.
- l) La ordenación, gestión y administración de los servicios y vehículos del Parque Móvil.

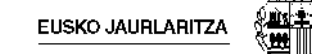

m) La provisión de las infraestructuras, edificios e instalaciones generales necesarias, incluidas las de seguridad.

Por lo tanto, la Dirección de Gestión Económica y Recursos Generales precisa realizar:

- La **gestión del ciclo de compras en relación a Aprovisionamientos y Almacenes:** 
	- Gestión de artículos.
	- Gestión de almacenes.
	- Gestión de proveedores.
	- Gestión del Inventario
	- Gestión de las solicitudes de compra.
	- Gestión de las Expedientes y Pedidos de compra
	- Gestión de la recepción de mercancía
	- Gestión de facturas
	- Gestión del Parque Móvil.
	- Gestión del Vestuario
	- Almacén particular.
- La **gestión financiera que facilite el Control Presupuestario y Analítico** de los gastos e ingresos de la Viceconsejería:
	- Elaboración del presupuesto
	- Ejecución del presupuesto
	- Anticipos Caja Fija (Fondos)
	- Gestión patrimonial
	- Control de costes

La Viceconsejería de Administración y Servicios se marcó realizar, dentro de su organización y en el medio plazo, un proceso de modernización en relación a la gestión económica financiera a través de la implantación de una herramienta **única** para toda la organización que permitiese estandarizar la forma de trabajo de todos los integrantes del Departamento de Seguridad en el ámbito comentado. Este proceso de modernización se inició con el proyecto AURRERA!.

Este proyecto se encuentra actualmente en producción, habiéndose cumplido los siguientes hitos:

- Octubre de 2015: Puesta en producción de la elaboración del presupuesto y elaboración del presupuesto del año 2015.
- Noviembre de 2015: Puesta en producción de los módulos de Copras, Aprovisionamiento, Logística, Almacenes y Mantenimiento Parque Móvil.

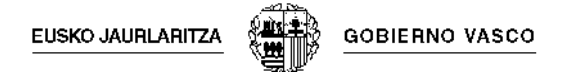

 Enero de 2016: Puesta en producción de la Ejecución del Presupuesto 2016, previa carga del mismo en el sistema.

# <span id="page-16-0"></span>**2 OBJETO DEL CONTRATO**

El *objeto* del contrato consiste en la contratación de un *servicio consultoría e implantación mejoras adicionales fruto de la implantación del proyecto* que garanticen la evolución y consolidación de Aurrera! y permita al Gobierno Vasco conseguir los siguientes *objetivos:* 

- Consolidar el proceso de transformación realizada.
- Implantación de un nuevo modelo de gestión.
- Aseguramiento utilización mejores prácticas en la gestión.
- Evolucionar los procesos al estándar de trabajo definido evitando una vuelta atrás en la forma de hacer.
- Mantener el sistema al día y adaptado a los requerimientos de los usuarios.
- Soportar la operativa diaria de los usuarios.
- Implantar mejoras en la forma de trabajo que haga ésta más eficiente.
- Diseñar e implantar el seguimiento de la gestión estratégica y operativa del Departamento de Seguridad.
- Analizar y proveer información sobre el modelo de costes.
- Avanzar en la cuantificación económica de los servicios prestados por el Departamento de Seguridad a la ciudadanía.

Los principales *componentes del modelo de servicio* demandado por el Gobierno Vasco son los siguientes:

- i. Modelo de Gobierno: Definición de una estructura de comunicación clara, transparente y continua entre el Gobierno y el proveedor.
- ii. Modelo Operativo: Operación óptima de las diferentes tipologías de tareas.
- iii. Dimensionamiento del Servicio: Flexibilidad para el dimensionamiento del servicio.

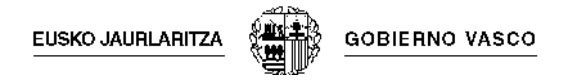

- iv. Tipología de Servicios: Conjunto global y variado de servicios demandados y flexibilidad en la composición y evolución de los mismos.
- v. Ciclo de vida del servicio: Gestión integral del servicio desde la transición al servicio hasta su conclusión con el mínimo riesgo para el Gobierno Vasco.
- vi. Opciones de colaboración: Opciones para configurar la ubicación y tarificación del servicio.

# <span id="page-17-0"></span>**3 PLAZO DE EJECUCIÓN DEL CONTRATO**

El plazo de ejecución del contrato es de 18 meses desde la firma del mismo.

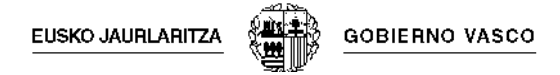

# <span id="page-18-0"></span>**4 METODOLOGÍA A UTILIZAR**

# <span id="page-18-1"></span>**4.1 METODOLOGÍA PARA EL ANÁLISIS, DISEÑO E IMPLEMENTACIÓN DE LA SOLUCIÓN ERP**

El proyecto se realizará siguiendo la Metodología adoptada por el Departamento de Seguridad del Gobierno Vasco, M.D.S.I. (Anexo II) y documentada mediante su gestor metodológico. Además, para cumplimentar los requerimientos de definición establecidos por la Metodología, se utilizan las siguientes herramientas complementarias:

- MS Project
- Visio

Las personalizaciones y desarrollos complementarios se realizarán en Abap IV o en J2EE, y deberán ser previamente aprobados por la División de Tecnologías de la Información y Comunicaciones (en adelante DTIC). Con el fin de garantizar que éstos se adecuen a la estrategia de sistemas y la calidad en el desarrollo de los mismos, antes del comienzo de éstos, una persona designada por la DTIC validará los diseños realizados y determinará la solución tecnológica más adecuada para cada caso. Todo el desarrollo se realizará siguiendo los criterios, best practices y normas establecidos en el Marco del Desarrollador definido por la DTIC para sus desarrollos J2EE, que será entregado al equipo que se designe antes del inicio del proyecto. En el mismo existe un apartado de seguridad cuyas directrices deberán aplicarse en los desarrollos a realizar.

La DTIC dispone de un framework J2EE que será la arquitectura de aplicación sobre la que se ejecutarán todos los desarrollos J2EE. El adjudicatario deberá hacer uso sólo de los componentes aportados por dicho framework. No podrán utilizarse librerías de terceros sin previa validación y autorización por la persona designada por la DTIC para tal fin.

Una vez realizados los trabajos de desarrollo, éstos serán testados por la DTIC, realizando las pruebas de usuario y de sistemas que estime oportuno para verificar la fiabilidad de los resultados y del rendimiento obtenido. En el caso de los desarrollos J2EE se compilarán los programas fuentes entregados según las librerías existentes en el Departamento. Tanto los errores detectados en estas pruebas como las deficiencias originadas por el uso de librerías no autorizadas serán corregidos por el adjudicatario como parte del trabajo, sin coste adicional.

La DTIC entregará una versión de la base de datos correspondiente al proyecto y manuales de la metodología. Se deberán cumplimentar todos los documentos obligatorios establecidos por dicha Metodología, así como los optativos designados por el Jefe de Proyecto responsable del mismo.

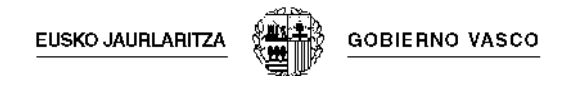

Opcionalmente se podrá presentar como metodología de trabajo Métrica 3, de manera que el licitador incluya una descripción de las fases previstas, actividades a realizar y productos a obtener en cada una de las fases. El licitador también podrá proponer, en la solución propuesta, otra metodología que considere relevante para la correcta ejecución.

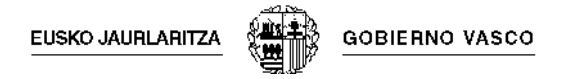

# <span id="page-20-0"></span>**5 TRABAJOS A DESARROLLAR**

# <span id="page-20-1"></span>**5.1 ALCANCE DE LOS TRABAJOS A REALIZAR**

El **alcance del proyecto** abarca la prestación de los siguientes servicios:

- Servicios de Consultoría
- Mejoras y Funcionalidades adicionales
- Soporte Funcional a Usuarios
- Soporte a Usuarios
- Formación de usuarios clave
- Soporte a Proyectos
- Mantenimiento Correctivo
- Soporte fuera de horario

# <span id="page-21-0"></span>*5.1.1 Consultoría*

El servicio de "Consultoría" consiste en la realización de todas aquellas actividades y tareas que son necesarias para *asegurar la implantación de Aurrera! realizada* y encaminadas a obtener una *mejora en la gestión* económico-financiera y logística del Departamento de Seguridad, haciendo que sus procesos sean más eficaces y eficientes, *identificando los gaps y el mal uso* y proporcionando soluciones y medidas correctoras al mal funcionamiento de la organización.

El enfoque del servicio a prestar es el siguiente:

- Conocimiento de la organización y de la solución implantada.
- Capacidad de identificar gaps y proponer mejoras e implantarlas.
- Visión estratégica de la gestión.

A modo de ejemplo vamos a describir en los apartados siguientes las principales actividades a realizar. Es un listado no exhaustivo de actividades.

# **5.1.1.1 Diseño, realización y elaboración de Cuadros de Mando y Cuadros de Mando Integrados.**

Dentro de este servicio se incluye el diseño, la realización y la carga de los Cuadros de Mando y Cuadros de Mando Integrales de Gestión del Departamento de Seguridad, dotando al Departamento de herramientas de análisis de información en su conjunto, tanto desde la perspectiva de las diferentes áreas que tienen necesidades de reporting y análisis de información, como desde la perspectiva global del Departamento.

### *Cuadro de Mando: Elaboración y Contenido*

A la hora de elaborar los Cuadros de Mando se han de tener en cuenta una serie de *aspectos comunes en cuanto a su elaboración*. Entre dichos aspectos cabría destacar los siguientes:

- Los Cuadros de Mando han de presentar sólo aquella información que resulte ser imprescindible, de una forma sencilla y por supuesto, sinóptica y resumida.
- El carácter de estructura piramidal entre los Cuadros de Mando, ha de tenerse presente en todo momento, ya que esto permite la conciliación de dos puntos básicos: uno, que cada vez más

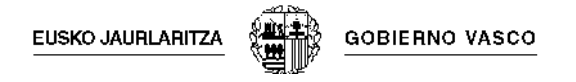

se vayan agregando los indicadores hasta llegar a los más resumidos y dos, que a cada responsable se le asignen sólo aquellos indicadores relativos a su gestión y a sus objetivos.

- Tienen que destacar lo verdaderamente relevante, ofreciendo un mayor énfasis en cuanto a las informaciones más significativas.
- No se puede olvidar la importancia que tienen tanto los gráficos, tablas y/o cuadros de datos, etc…, ya que son verdaderos nexos de apoyo de toda la información que se resume en los Cuadros de Mando.
- La uniformidad en cuanto a la forma de elaborar estas herramientas es importante, ya que esto permitirá una verdadera normalización de los informes con los que el Departamento de Seguridad va a trabajar, así como facilitar las tareas de contrastación de resultados entre las distintas Áreas.

De alguna manera, lo que incorporemos en esta herramienta, será aquello con lo que podremos medir la gestión realizada y, por este motivo, es muy importante establecer en cada caso qué es lo que hay que controlar y cómo hacerlo. En general, el Cuadro de Mando tendrá *cuatro partes bien diferenciadas:* 

- Una primera en la que se deben de constatar de forma clara, *cuáles son las variables o aspectos clave más importantes a tener en cuenta para la correcta medición de la gestión* en un Área determinada o en un nivel de responsabilidad concreto.
- Una segunda en la que estas variables puedan ser *cuantificadas de alguna manera a través de los indicadores precisos*, y en los períodos de tiempo que se consideren oportunos.
- En tercer lugar, en alusión al control de dichos indicadores, será necesaria la *comparación entre lo previsto y lo realizado,* extrayendo de algún modo las diferencias positivas o negativas que se han generado, es decir, las desviaciones producidas.
- Por último, es fundamental que se consiga que el modelo de Cuadro de Mando que se proponga en una organización, *ofrezca soluciones cuando así sea necesario*.

No deberán perderse de vista los objetivos elementales que se pretenden alcanzar mediante el Cuadro de Mando, ya que sin unos fines a alcanzar, difícilmente se puede entender la creación de ciertos informes. Entre dichos *objetivos* consideramos los siguientes:

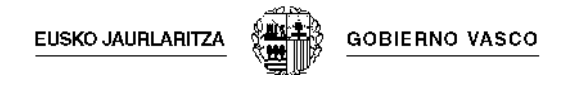

- Ha de ser *un medio informativo destacable*. Sobre todo ha de conseguir eliminar en la medida de lo posible la burocracia informativa en cuanto a los diferentes informes con los que podamos trabajar en la Dirección de Gestión Económica y Recursos Generales.
- Debe ser una *herramienta de diagnóstico*. Se trata de especificar lo que no funciona correctamente, en definitiva ha de comportarse como un sistema de alerta. En este sentido, tenemos que considerar dos aspectos:
	- o Se han de poner en evidencia aquellos parámetros que no marchan como estaba previsto. Esta es la base de la gestión por excepción, es decir, el Cuadro de Mando ha de mostrar en primer lugar aquello que no se ajusta a los límites absolutos fijados, y en segundo advertir de aquellos otros elementos que se mueven en niveles de tolerancia de cierto riesgo.
	- o Esta herramienta deberá de seleccionar tanto la cantidad como la calidad de la información que suministra en función de la repercusión sobre los resultados que vaya a obtener.
- En relación a la *confrontación entre realizaciones y previsiones, ha de ponerse de manifiesto su eficacia.* El análisis de las desviaciones es básico a la hora de estudiar la trayectoria de la gestión así como en el proceso de toma de decisiones a corto plazo.
- Debe *promover el diálogo entre todos*. Mediante la exposición conjunta de los problemas por parte de los distintos responsables, se puede avanzar mucho en cuanto a la agilización del proceso de toma de decisiones. Es preciso que se analicen las causas de las desviaciones más importantes, proporcionar soluciones y tomar la vía de acción más adecuada.
- Ha de ser *útil a la hora de asignar responsabilidades*. Además la disponibilidad de información adecuada, facilita una comunicación fluida entre los distintos niveles directivos y el trabajo en grupo que permite mejorar resultados.
- Ha de ser *motivo de cambio y de formación continuada en cuanto a los comportamientos de los distintos responsables.* Ha de conseguir la motivación entre los distintos responsables. Esto ha de ser así, sobre todo por cuanto esta herramienta será el reflejo de su propia gestión.
- Por último y como objetivo más importante, esta herramienta de gestión debe *facilitar la toma de decisiones.* Para ello, el modelo deberá en todo momento:
	- o Facilitar el análisis de las causas de las desviaciones.
	- o Proporcionar los medios para solucionar dichos problemas y disponer de los medios de acción adecuados.

**EUSKO JAURLARITZA GOBIERNO VASCO** 

o Saber decidir cómo comportarse. En cierto modo, estamos haciendo referencia a un sistema inteligente, a un sistema que se iría nutriendo de la propia trayectoria de la Dirección de Gestión Económica y Recursos Generales, y que cada vez mejor, suministrará una información y un modo de actuar óptimo.

Es importante tener en cuenta que el contenido de cualquier Cuadro de Mando, no se reducirá tan sólo a cifras o números, ha de tener un contenido muy concreto para cada Área y para cada responsable. De igual manera, se ha de tener presente que la información que se maneja en un Cuadro de Mando determinado puede ser válida para otro.

Para ello habrá que identificar y establecer el conjunto de indicadores de gestión necesarios, construir el repositorio centralizado de la información y disponer del modelo y el reporting que permita obtener, de forma simple, eficaz y sistemática, los elementos de

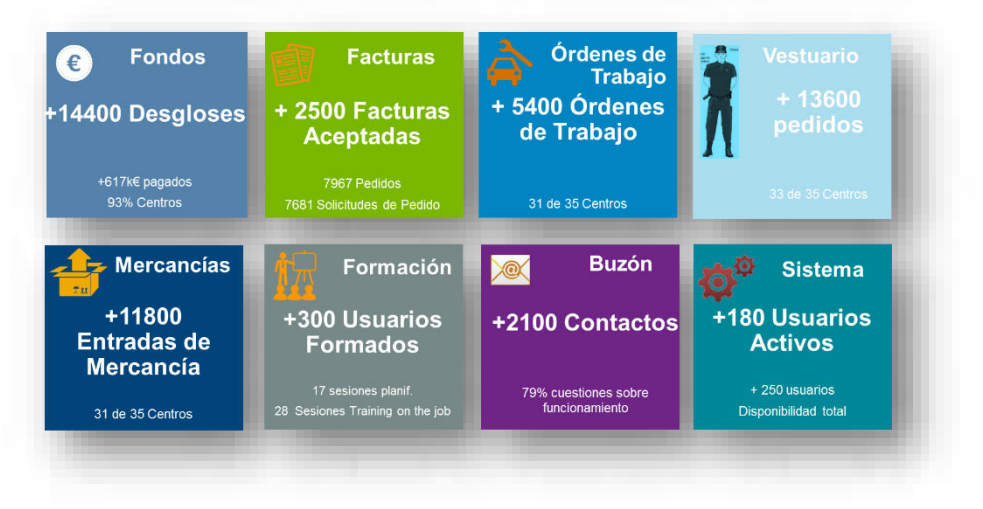

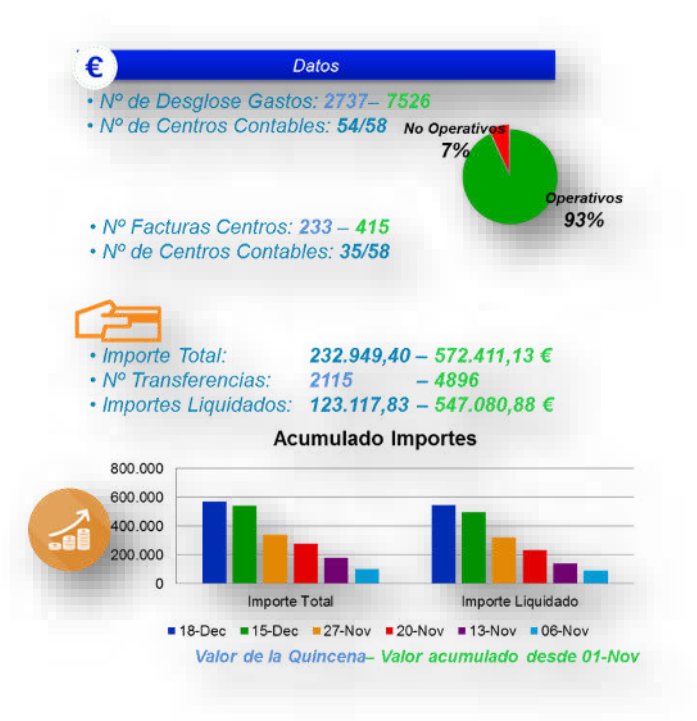

información necesarios para el análisis y toma de decisiones y por último definir el formato de los informes y de los cuadros de mando y la forma y periodicidad de hacérselos llegar a los responsables correspondientes.

A modo de ejemplo incluimos un Cuadro de Mando de la Dirección de Recursos Económicos y Servicios Generales de la evolución del uso de Aurrera! (página anterior) y un informe de actividad de Fondos (figura de la izquierda).

Partiendo de estos Cuadro de Mando, habrá que elaborar unos nuevos, fijar objetivos, métricas

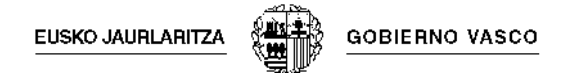

de cumplimientos de los mismos y comparativas interCentros / Comisarías y mediante series temporales.

# *Cuadro de Mando Integral*

Una vez que esté asentado el nuevo modelo de gestión y generalizado el uso de los Cuadros de Mando como herramienta de gestión debemos avanzar hacia un Cuadro de Mando Integral. El concepto de cuadro de mando integral – CMI (Balanced Scorecard – BSC) es un sistema para medir las actividades de una compañía en términos de su visión y estrategia. Esta herramienta está pensada para la gestión de empresas y corporaciones privadas por los se deberá adaptar a la casuística de una Administración Pública con las peculiaridades y el *"negocio"* específico del Departamento de Seguridad.

El Cuadro de Mando Integral es una herramienta que muestra continuamente cuándo una compañía y sus empleados alcanzan los resultados definidos por el plan estratégico. También es una herramienta que ayuda a la compañía a expresar los objetivos e iniciativas necesarias para cumplir con la estrategia.

El CMI sugiere que veamos a la organización desde cuatro perspectivas, cada una de las cuales debe responder a una pregunta determinada:

- Desarrollo y Aprendizaje (Learning and Growth): ¿Podemos continuar mejorando y creando valor?
- Interna del Negocio (Internal Business): ¿En qué debemos sobresalir?
- $\bullet$  Del cliente (Customer): ¿Cómo nos ven los clientes?
- Financiera (Financial): ¿Cómo nos vemos a los ojos de los accionistas?

El CMI es por lo tanto un sistema de gestión estratégica de la empresa, que consiste en:

- Formular una estrategia consistente y transparente.
- Comunicar la estrategia a través de la organización.
- Coordinar los objetivos de las diversas unidades organizativas.
- Conectar los objetivos con la planificación financiera y presupuestaria.
- Identificar y coordinar las iniciativas estratégicas.
- Medir de un modo sistemático la realización, proponiendo acciones correctivas oportunas.

# **5.1.1.2 Análisis de la información del sistema e identificación de mal uso del mismo**

En este servicio lo que se quiere es un análisis pormenorizado y una monitorización continua de la gestión y uso del sistema de cada Área en base a identificar el mal uso del mismo y proponer e implantar las mejoras que se estimen oportunas.

Para ello inicialmente se han identificado una serie de puntos a evaluar para cada Área (una vez que estos parámetros estén bajo normas, habrá que ir proponiendo y analizando otros nuevos, adicionalmente a éstos):

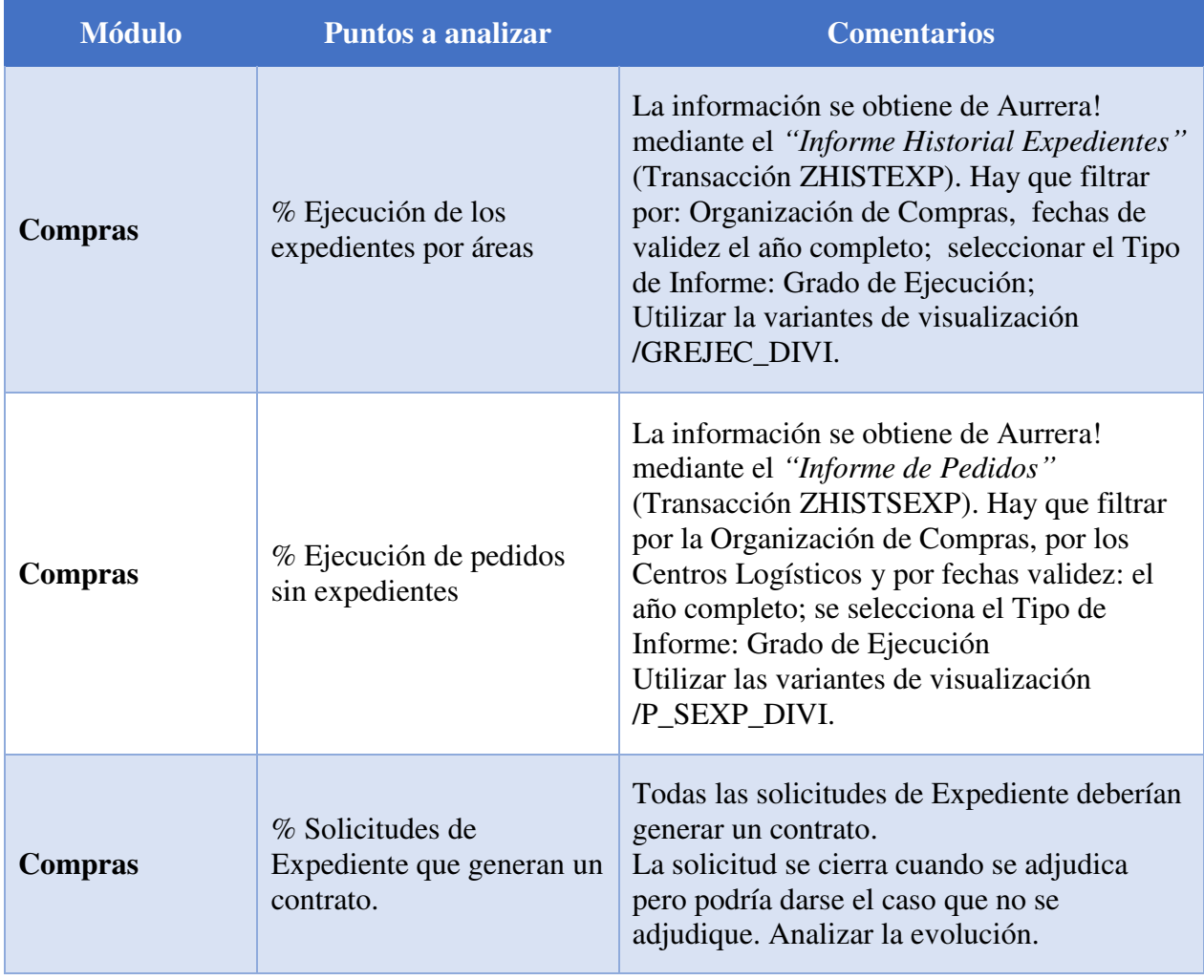

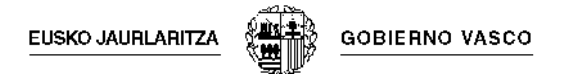

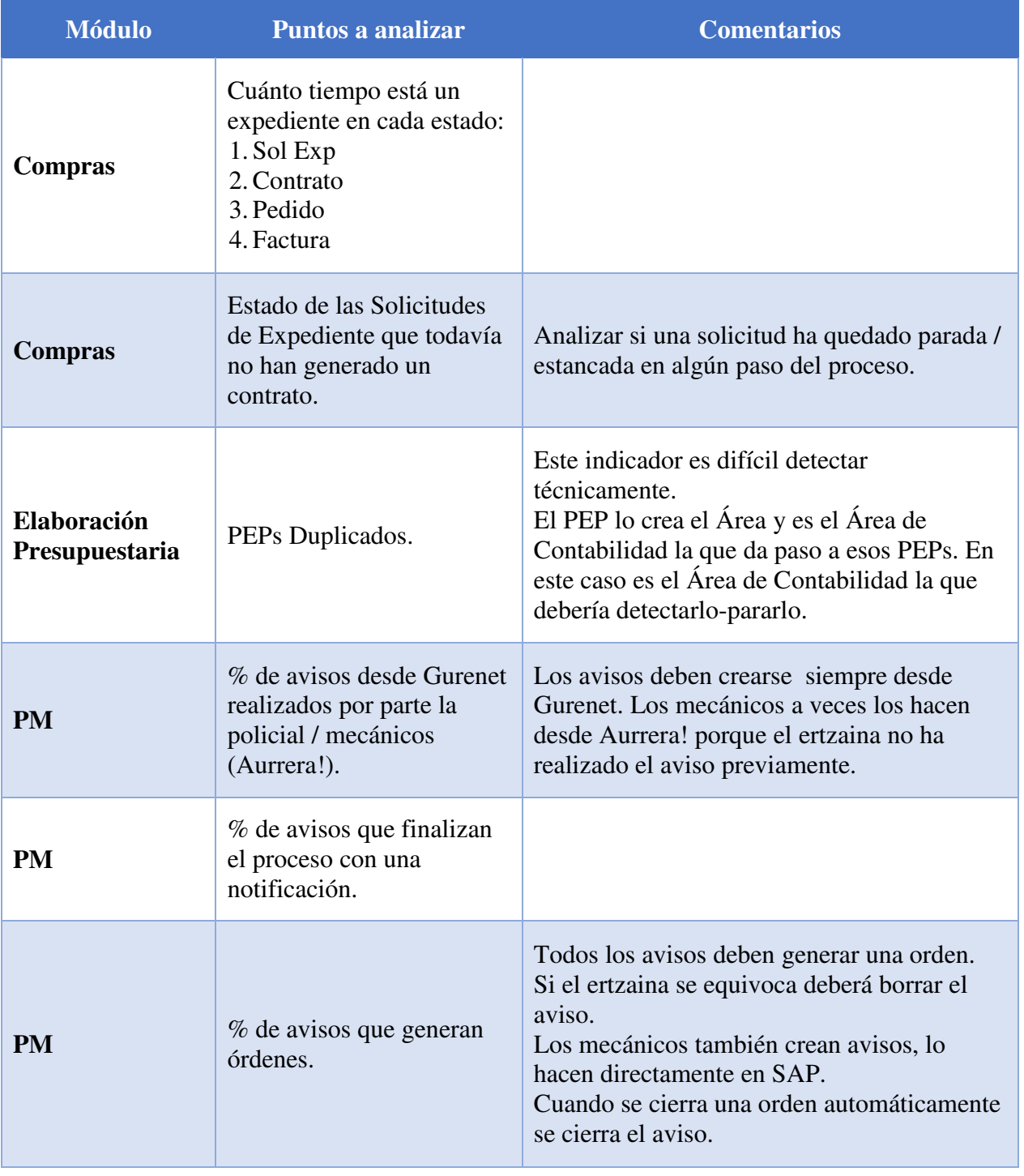

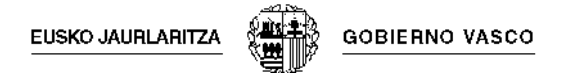

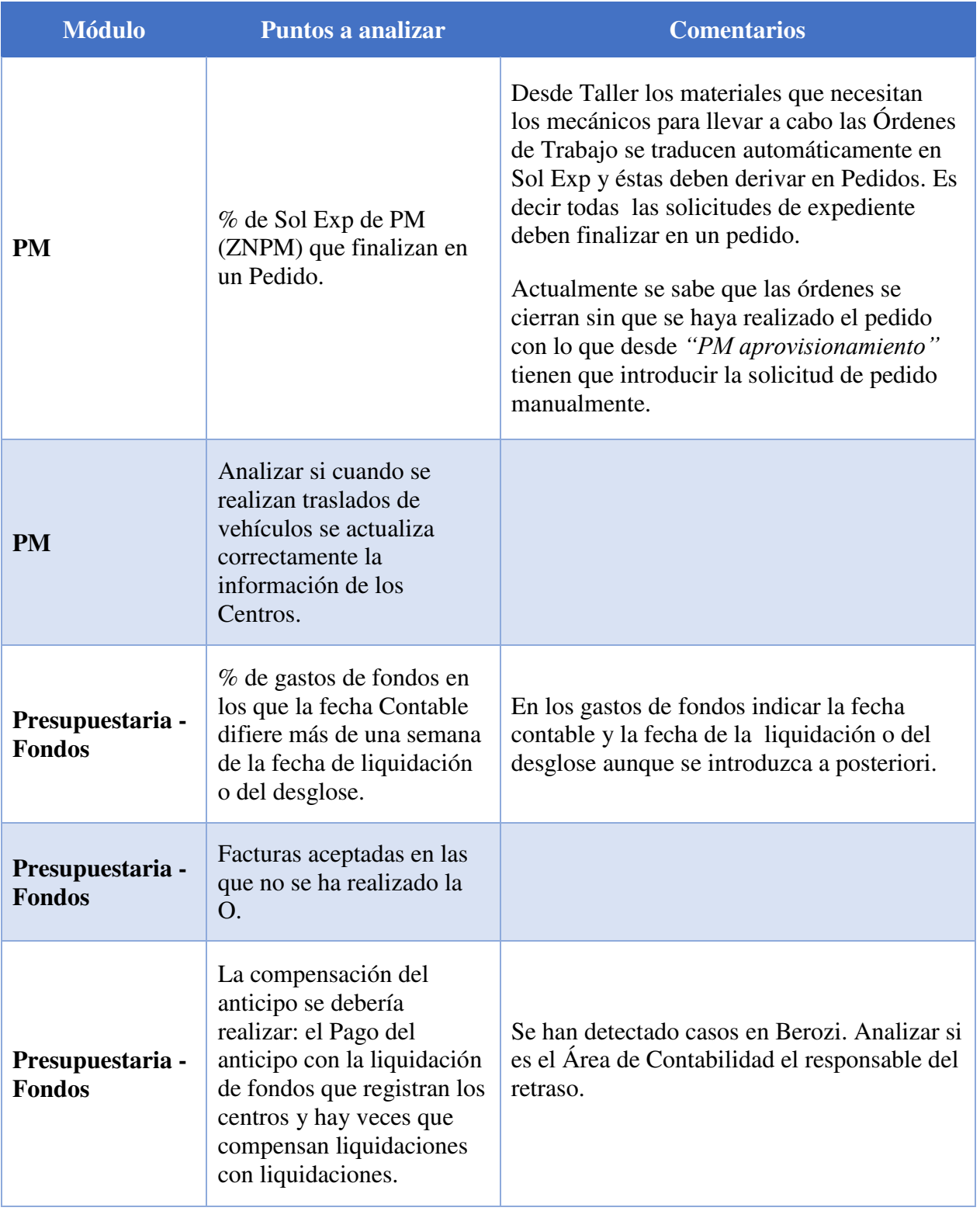

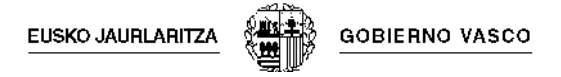

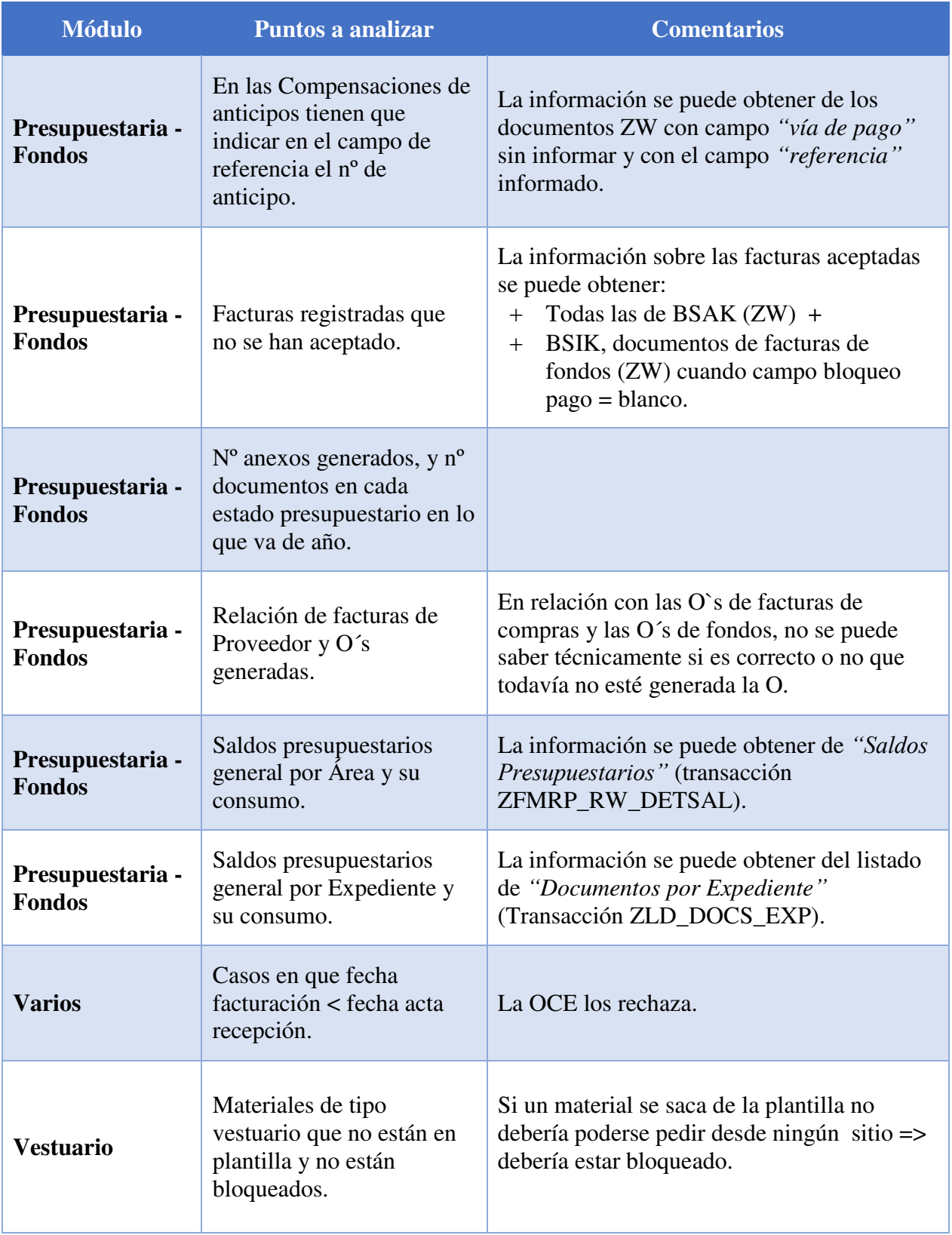

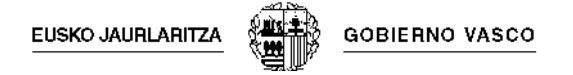

A continuación mostramos un informe tipo para el Área de PM.

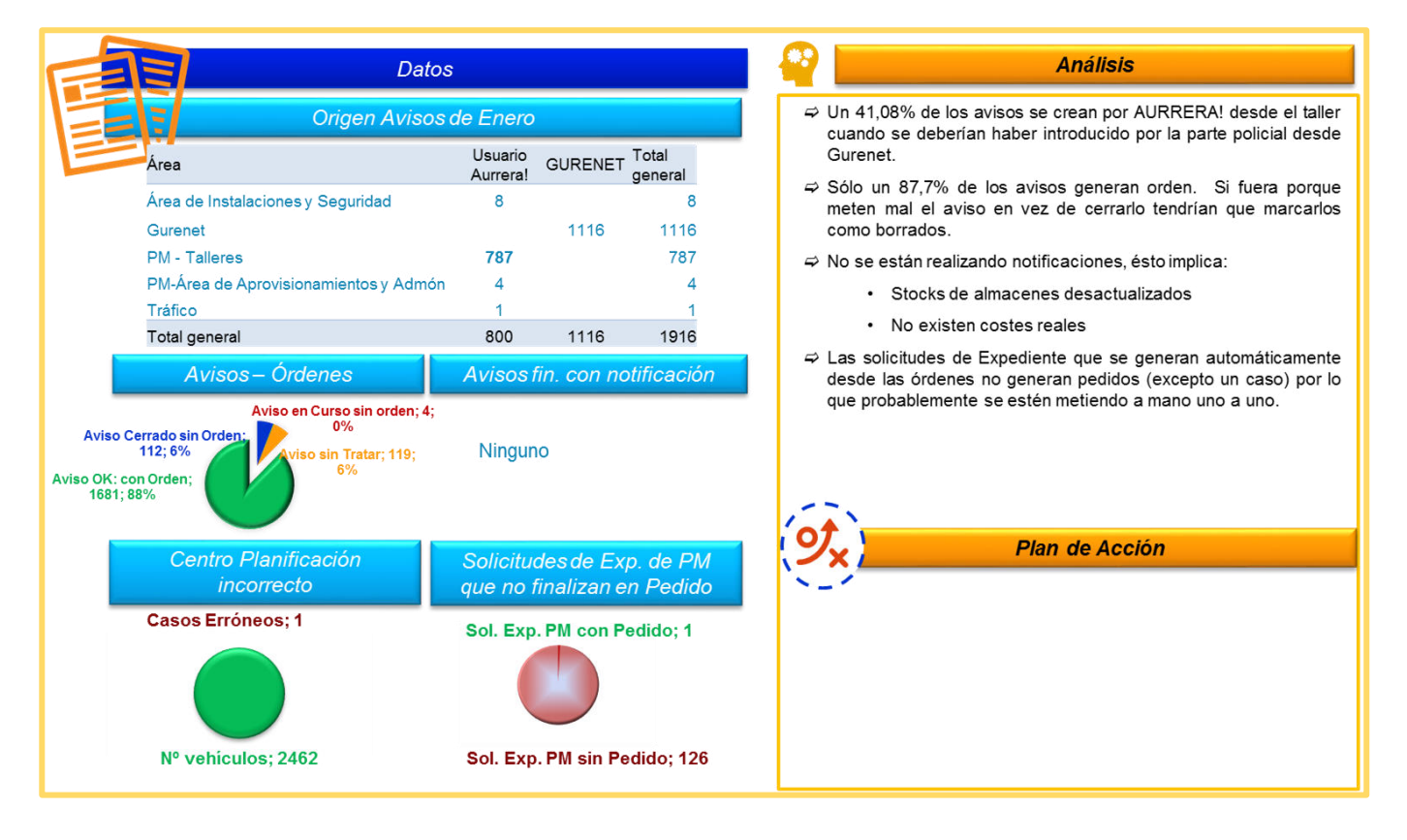

# **5.1.1.3 Análisis de Costes del Departamento de Seguridad**

En el proyecto Aurrera! se ha hecho el Análisis y diseño del Modelo de Costes del Departamento de Seguridad, modelo que una vez implantado Aurrera! hay que acabar de implantar, adecuando el modelo a las necesidades y evolucionándolo.

### *Modelo de Costes propuesto en Aurrera!*

Dentro del modelo de costes definido para el Departamento de Seguridad, los costes podrán producirse en 2 tipos de objetos de coste diferentes:

- *Centros de coste:* unidades organizativas físicas o lógicas donde se producen costes dentro de DSGV. Para facilitar el análisis de dichas unidades se agrupan en grupos de centros de coste jerarquizados.
- *Órdenes:* unidades organizativas inferiores a los centros de coste que permiten en el modelo de costes del Departamento monitorizar los costes incurridos en:
	- o Mantenimiento (órdenes de mantenimiento). Las órdenes de mantenimiento se utilizarán para monitorizar los gastos incurridos en las tareas de mantenimiento de parque móvil (correctivos, ITV, otros preventivos, etc.) y podrán traspasar, a su vez, sus costes al centro de coste al que pertenece el objeto para el que se realiza, permitiendo así realizar el análisis unificado vía centros de coste.
	- o Obras (órdenes de inversión). Las órdenes de inversión se utilizarán para monitorizar los costes de producción de un activo fijo (obra) y permitirán la activación de dichos costes en activos fijos cuya amortización podrá reflejarse también en los centros de coste asociados.

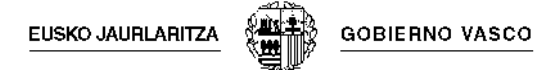

Las clases de coste permiten clasificar los gastos que se producen por su naturaleza. En función de cómo se produzcan los costes, las clases de coste pueden ser de 2 tipos.

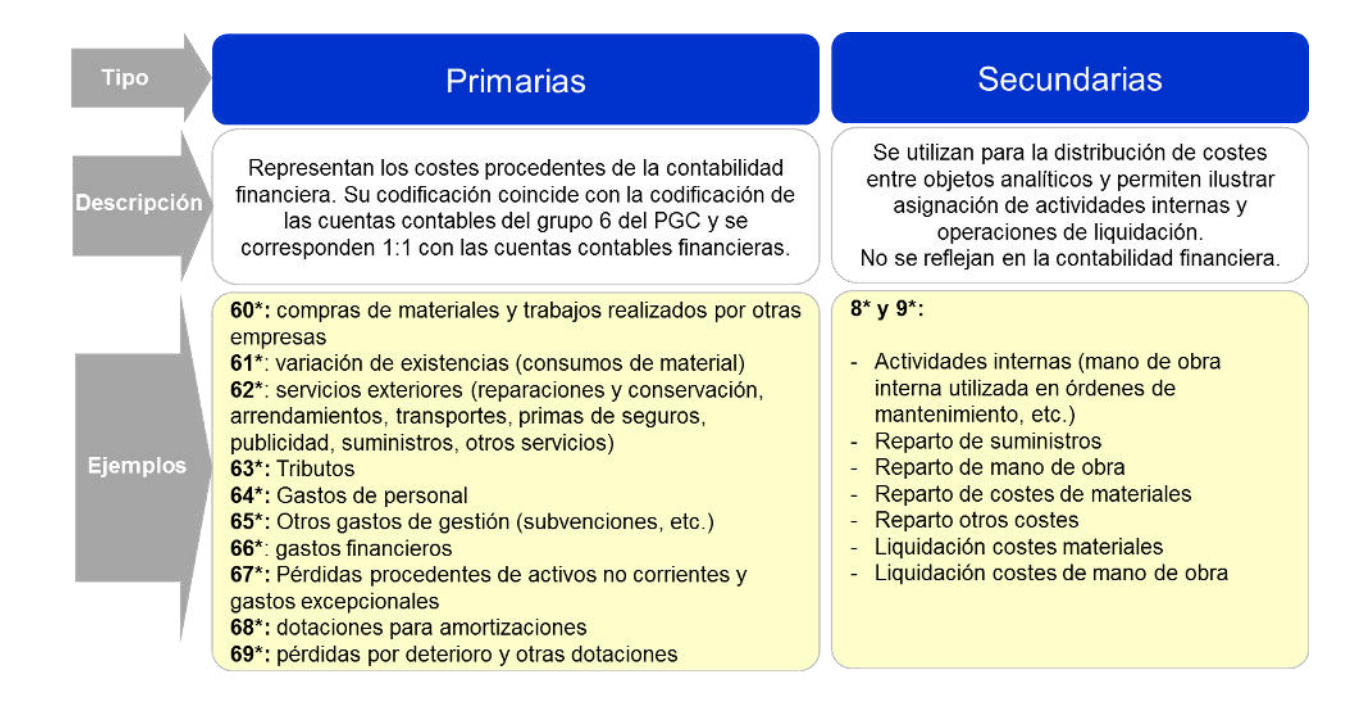

Para asignar el coste directo a los elementos de coste se utilizan los módulos logísticos principalmente. Este coste puede venir del aprovisionamiento de materiales y servicios o de operaciones de mantenimiento fundamentalmente.

Estos costes directos pueden representarse en el modelo con clases de coste primarias (cuando provienen de apuntes contables en SAP FI y secundarias cuando provienen de imputaciones debidas a la utilización de recursos propios (mano de obra en órdenes de mantenimiento, por ejemplo).

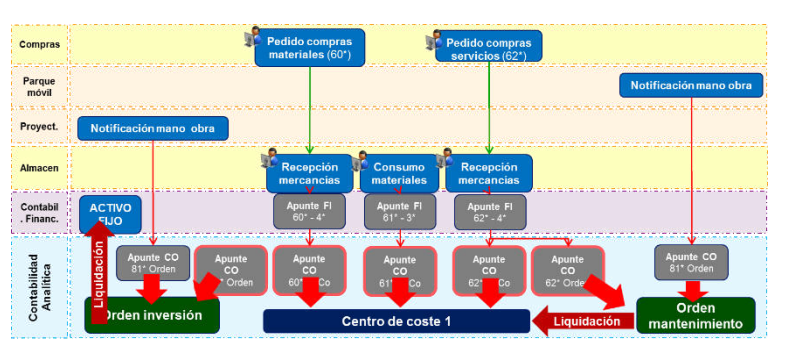

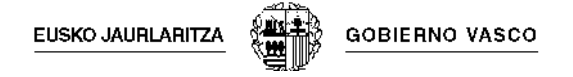

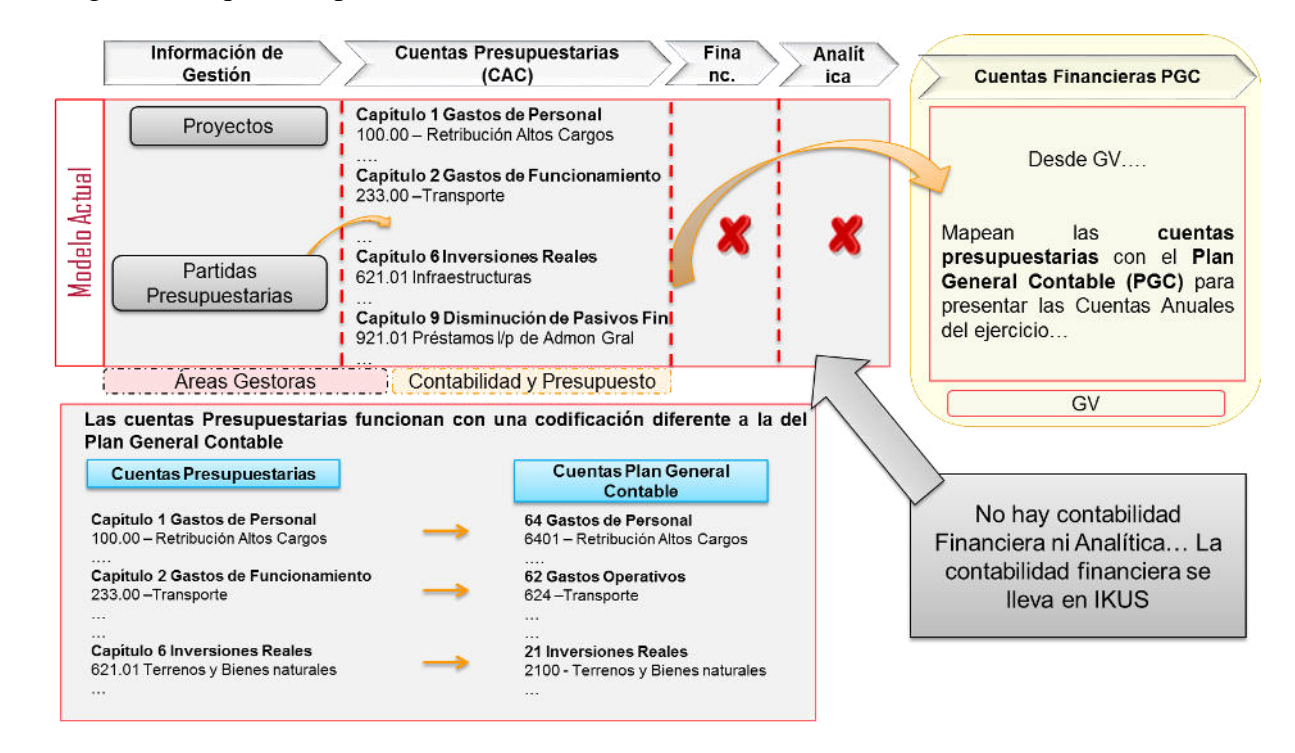

El siguiente esquema representa la situación anterior:

El modelo Aurrera! se basa en un modelo operativo que permita mantener 3 visiones diferentes:

- Visión externa, con 2 vertientes: presupuestaria (la actualmente gestionada por el Departamento de Seguridad y financiera
- Visión interna, a través del modelo de costes definido que permitirá el análisis de costes incurridos en cada una de las áreas del Departamento.

Tal y como se muestra en el siguiente gráfico:

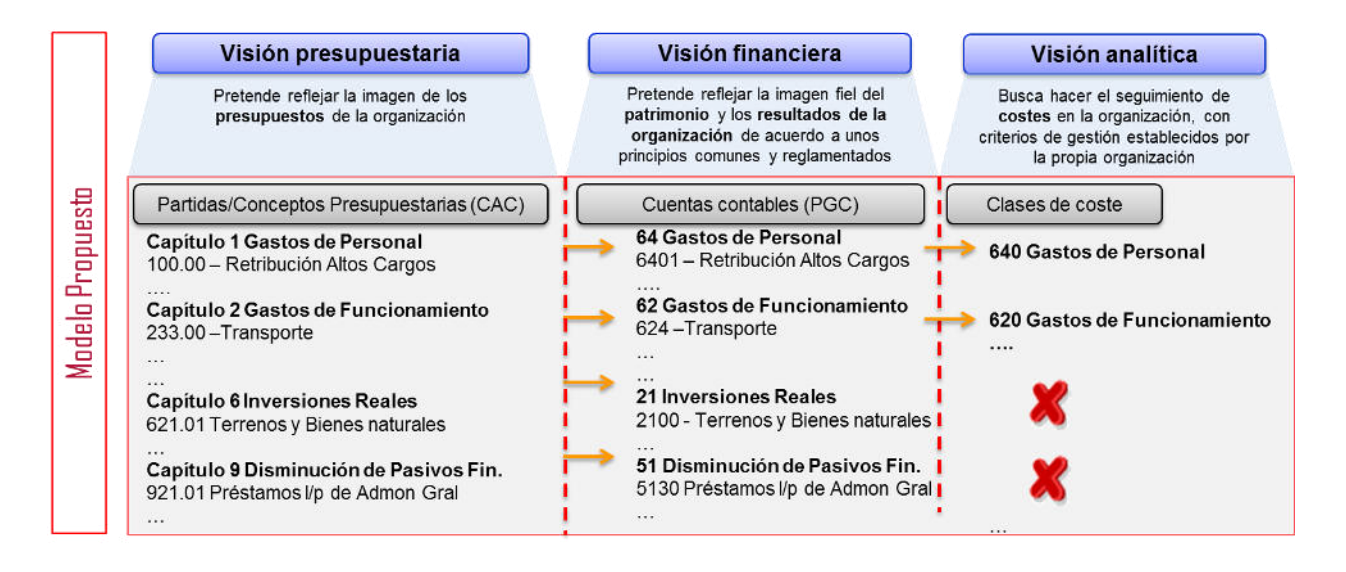

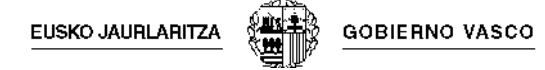

### La estructura de Centros de Costes (CeCos) se compone de 5 niveles:

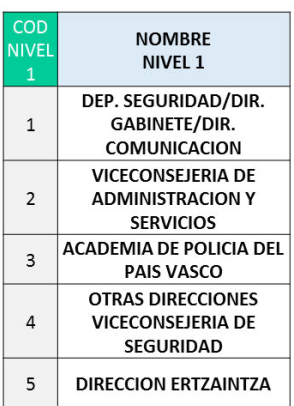

El primer nivel es de tipo lógico e indica bajo qué unidad organizativa se encuentra.

El segundo nivel, también de tipo lógico proporciona más información sobre el área o división. Ejemplo Segundo nivel del código 2 VICECONSEJERIA DE ADMINISTRACIÓN Y SERVICIOS

El tercer nivel indica el territorio y es por tanto de tipo físico: 1- Araba 2- Bizkaia 3- Gipuzkoa

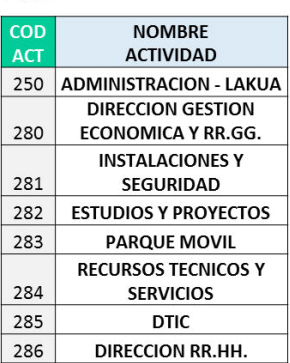

El cuarto de los 5 niveles indica la ubicación dentro del territorio.

Por último, para el 5º nivel y por tratar de mantener en la medida de lo posible la codificación actual, se ha utilizado la codificación de centros actual

#### Cada código de CeCo es la suma de las 5 codificaciones de los niveles que lo forman:

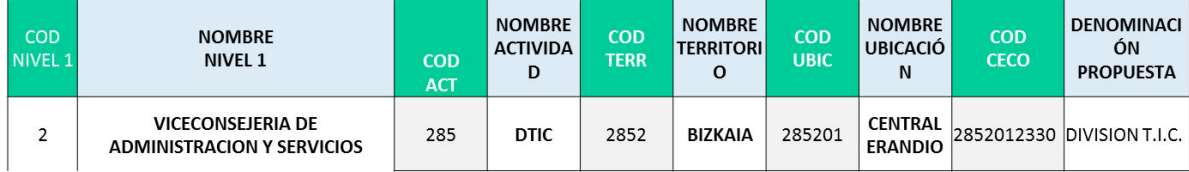

### *Entregable del Modelo de Costes*

La Gestión Financiera de Costes es una herramienta de gestión fundamental dentro de la orientación al negocio del Departamento de Seguridad. Su aplicación proporciona beneficios tanto a los agentes externos (sociedad, ciudadanos,…) como a los internos (áreas

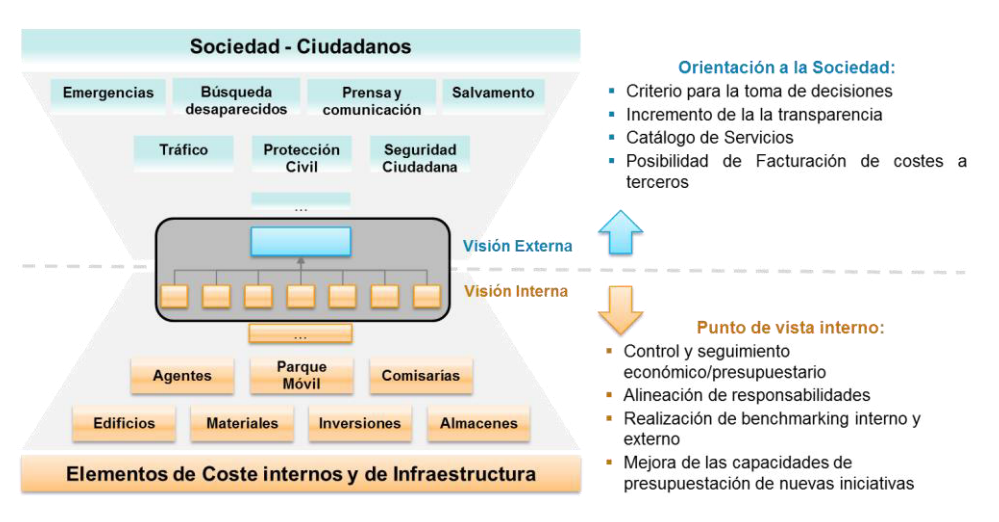

gestoras, unidades). La implantación del modelo definido ha de proporcionar una visión clara y estratégica sobre la gestión eficiente de los recursos del Departamento, encaminada y orientada a la consecución de los siguientes objetivos y beneficios:

### **5.1.1.4 Simplificación, racionalización y automatización de procesos**

El alcance de este servicio es analizar los procesos del Departamento buscando su simplificación, racionalización y automatización. Una vez identificados hay que proceder a su implantación de forma que se trabaje de una forma mucho más eficiente, se reduzcan esfuerzos y se minimicen los errores (fruto de la automatización). El fin último es disponer de una organización basada en procesos estandarizados y homogéneos, simplificados y automatizados de forma que los recursos actuales se dediquen a la realización de labores de valor (la gestión y la toma de decisión), dejando para el sistema las rutinarias y de menor valor.

A modo de ejemplo se han identificado los siguientes procesos a simplificar y automatizar, procesos que hay que implantar en la organización y en el sistema de información. Y por supuesto hay que seguir identificando nuevas oportunidades de mejora y eficiencia.

- Simplificar el Procedimiento de regulación del stock del ertzaina y del stock de la comisaría agrupando 3 acciones en una: devolución ficticia del ertzaina al centro, devolución ficticia del centro al Almacén y la aceptación ficticia de almacén.
- Modificar el Procedimiento de solicitud de material de vestuario para que sólo se pueda realizar desde Gurenet.
- Ampliar la información que proporciona el vale de acompañamiento incluyendo los siguientes datos: Solicitante de la solicitud, lugar de entrega, números de serie, posición del pedido, número y centro del ertzaina.
- Implantar una utilidad que permita la adjudicación masiva y automatizada de materiales a contratos. Previamente se tenía que ejecutar por cada contrato de forma individual.
- Implantar un proceso simplificado de búsqueda de referencias de materiales.
- Implantar un proceso de validación en la solicitud de material de forma que se verifique que el material existe en el Centro + Almacén.
- Introducir una mejora en el proceso de Facturación Electrónica que permita seleccionar la posición del pedido que se factura.
- Implantar un proceso automático que permita obtener el número y la posición del contrato al informar el material en la creación de Pedidos Descentralizados de piecerio.
- Añadir una validación previa del número de unidades existentes en el almacén en los Pedidos de traslado de forma que se eviten errores y gestiones innecesarias.
- Realizar una actualización del Acta de Recepción del servicio/material que haga que se impriman las fechas de recepción del servicio/material y de las facturas.
Mejorar el proceso de traspaso de Plurianuales y Anticipados creando un proceso que realice una réplica automática de documentos presupuestarios de un ejercicio al siguiente y la actualización de los pedidos /contratos afectados a la imputación correcta.

**GOBIERNO VASCO** 

**EUSKO JAURLARITZA** 

- Mejorar el proceso de tramitaciones anticipadas mediante la posibilidad de poder incluir la tramitación anticipada en el elemento PEP y modificar las vinculaciones presupuestarias.
- Incluir validaciones de utilización del PEP cara a garantizar que es correcto: validar que corresponde al territorio correcto y que cada usuario imputa al PEP de su centro gestor.
- Mejorar la eficiencia de uso añadiendo en el Anexo 3 información sobre modificaciones/ampliaciones de expedientes, etc…
- Automatizar el proceso de réplica en Aurrera! de los documentos generados por SIPCA, para que los documentos ADO generados el Lakua desde IKUS queden reflejados en Aurrera!.
- Implementar un proceso de identificación y corrección de activos fijos antiguos y de activos en curso con datos erróneos.
- Crear un informe histórico de la vida de un documento presupuestario que incluya todas las modificaciones que ha sufrido a los efectos de facilitar su seguimiento y evolución.
- Mejorar el funcionamiento de las interfaces con IKUS incluyendo casuísticas no contempladas en el origen.
- Simplificar el proceso de la introducción de órdenes de trabajo, de forma que desde una única pantalla se podrán realizar todas las acciones asociadas a la orden. Adicionalmente incluir validaciones que identifiquen y corrijan errores manuales en la introducción de los datos.
- Mejorar el proceso de asignación de vehículos, posibilitando la agrupación de varias peticiones de vehículo, avisando si el peticionario ya tiene vehículo asignado, automatizando el cálculo de los km realizados, etc...
- Mejorar los procesos de gestión y asignación de tarjetas simplificando los pasos a realizar y añadiendo la descripción de la ubicación del jefe de unidad y desubicación automática de las tarjetas comodín al asignarlas.
- Mejorar y simplificar la gestión de la garantías de los vehículos ampliando la funcionalidad de las garantías creando nuevos modelos y gestionando garantías compuestas (bien por años, por kilómetros o mixtas – por ejemplo 3 años o 150.000km).
- Creación de Pedidos a proveedor como copia de pedidos ya creados contra otros contratos.

**EUSKO JAURLARITZA** 

- Procedimiento que simplifique las acciones que actualmente hay que realizar tras la compra de vehículos.
- Interfase con IKUS para actualizar los terceros
- Proceso de actualización automática de referencias

#### **5.1.1.5 Apoyo a la organización en su evolución a una organización de alto rendimiento**

En la implantación de Aurrera! y consecuencia de la misma hemos implantado un nuevo modelo de procesos de gestión basados en una nueva herramienta de gestión (SAP); asimismo hemos capacitado a las personas para la utilización y aprovechamiento de los nuevos sistemas y procesos implementados. En estos momentos con todo el conocimiento y experiencia adquiridos en el proceso de implantación de Aurrera! estamos en un momento inmejorable para dar un salto en la evolución de la organización hacia una organización de Alto Rendimiento; para esta evolución necesitamos que nos ayuden a definir e implantar este nuevo modelo.

### *5.1.2 Mejoras y Funcionalidades Adicionales*

El servicio de "Mejoras y Funcionalidades Adicionales" consiste en la incorporación de mejoras y funcionalidades adicionales identificadas en los servicios de consultoría (descritos en el punto anterior) así como aquellos cambios debido a nuevas normativas legales o fiscales, o bien nuevos requerimientos de negocio.

El enfoque del servicio a prestar es el siguiente:

- Gestión integral de la mejora: toma de requerimientos, diseño, implementación (customizing/desarrollo), test integrado.
- Uso de assets o templates que aceleren el desarrollo
- Conocimiento del sistema implantado.

A modo de ejemplo, y de forma no exhaustiva recogemos a continuación las mejoras identificadas, agrupadas según las diferentes áreas.

#### **5.1.2.1 Área Económico – Financiera**

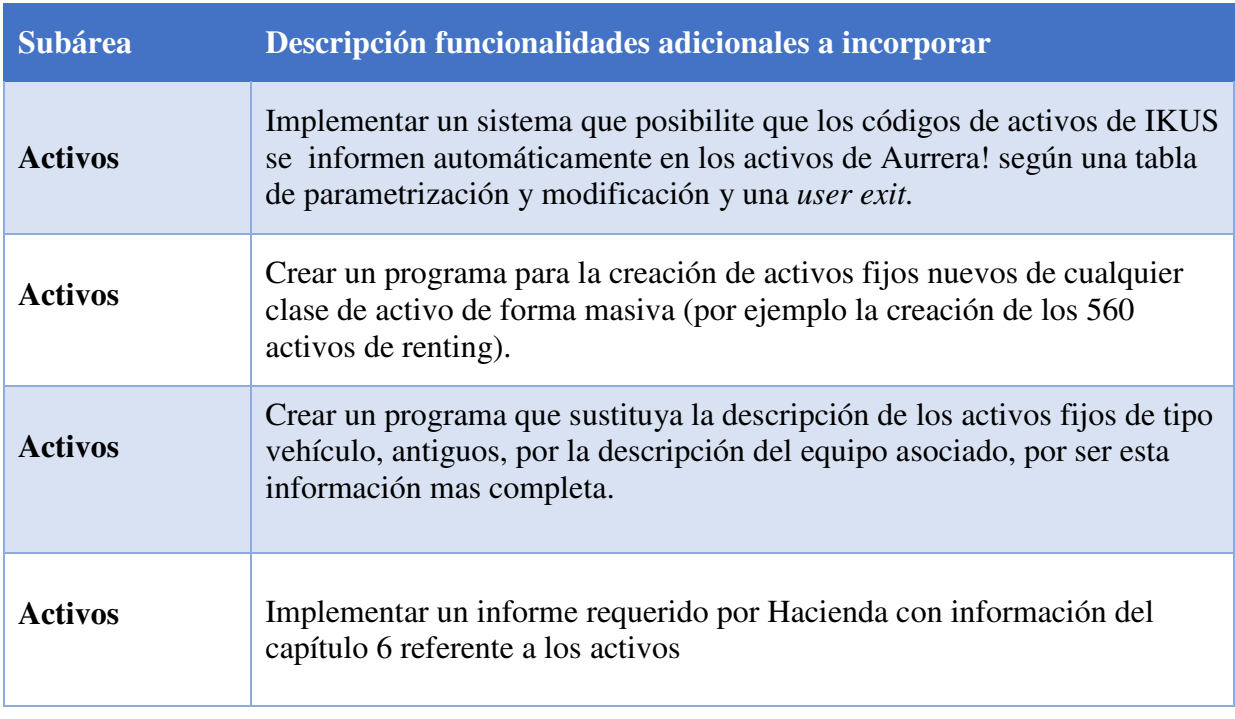

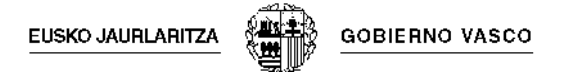

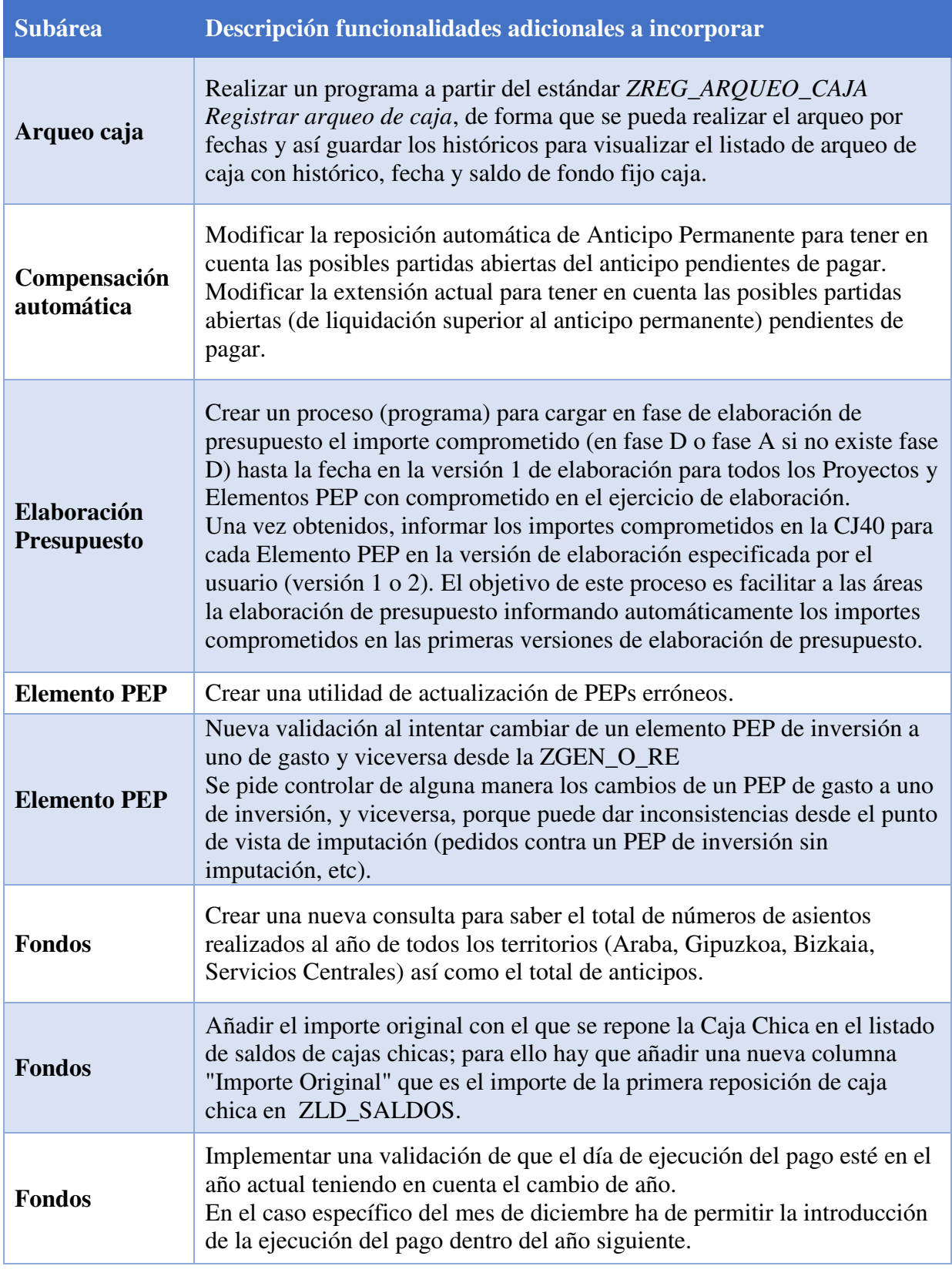

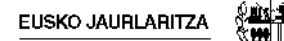

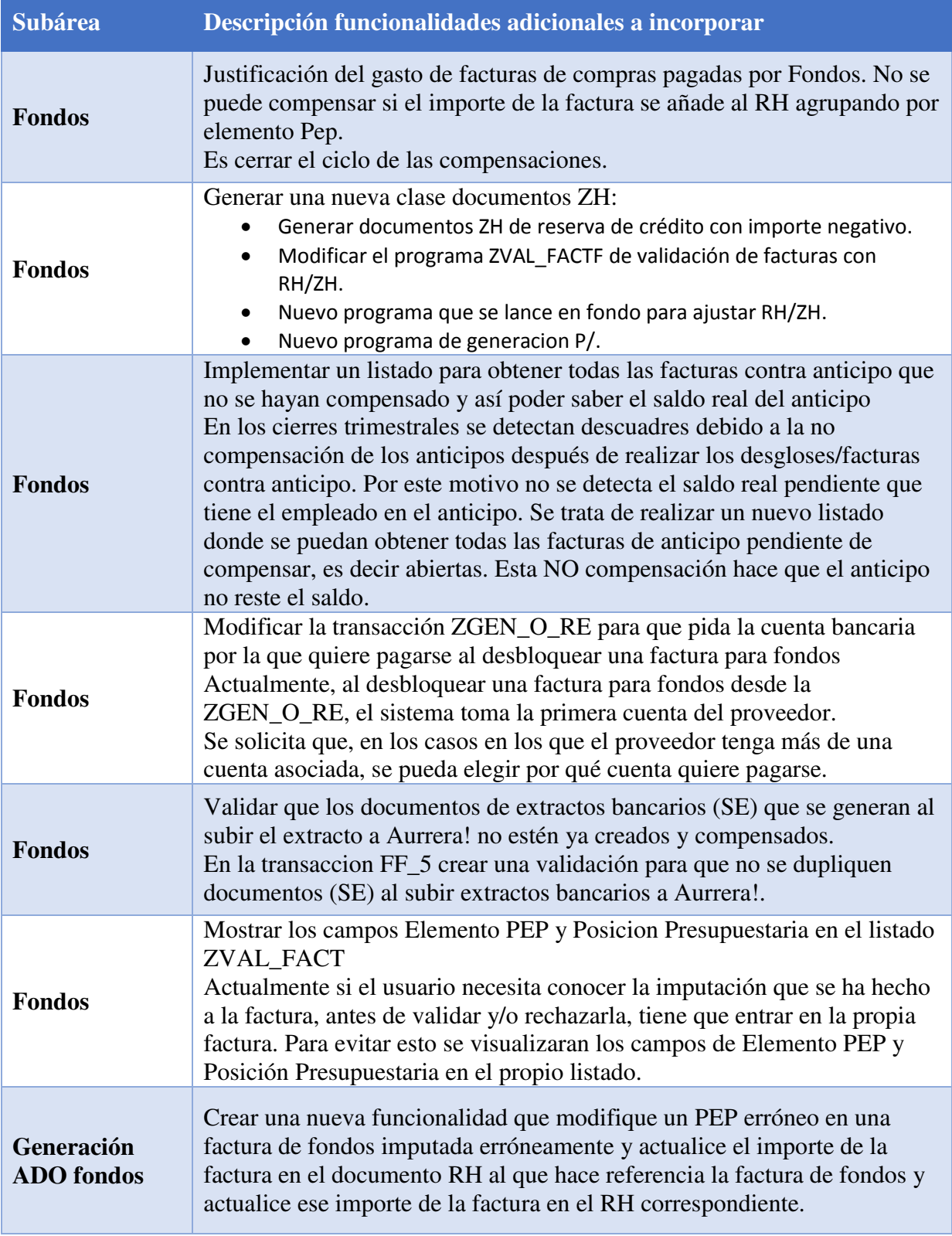

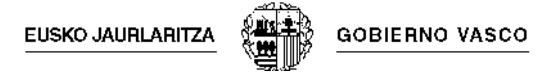

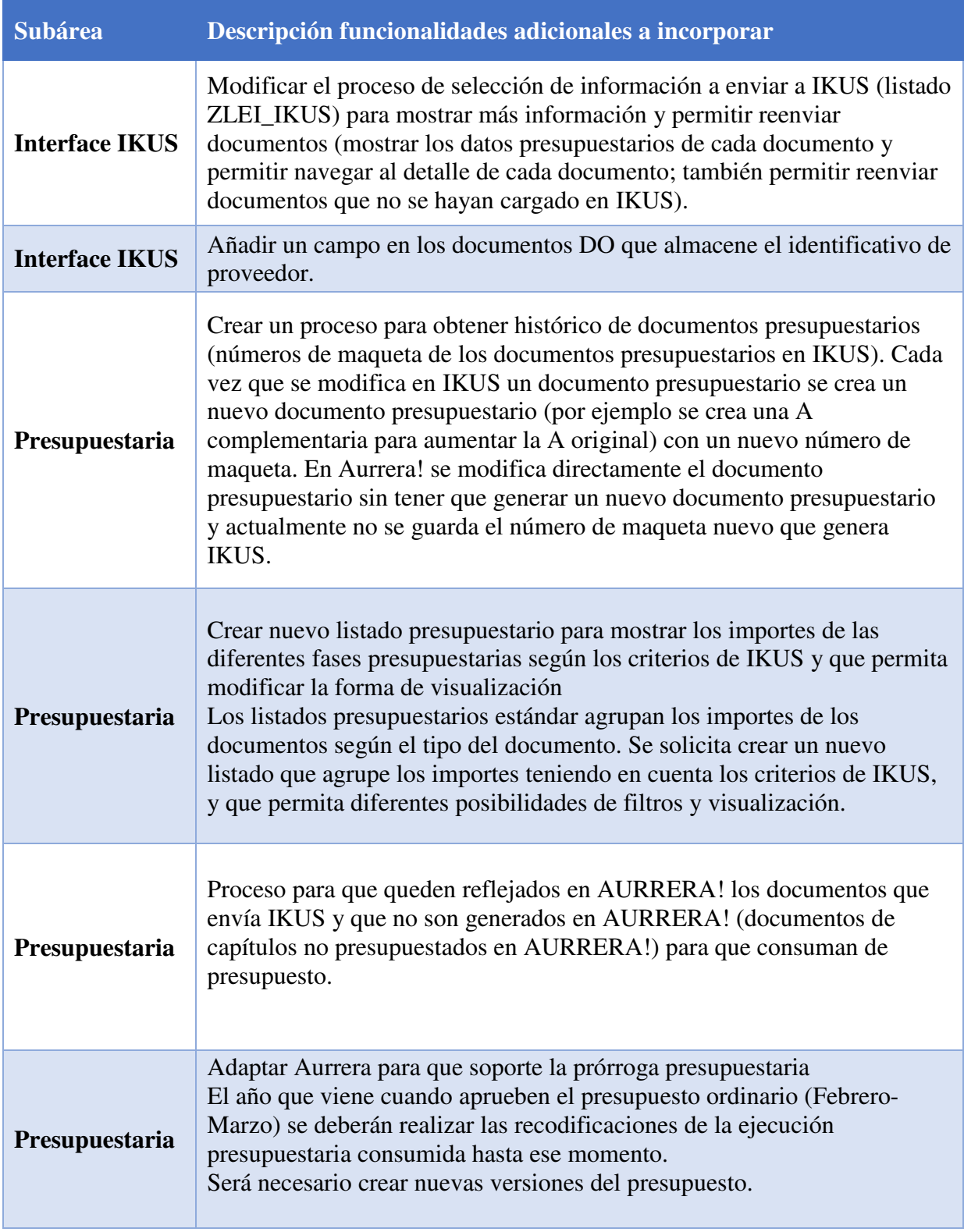

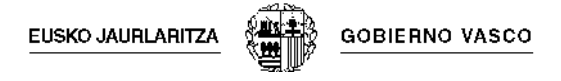

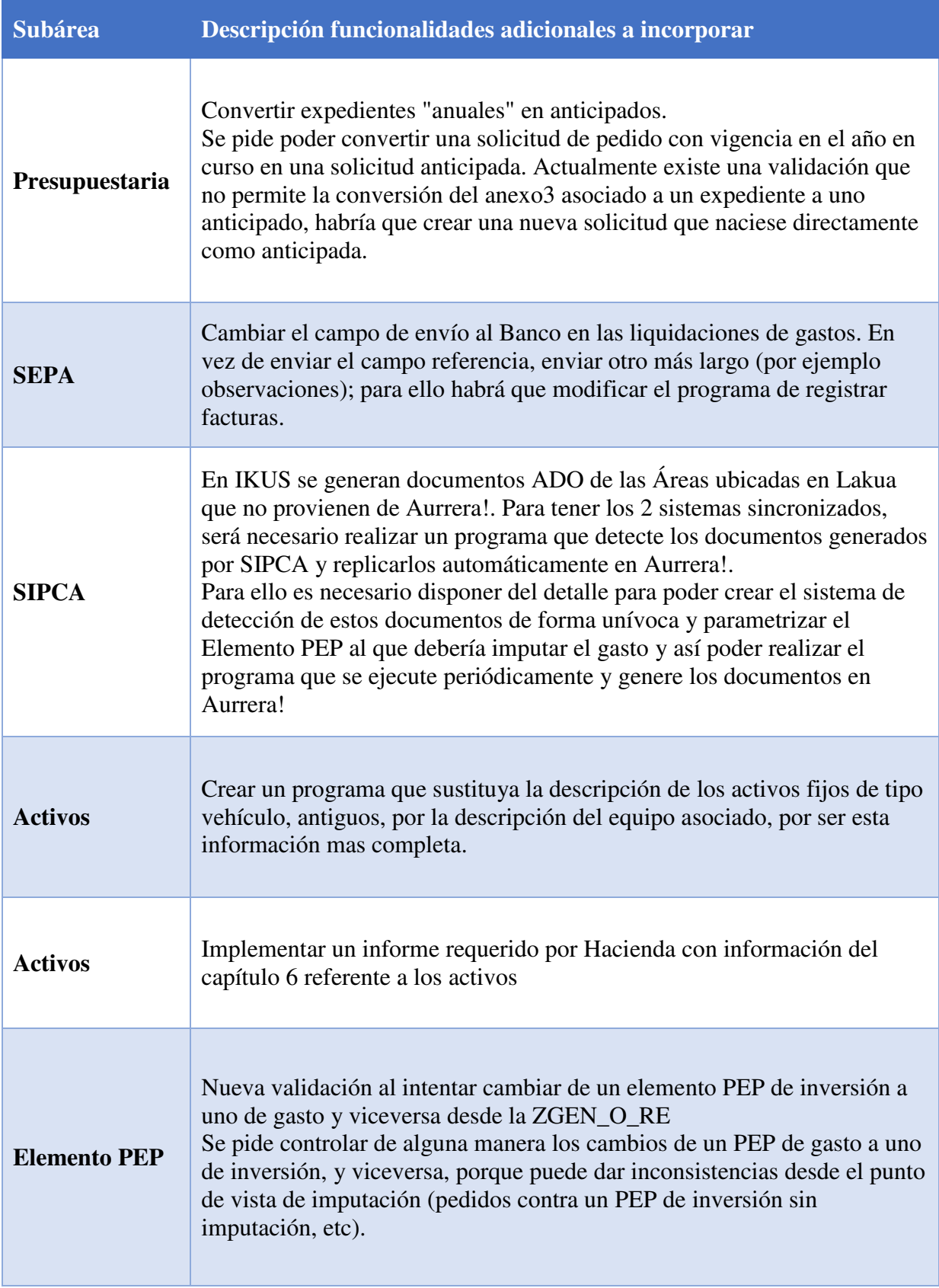

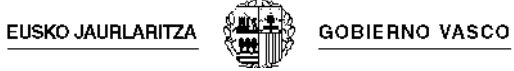

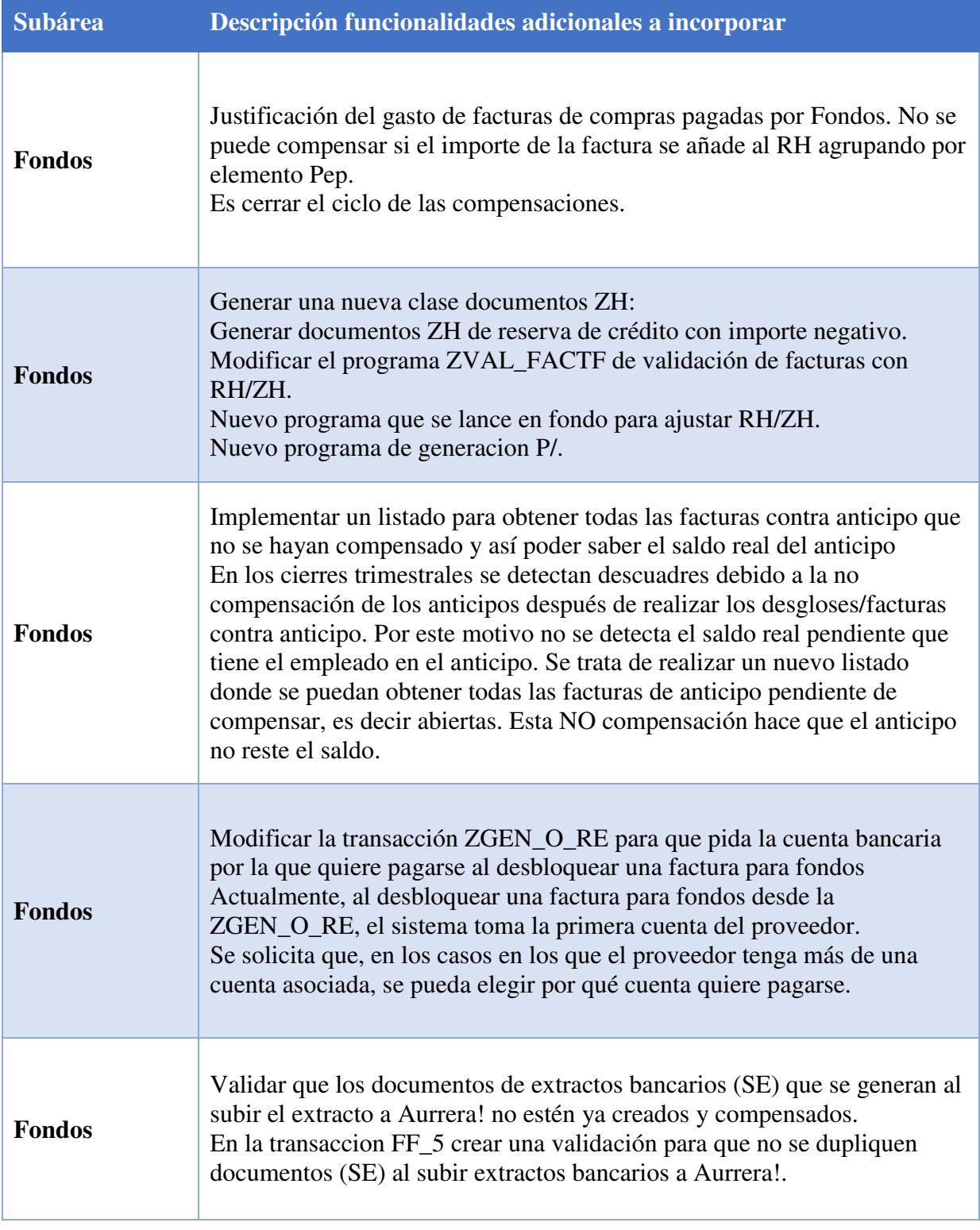

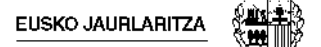

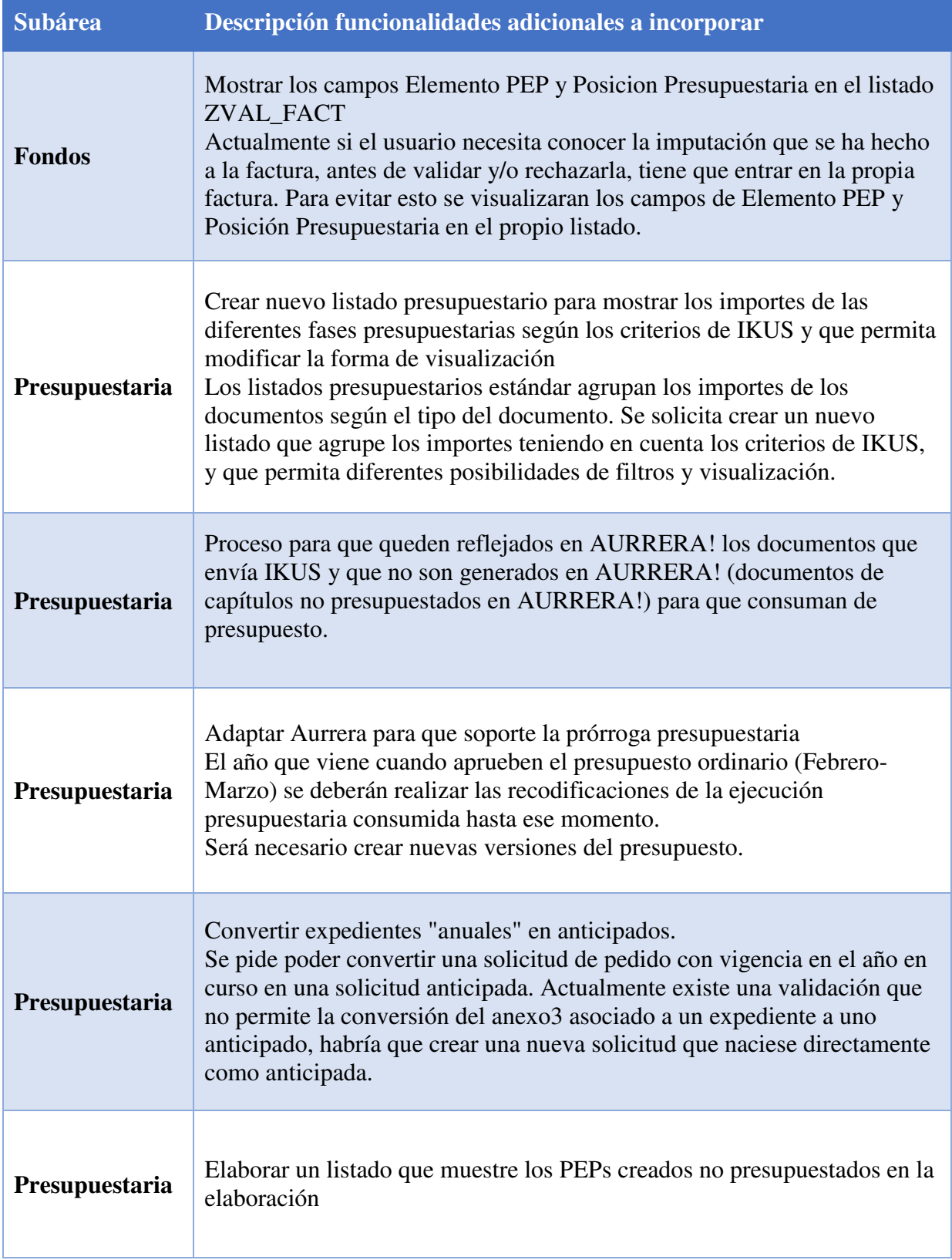

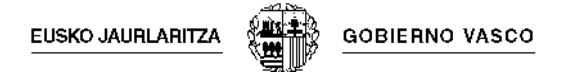

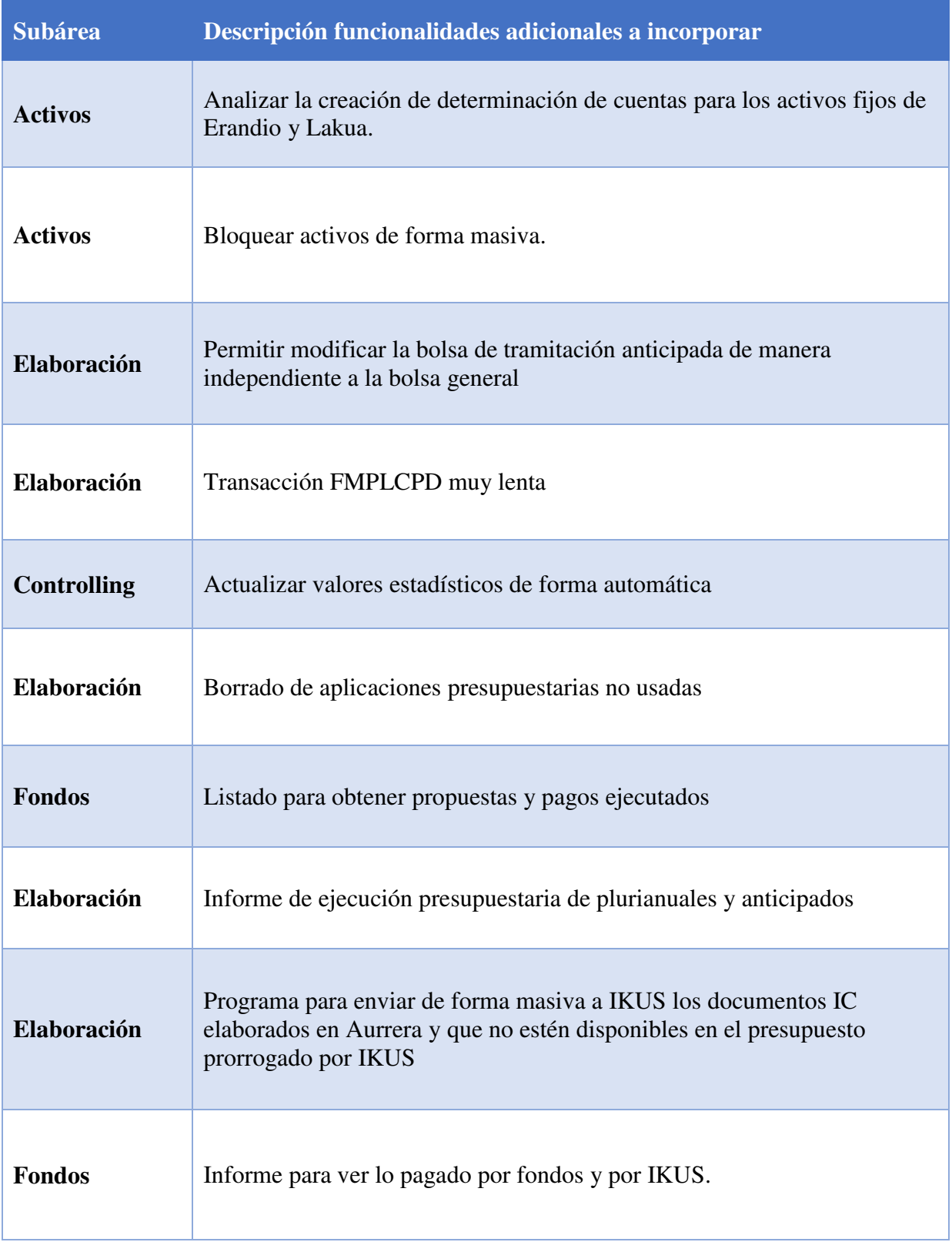

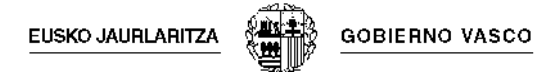

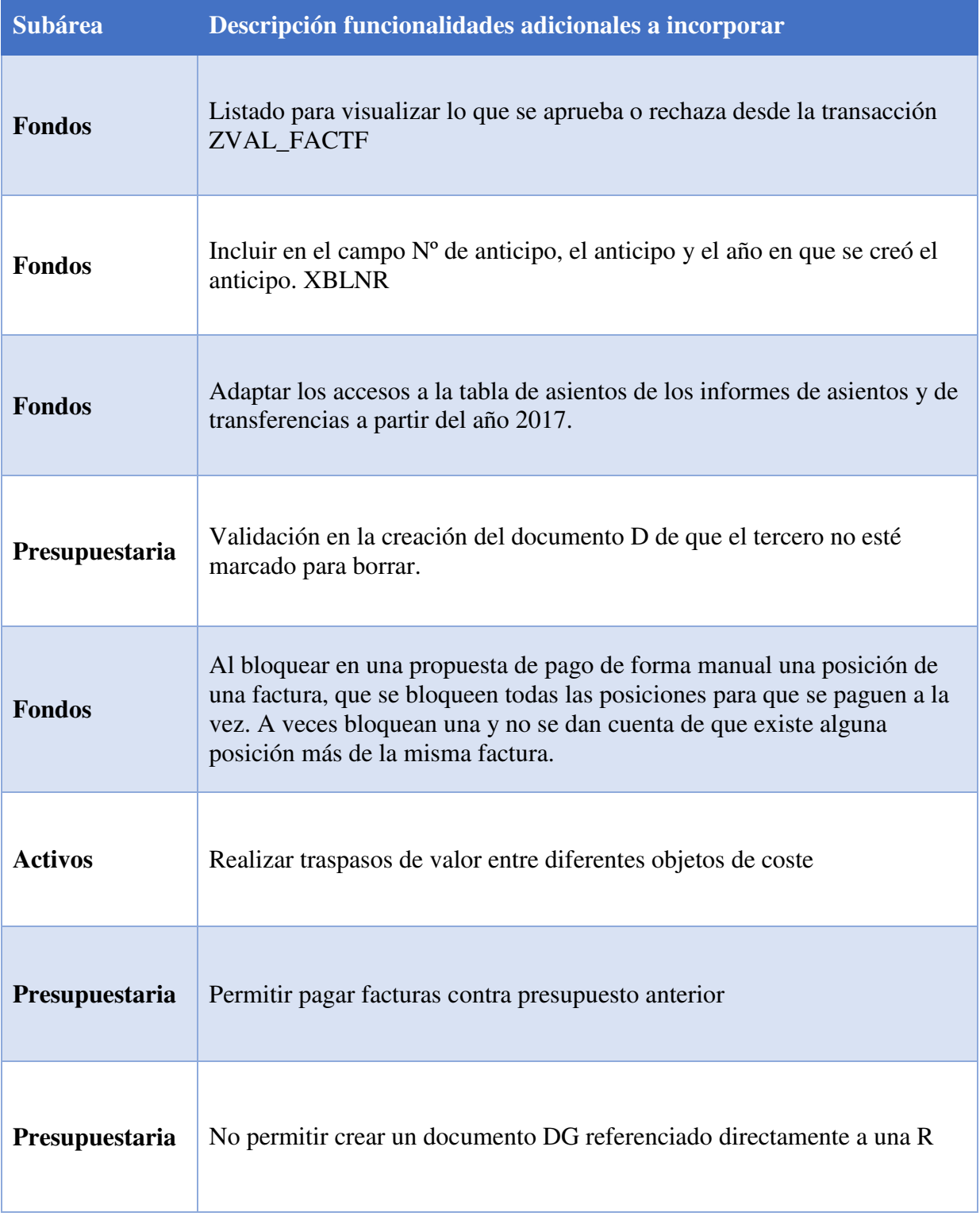

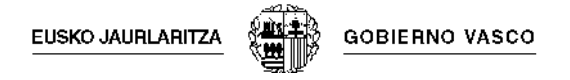

# **5.1.2.2 Área de Compras**

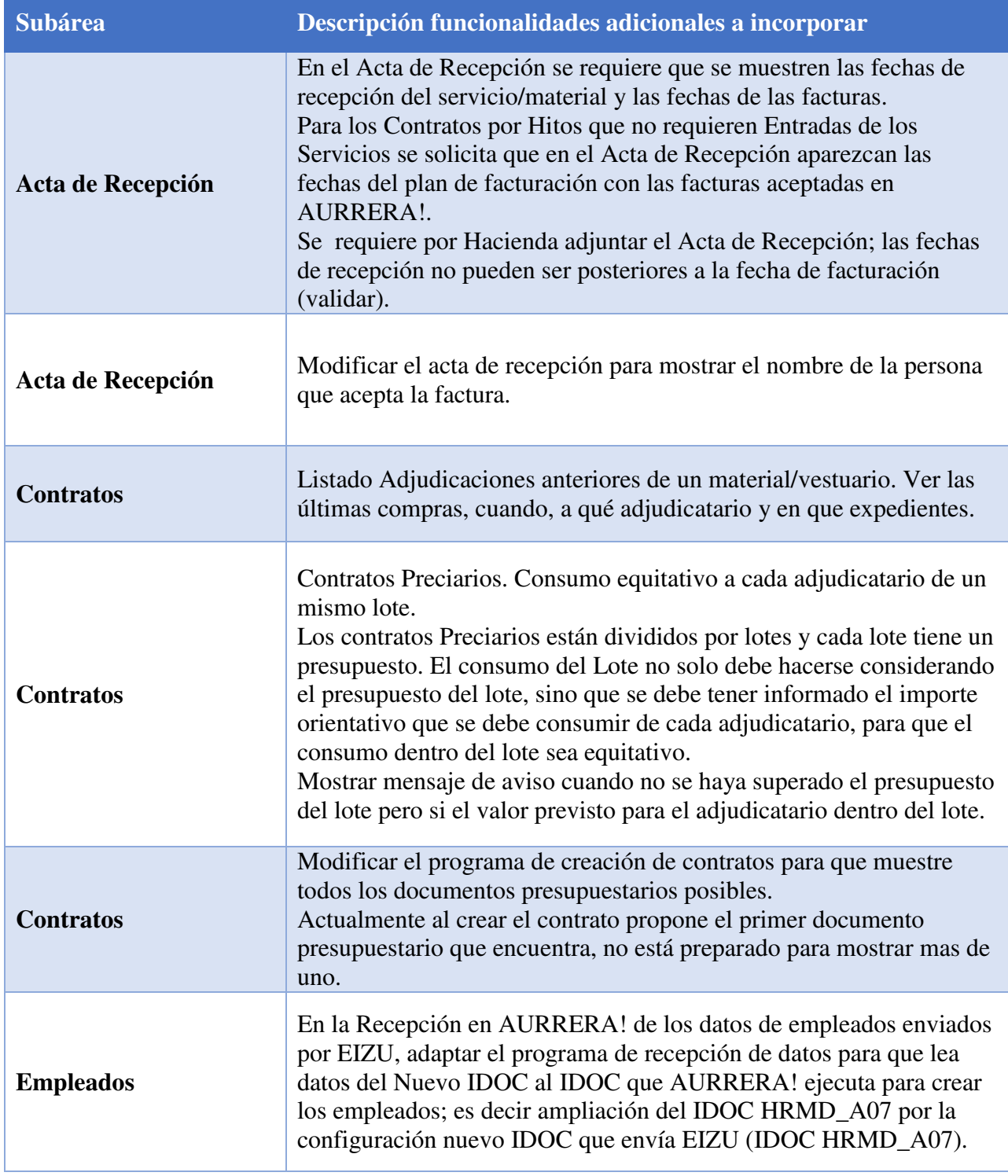

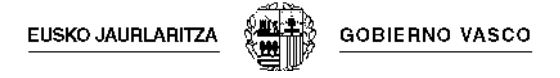

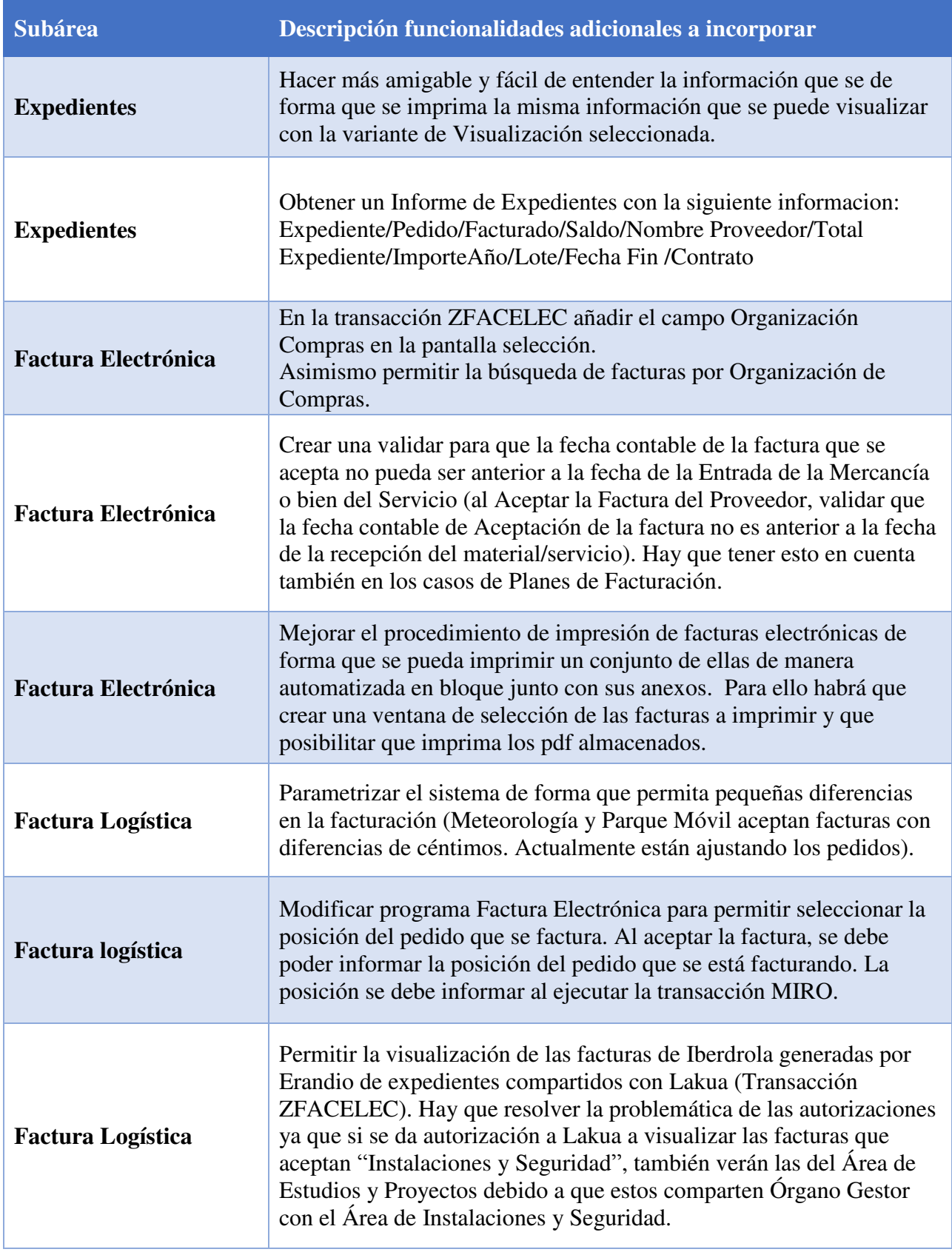

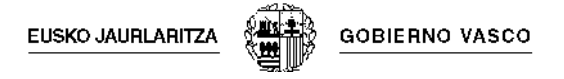

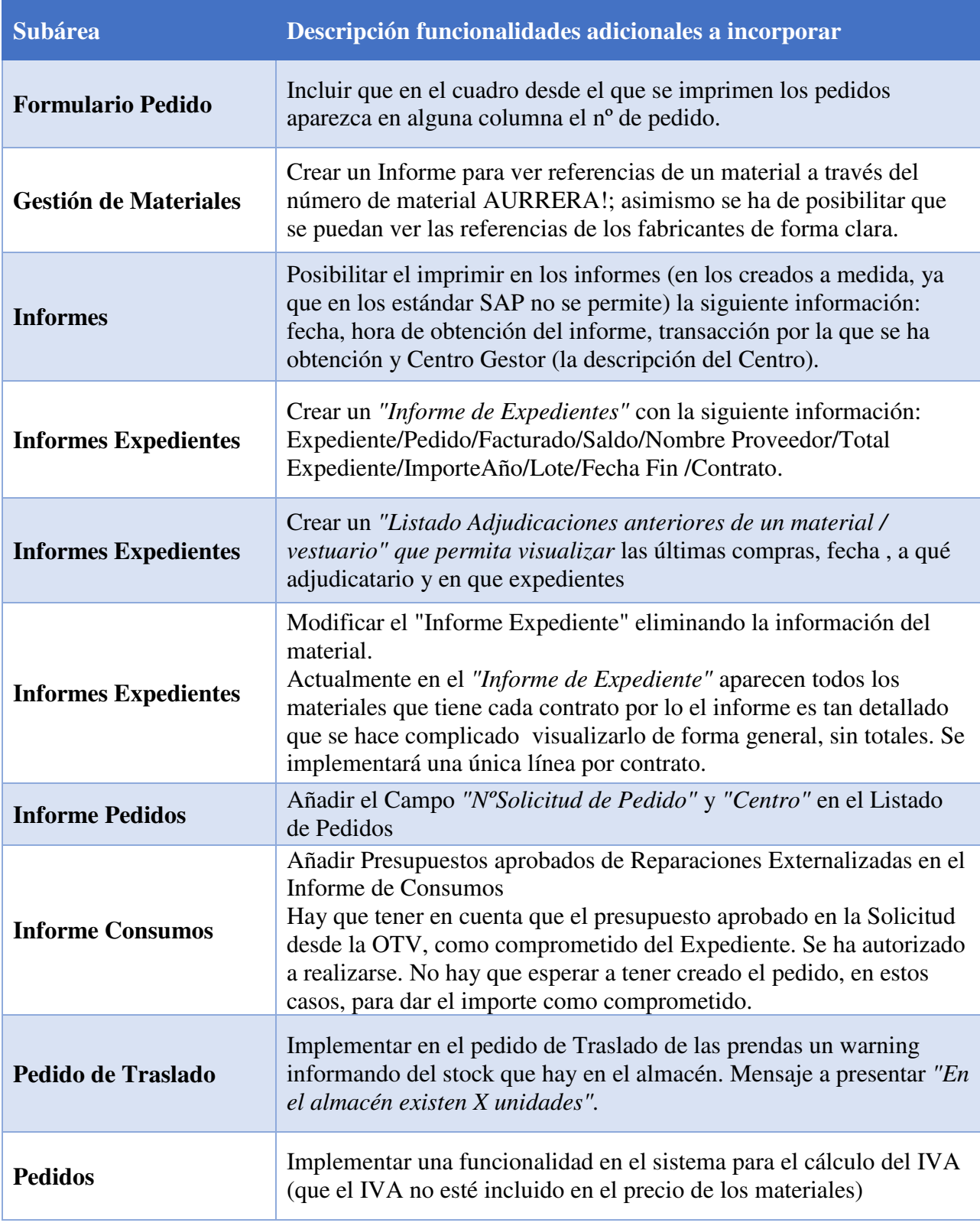

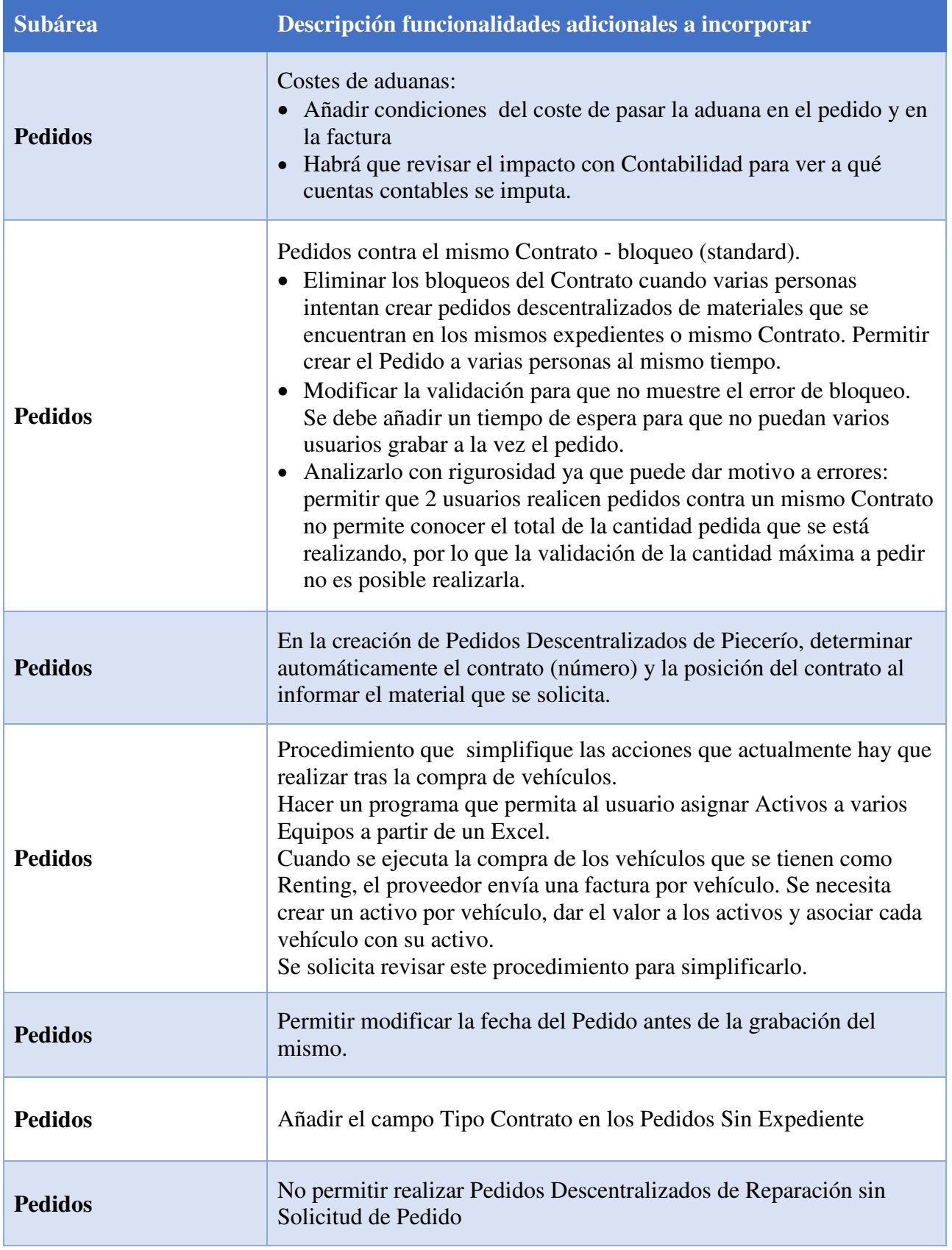

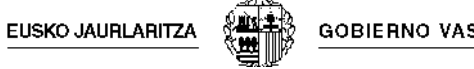

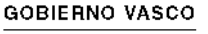

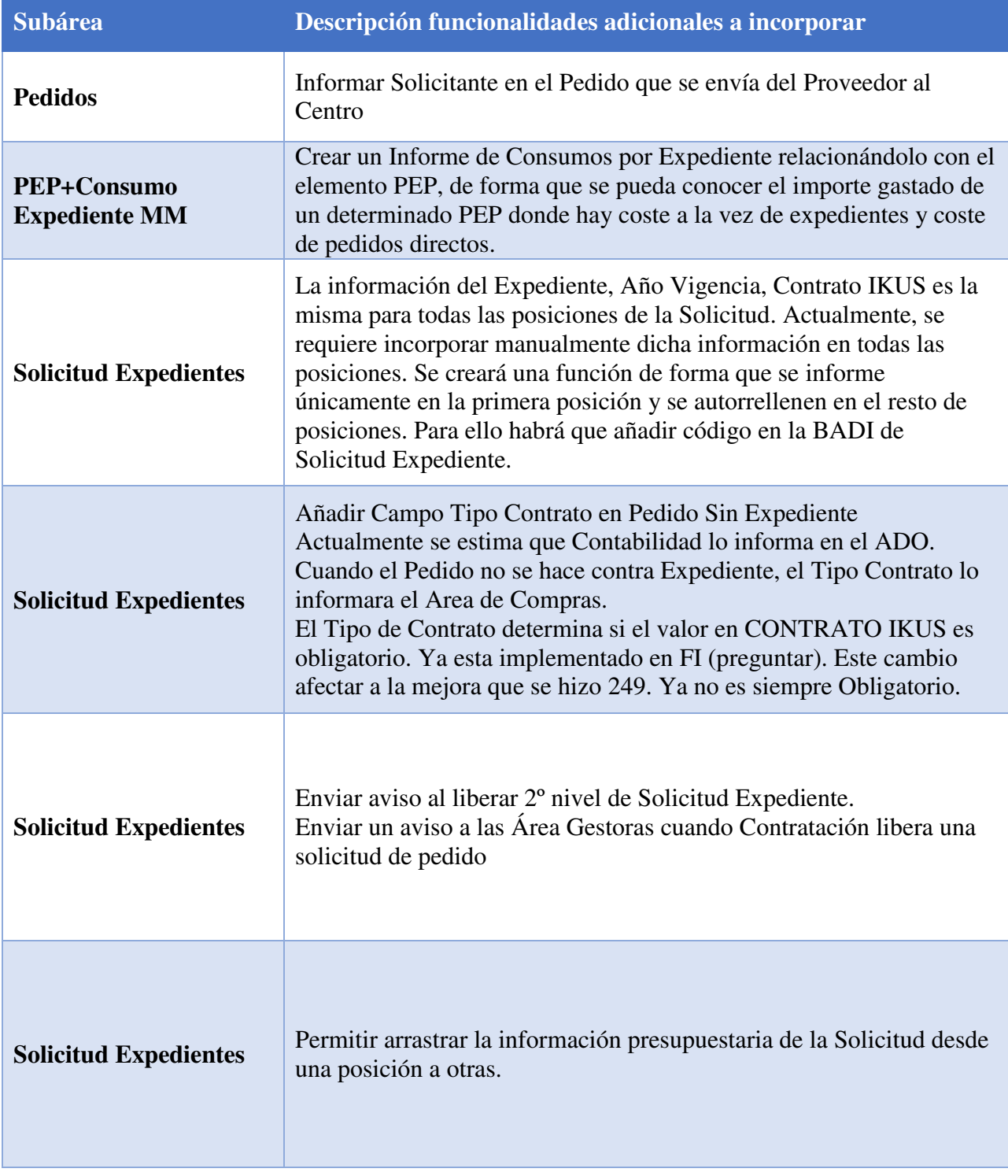

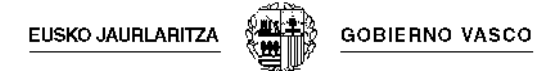

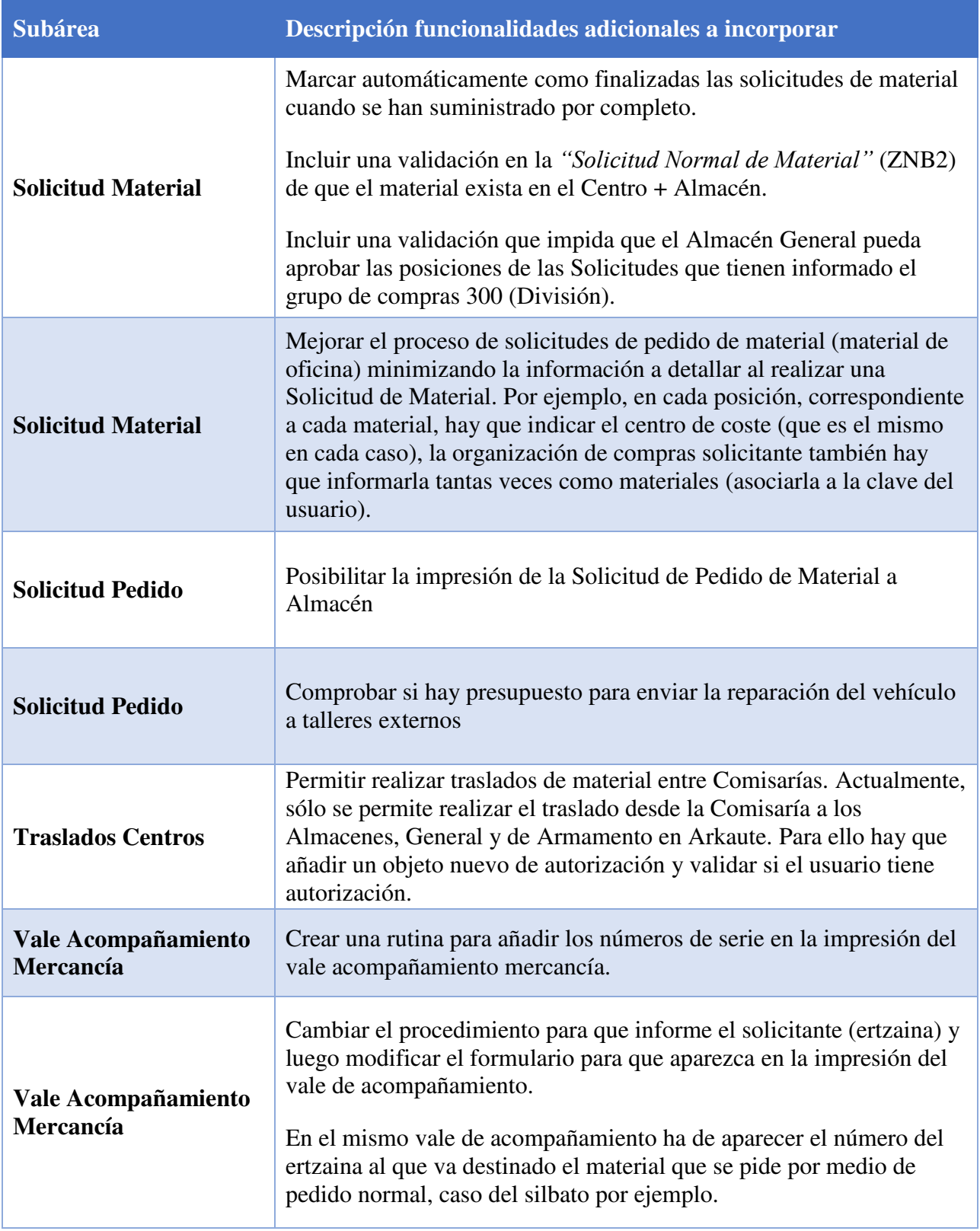

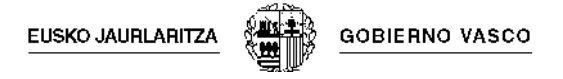

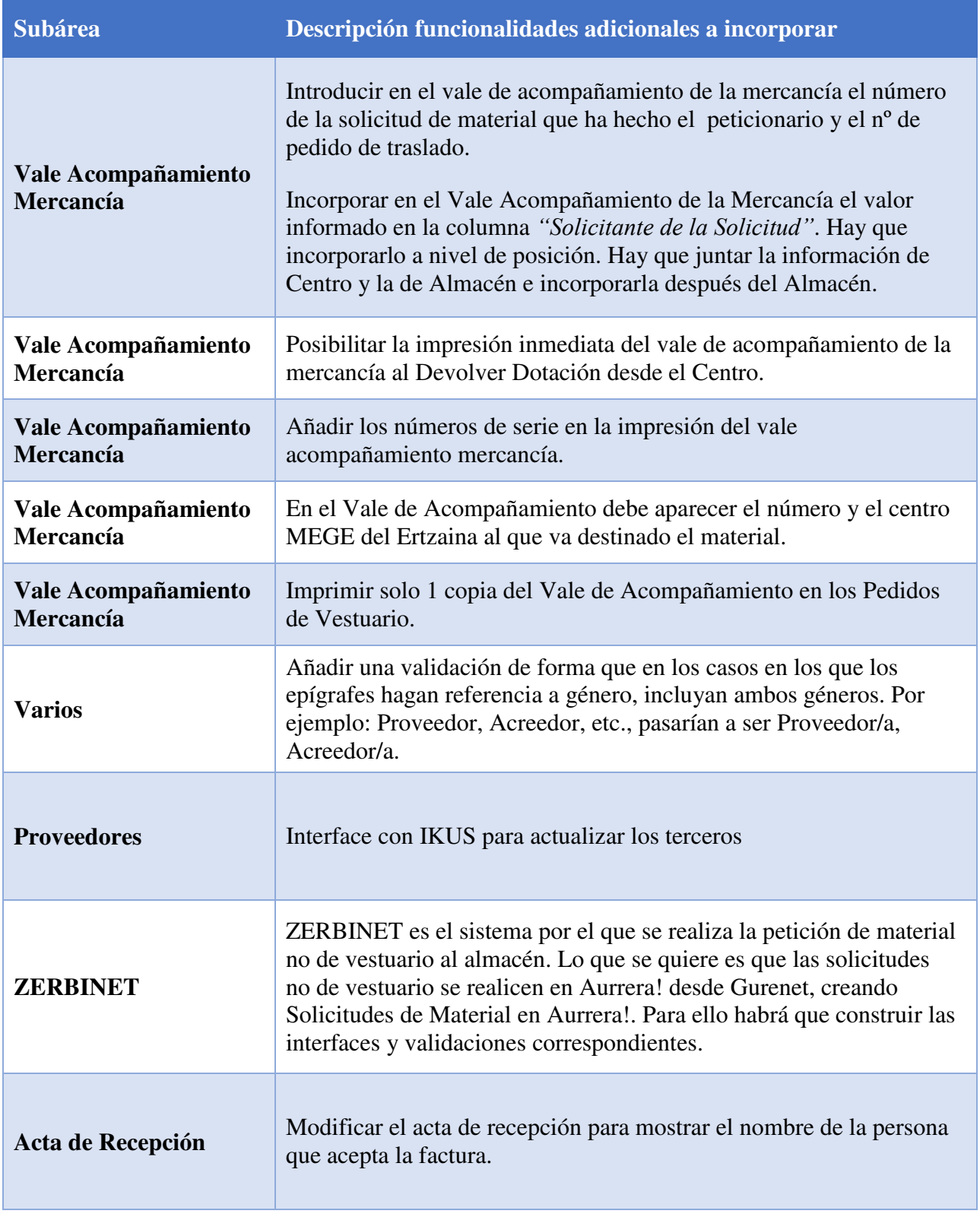

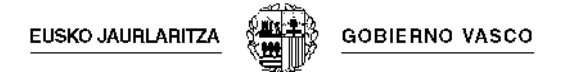

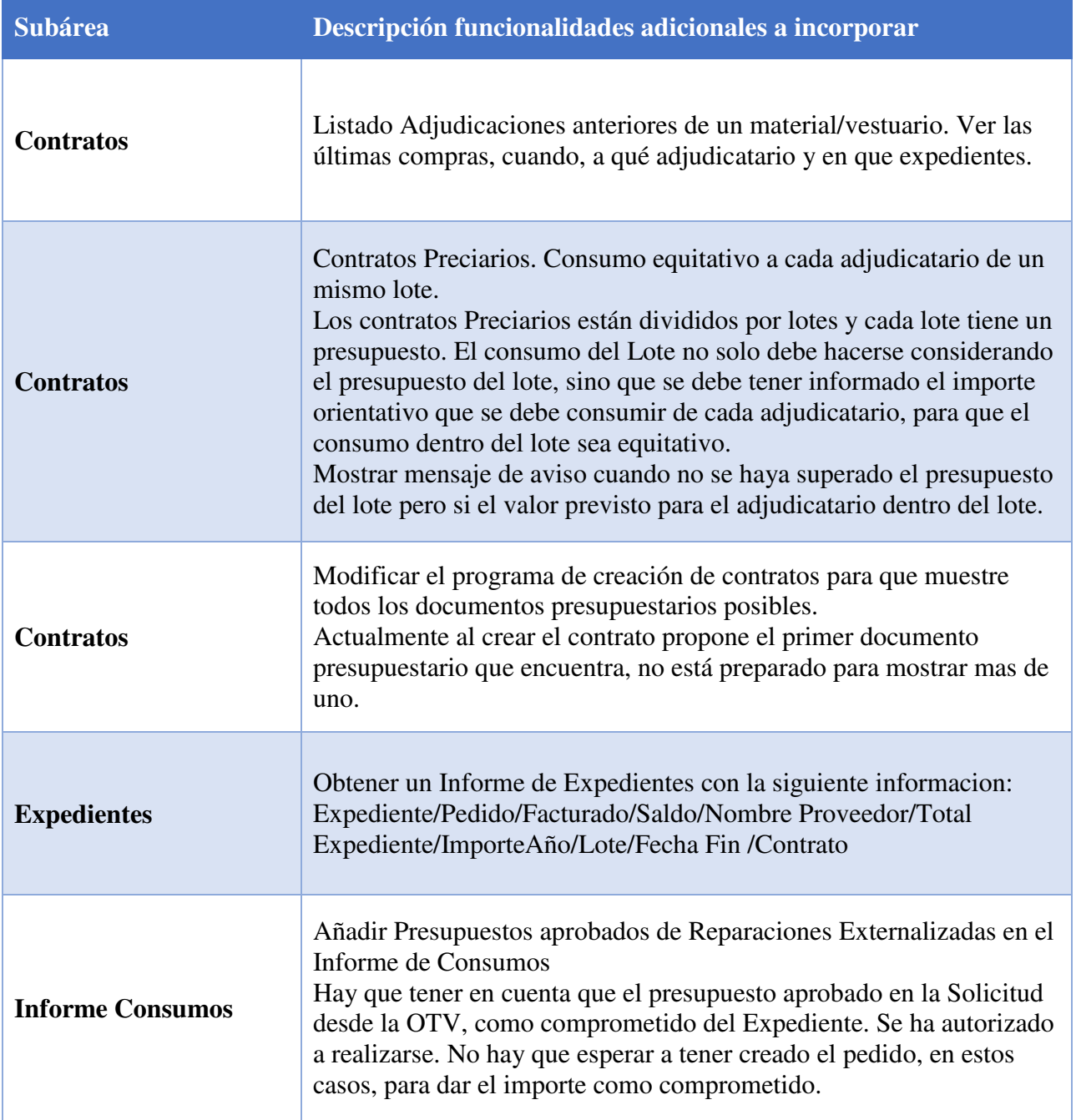

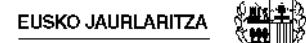

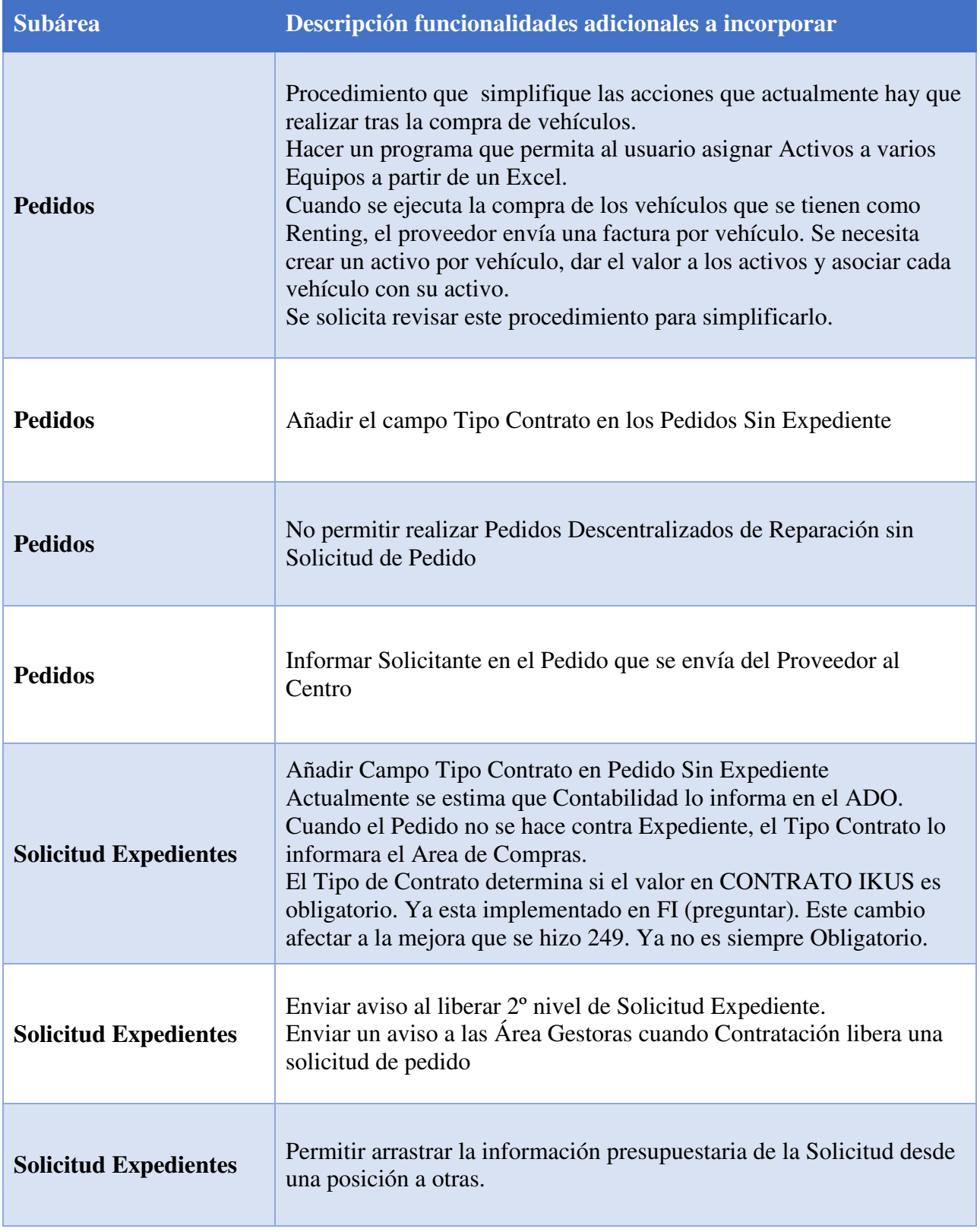

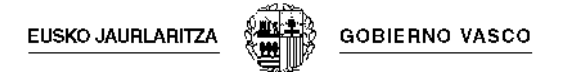

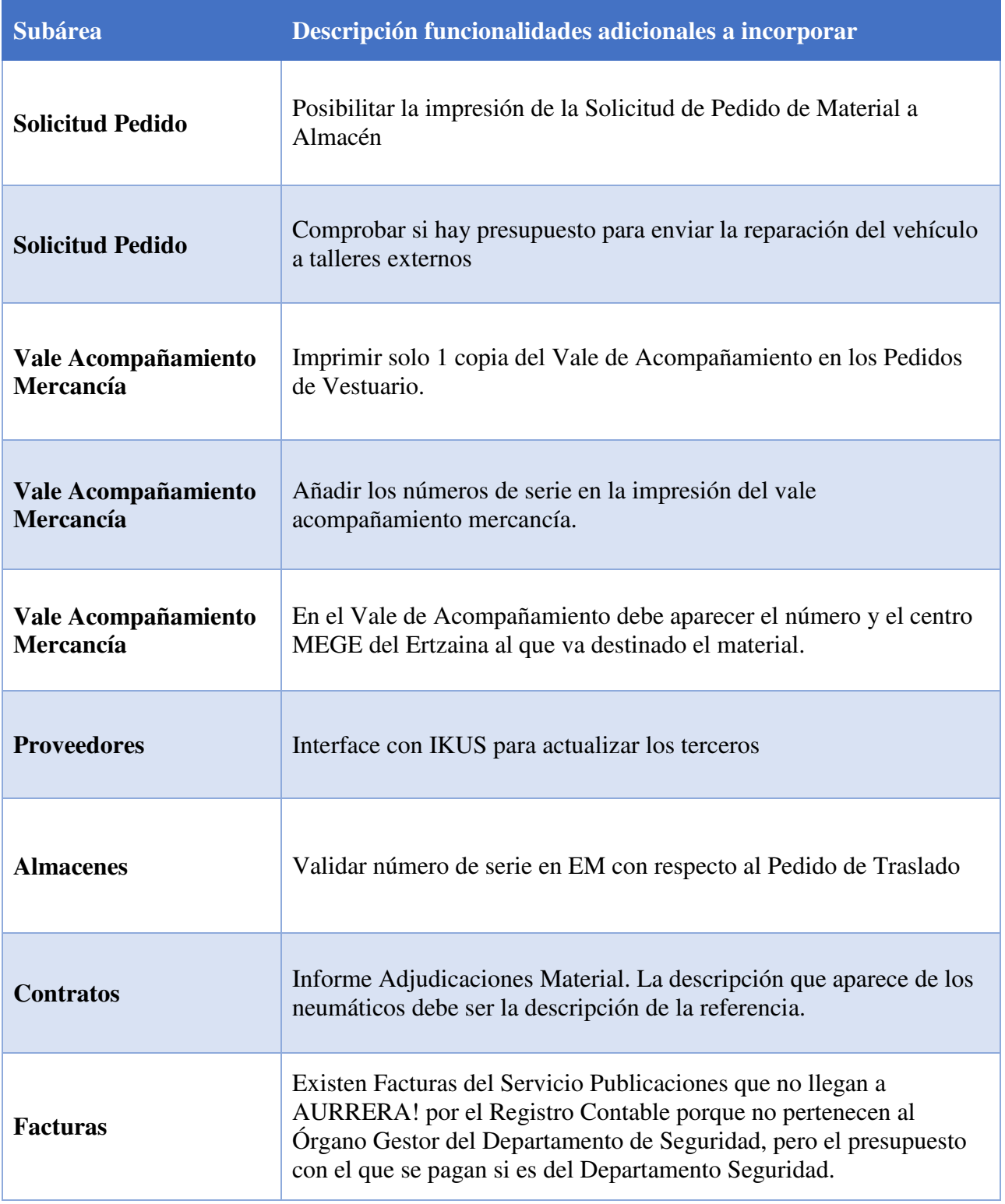

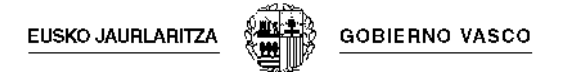

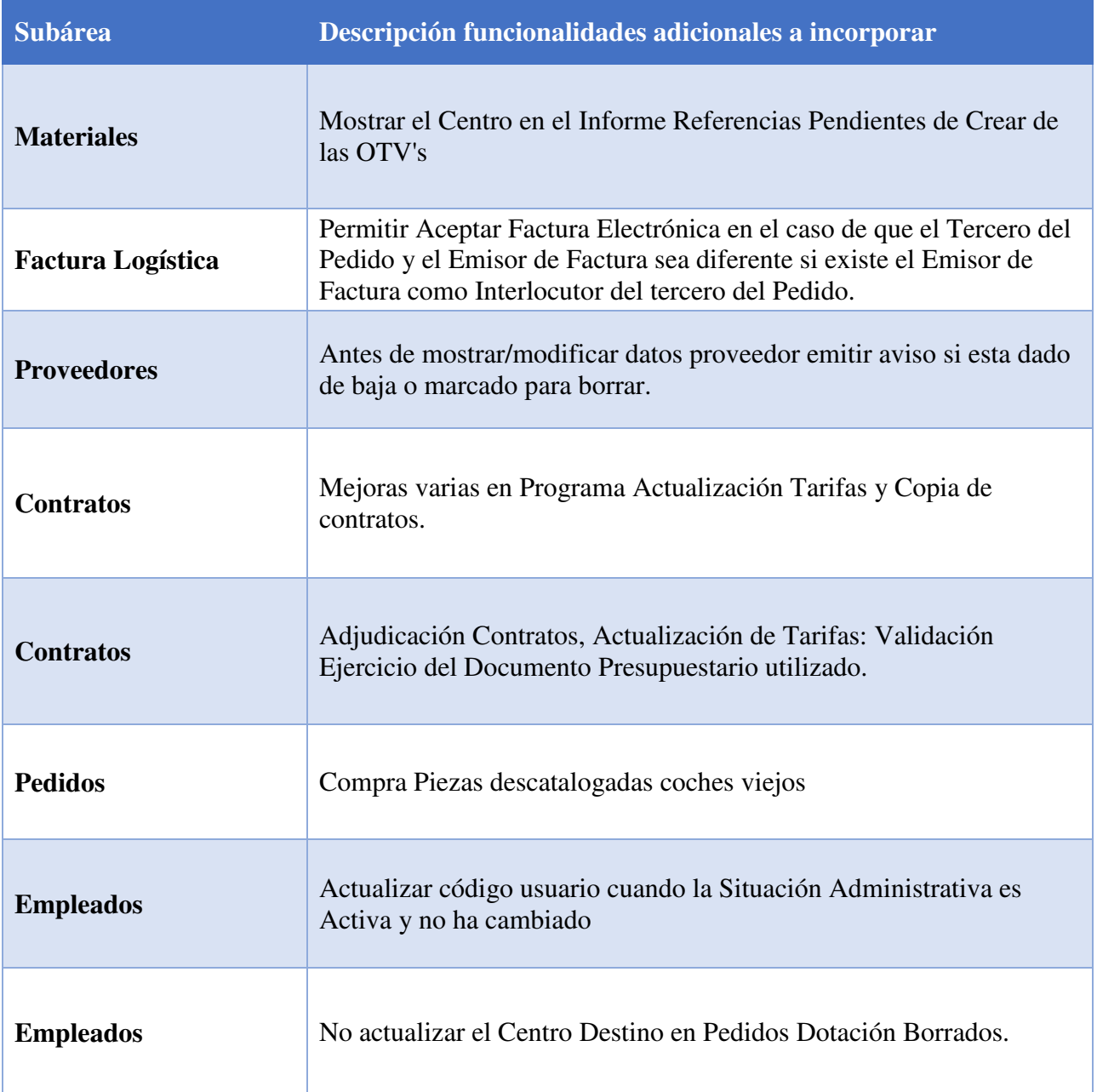

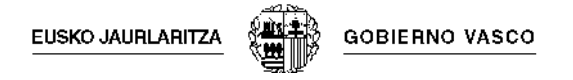

# **5.1.2.3 Área de Parque Móvil**

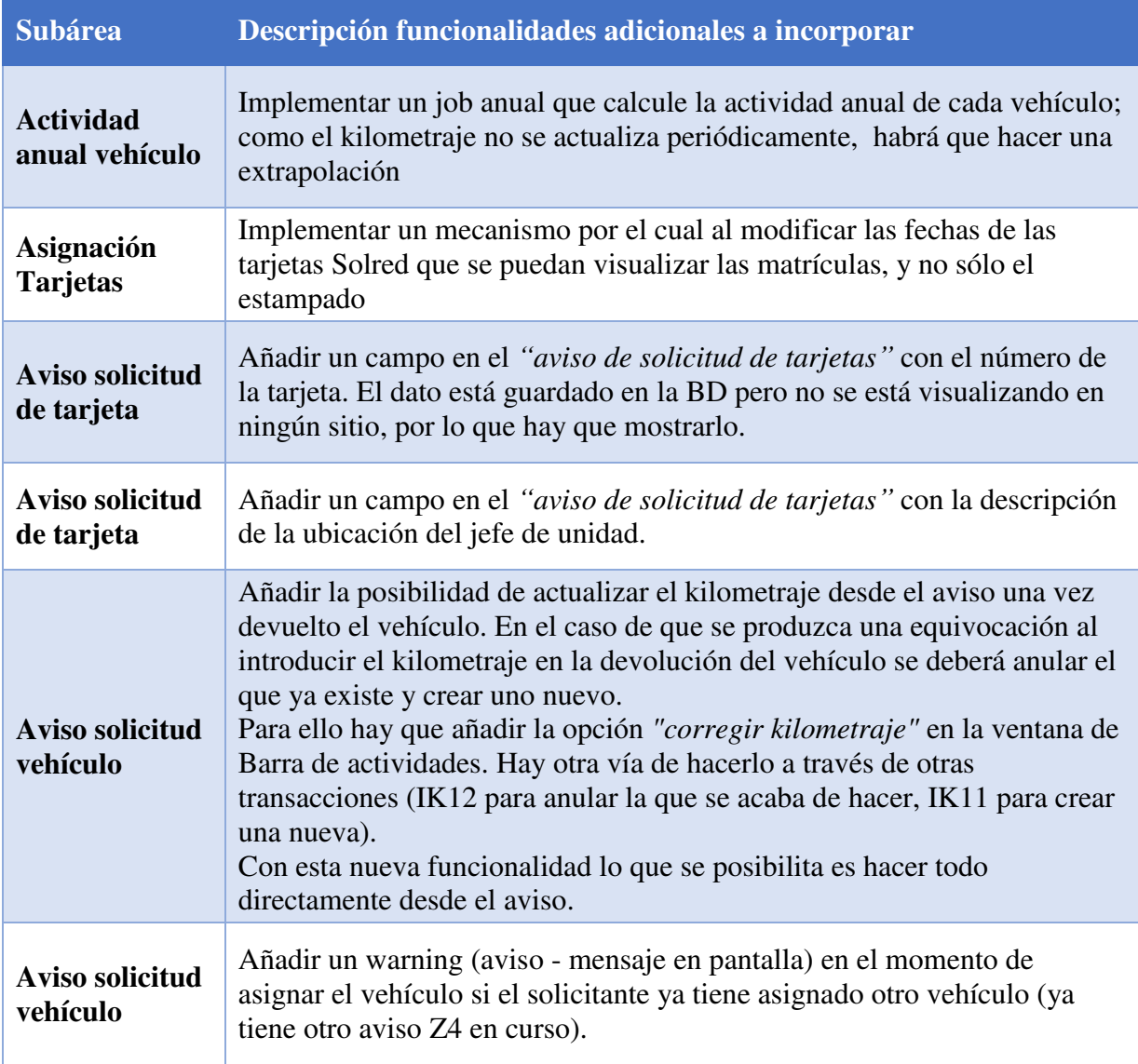

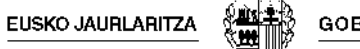

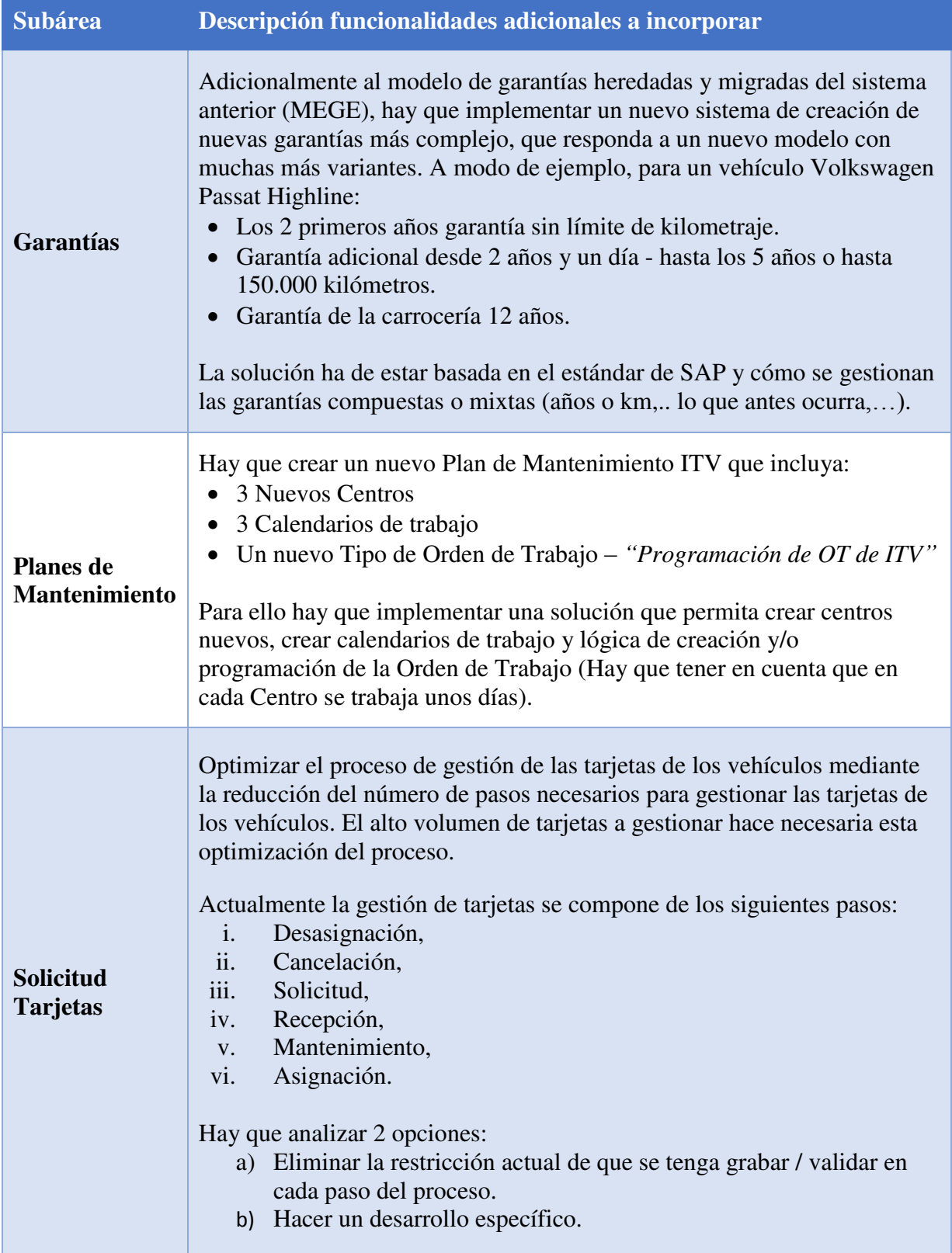

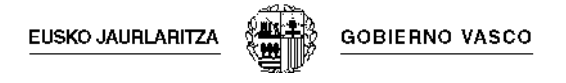

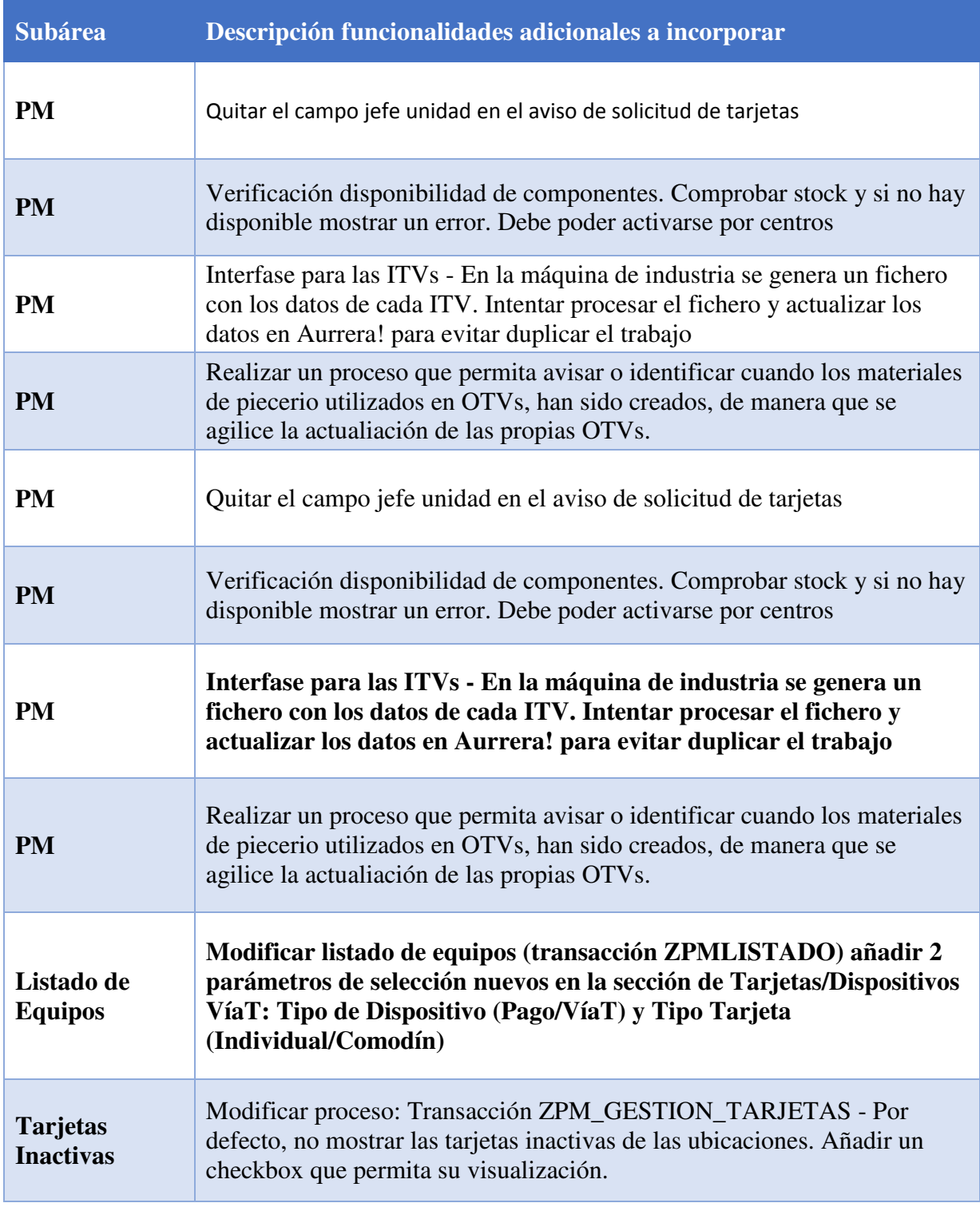

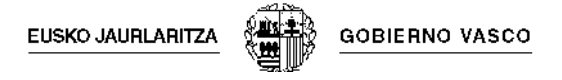

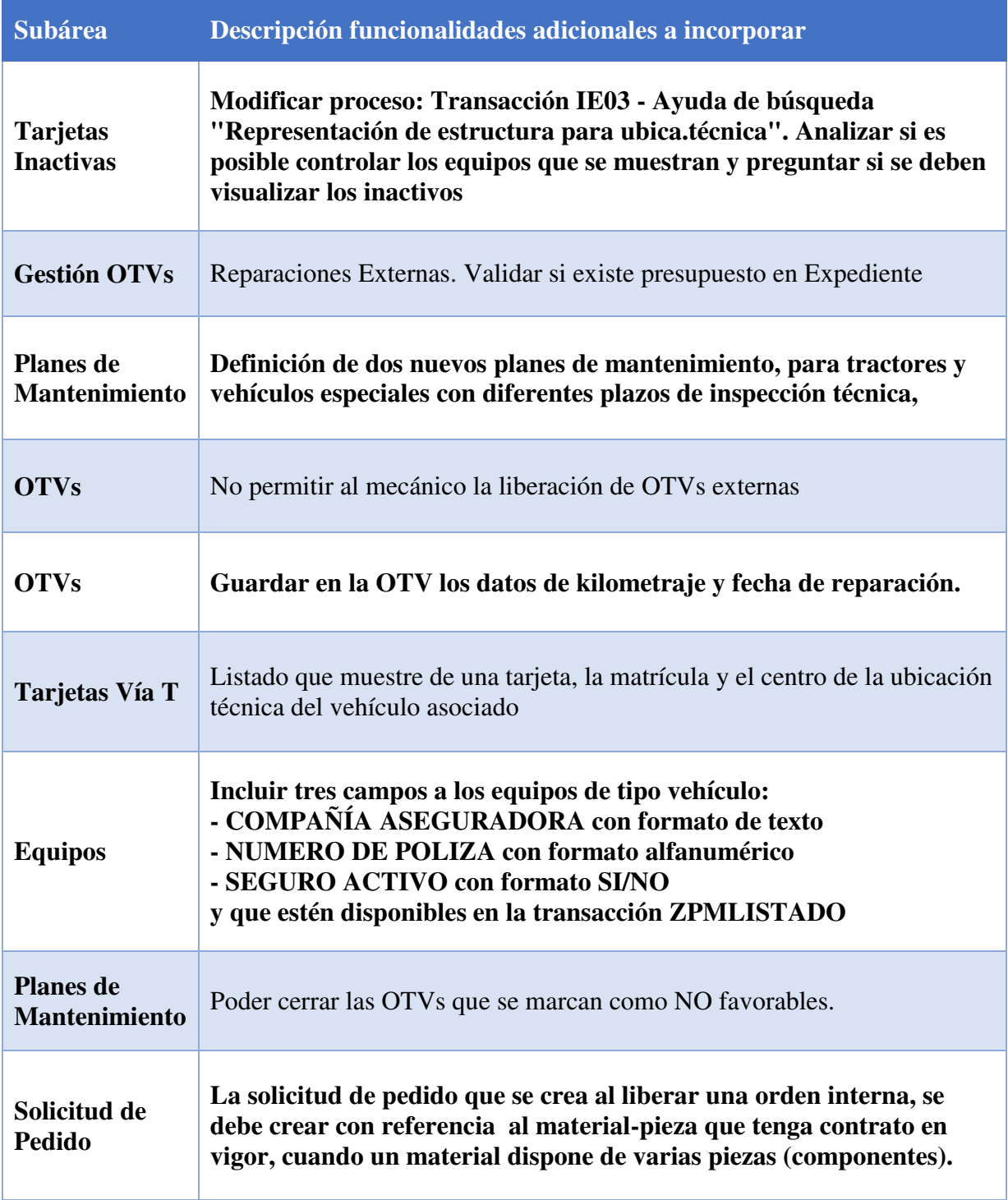

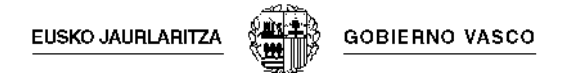

# **5.1.2.4 Área de Vestuario**

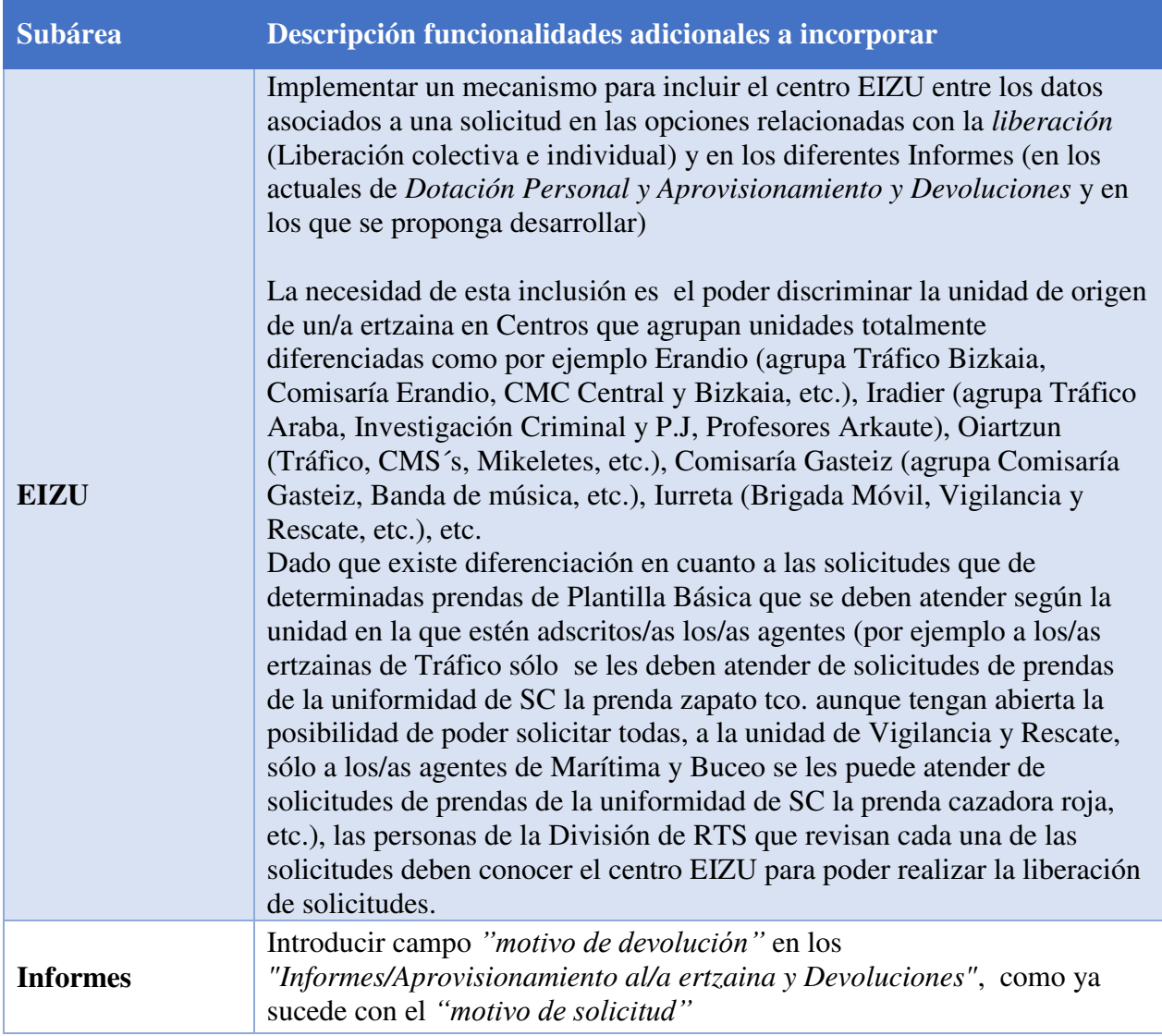

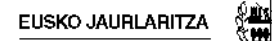

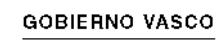

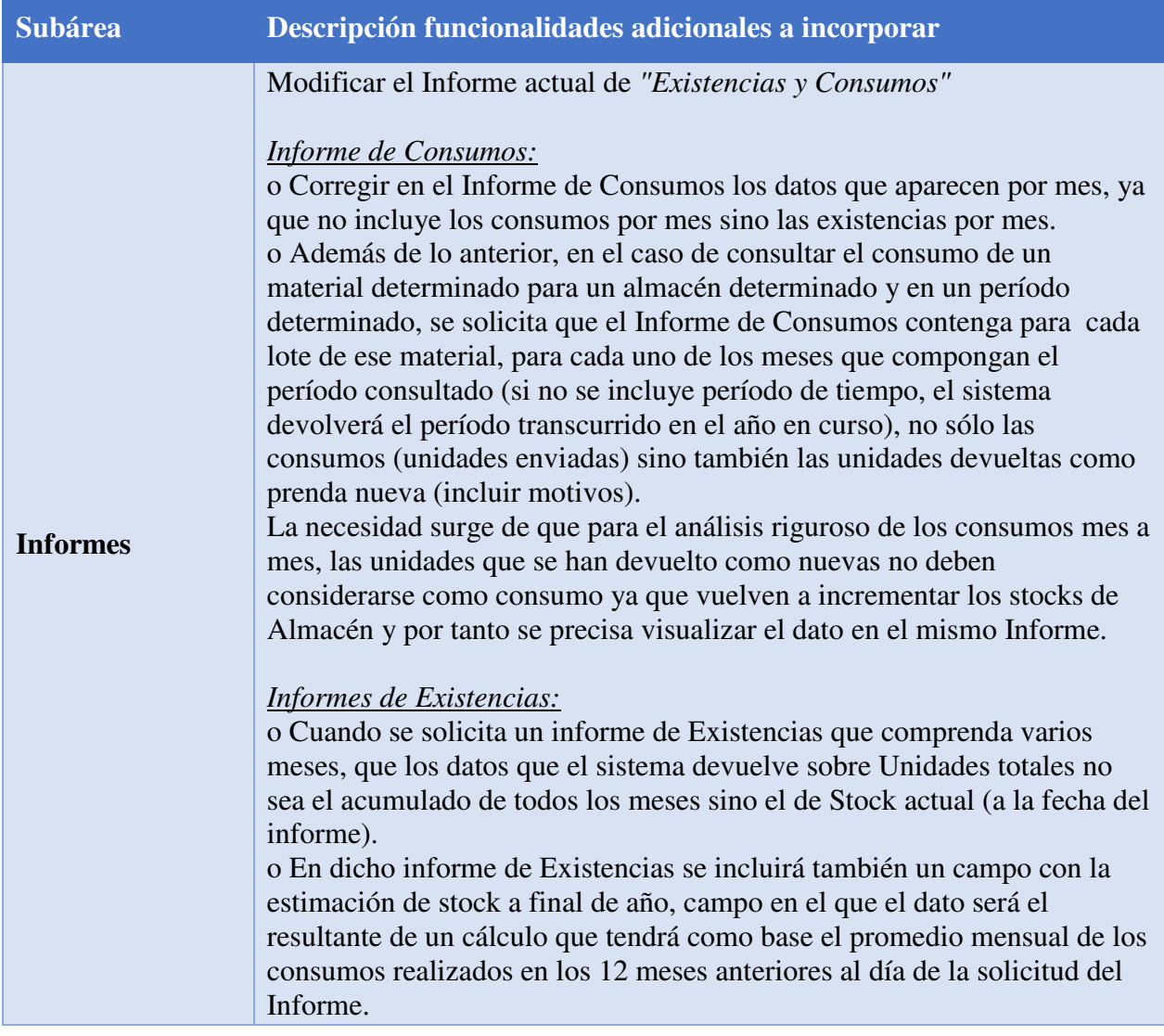

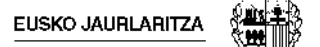

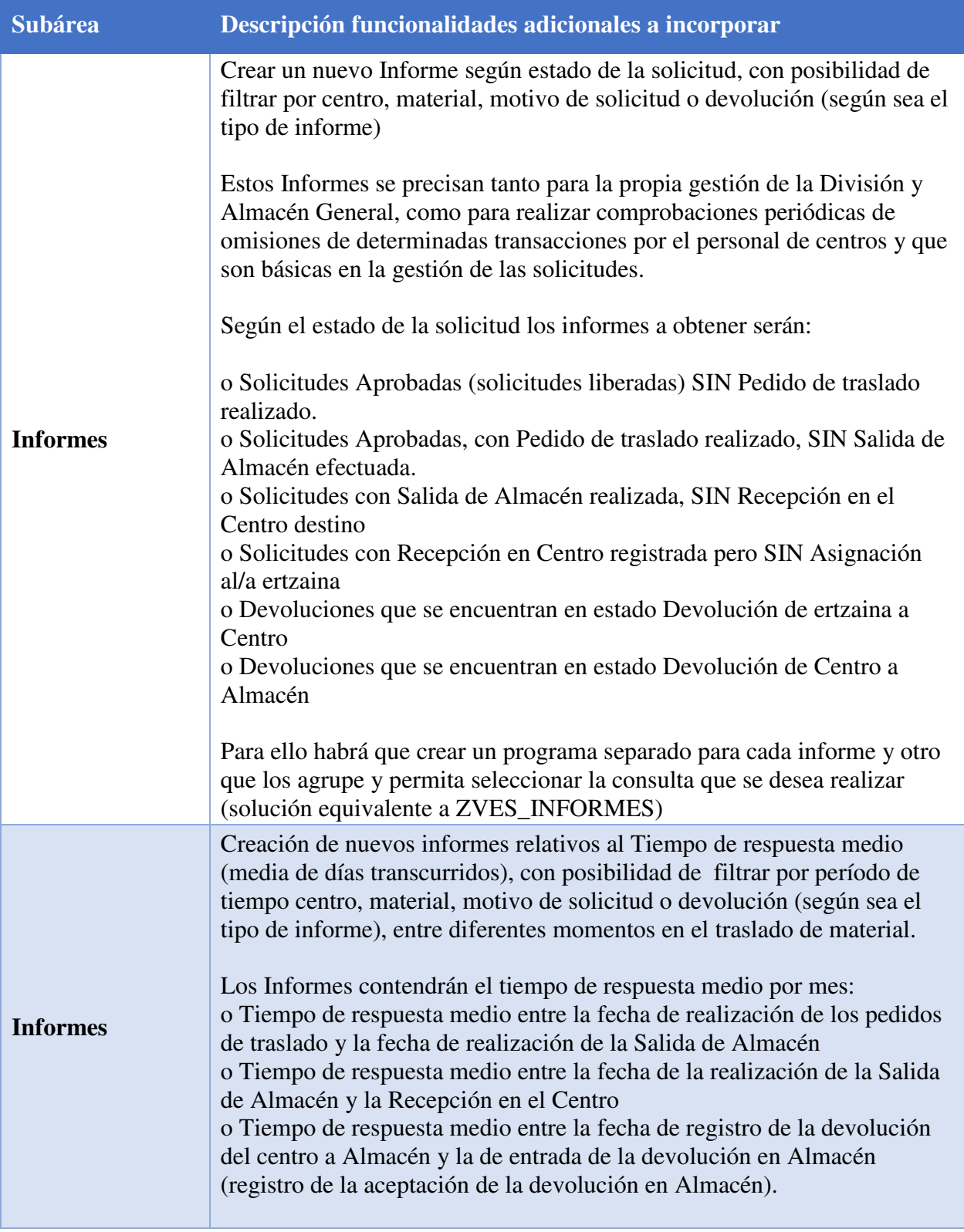

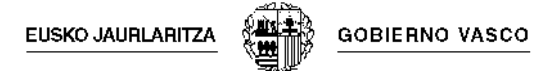

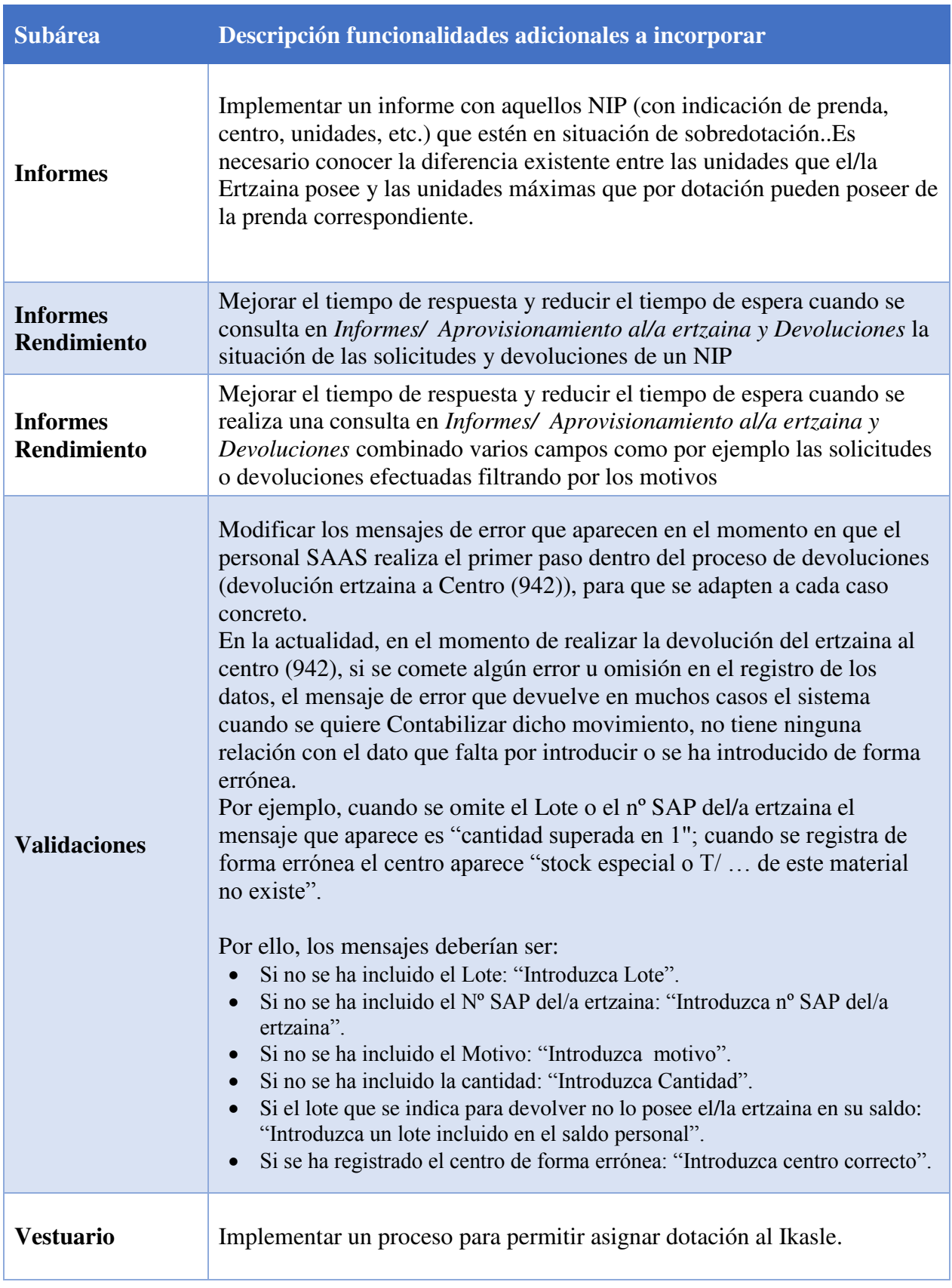

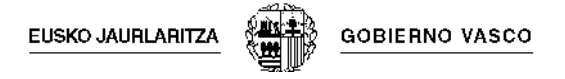

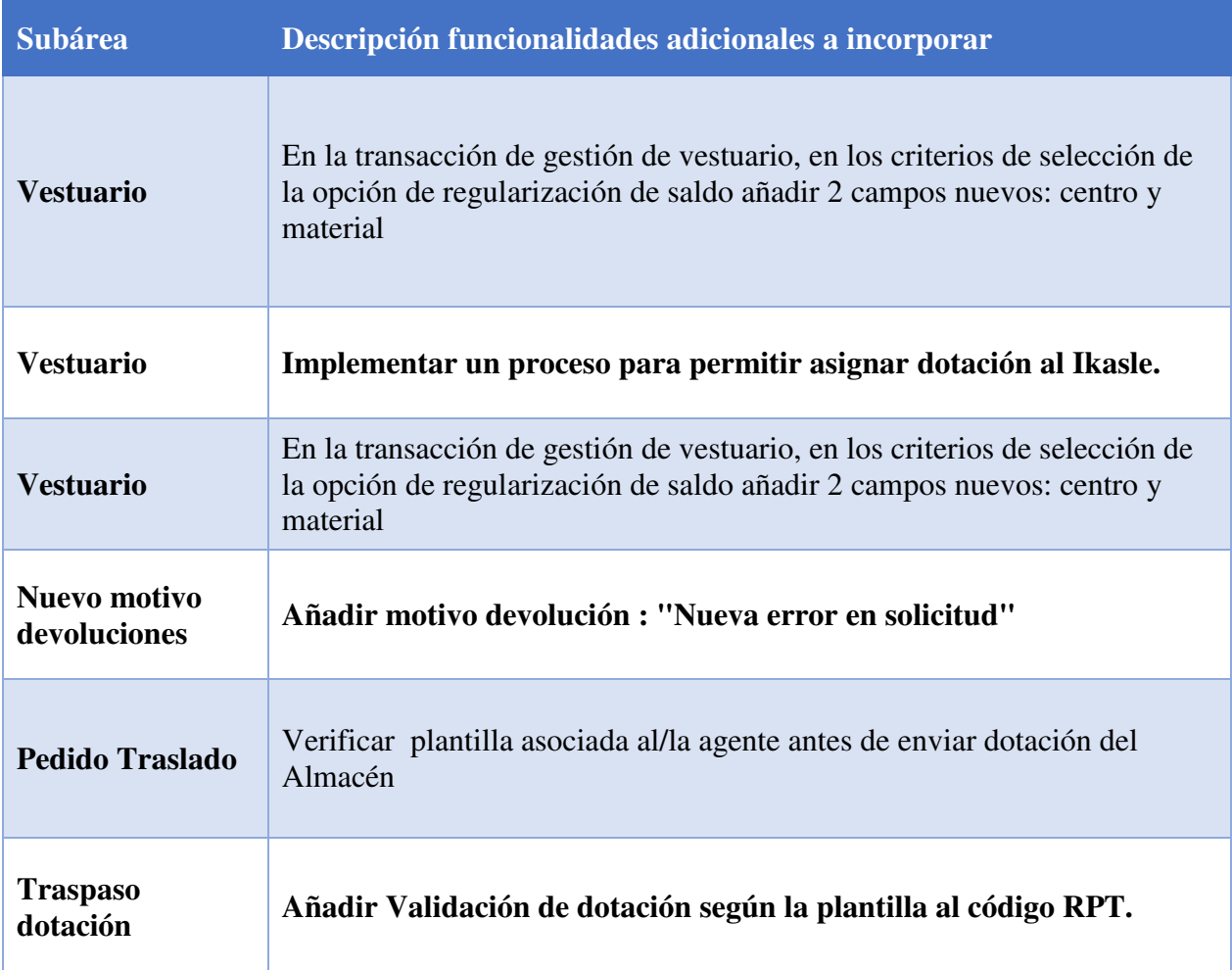

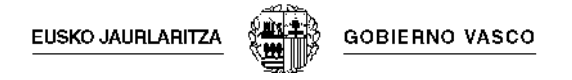

# **5.1.2.5 Área Web**

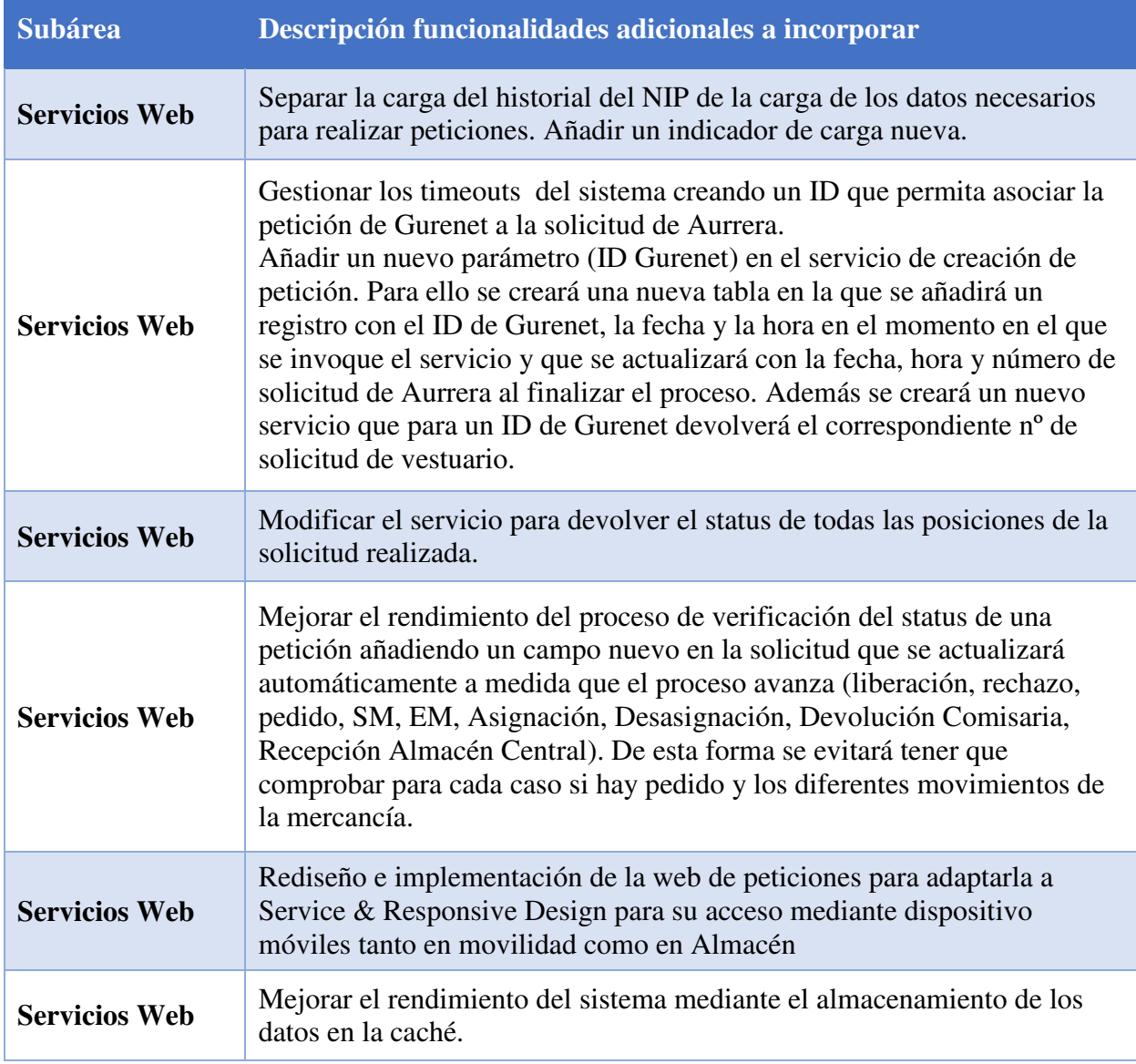

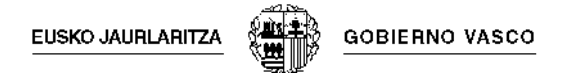

### *5.1.3 Soporte Funcional a Usuarios*

El servicio de "Soporte Funcional a Usuarios" consiste en la respuesta a consultas sobre el funcionamiento del Sistema o sobre algún resultado de alguno de los procesos ejecutados sobre el sistema que requiera justificación (1er y 2º nivel).

El enfoque del servicio a prestar es el siguiente:

- Minimizar el tiempo de respuesta debido el conocimiento propio del sistema así como de sus procesos.
- Identificar posibles carencias de conocimiento por parte de los usuarios sobre determinados procesos.

A modo de ejemplo:

- Análisis de imputación de cuentas
- Pedido con precio determinado diferente al esperado

### *5.1.4 Soporte a Usuarios*

El servicio de "Soporte a Usuarios" consiste en la realización de tareas de help-desk de soporte funcional, help-desk de consultas técnicas, seguimiento de incidencias y consultas y comunicación e información a usuarios.

El enfoque del servicio a prestar es el siguiente:

- Punto centralizado de entrada de incidencias/problemas
- Maximizar la resolución en primera instancia de consultas a usuarios

A modo de ejemplo:

- Seguimiento con los equipos responsables y reporting a negocio del estado de las incidencias en curso.
- Atención telefónica a usuarios para solventar problemas de negocio y de sistemas.
- Elaboración de dossiers con soluciones a los problemas más comunes

### *5.1.5 Formación de usuarios clave*

El servicio de "Formación de usuarios clave" consiste en la formación a usuarios clave en relación a procesos concretos de negocio y generación de documentación sobre procesos específicos de negocio para los que no existe dicha documentación.

El enfoque del servicio a prestar es el siguiente:

- Formación enfocada a las carencias específicas de los usuarios detectadas por la tipología de consultas reportadas durante el servicio.
- Posibilidad de adecuar el nivel de la formación a la audiencia de la sesión.

A modo de ejemplo:

- Monográfico sobre gestión de calendarios de cliente en SAP
- Documentación y sesión de formación en relación al flujo de entrada de pedidos en SAP
- Realización de sesiones Training on the job según necesidad.

#### *5.1.6 Mantenimiento Correctivo*

El servicio de "*Mantenimiento Correctivo"* consiste en el mantenimiento encaminado a la resolución de incidencias, entendidas como funcionamiento indebido de los sistemas productivos.

El enfoque del servicio a prestar es el siguiente:

- Apoyo a la caracterización del error
- Identificación de causas de error y mantenimiento del repositorio de conocimiento de resolución de incidencias
- Estudio de causas de error
- Propuesta de cambios correctivos
- Realización y resolución técnica del error
- Comunicación a los usuarios de la resolución del problema

A modo de ejemplo:

 *Solicitudes de pedidos:* Estrategias de liberación: No requerir aprobación en caso de añadir una posición nueva y no incrementar el importe presupuestario.

EUSKO JAURLARITZA **GOBIERNO VASCO** 

 *Pedidos:* Tolerancias en caso de Tipo de Contrato "O": Permitir facturar por un % mayor que el presupuestado.

## *5.1.7 Soporte fuera de horario*

El servicio de "Soporte fuera de horario" consiste en la extensión del horario de soporte cuando sea requerido por parte del Gobierno Vasco a través de las guardias y horas fuera de horario.

El enfoque del servicio a prestar es el siguiente:

 Flexibilidad a la hora de proveer este tipo de servicio ya sea de forma periódica o discrecional (en este caso, con previo aviso).

A modo de ejemplo:

- Guardia periódica de subidas a productivo de mejoras en el sistema
- Guardia puntual para cubrir reinicios del sistema (backup, rehersals), cargas de datos, contratos etc…

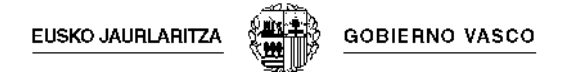

## **5.2 ENTREGABLES A OBTENER**

Durante la ejecución del proyecto se deberá obtener al menos los siguientes productos:

#### Para la **Gestión y seguimiento del proyecto**:

- Planificación
- Informes de seguimiento

Para la **solución técnica a la evolución y consolidación de Aurrera!** se deberán obtener los siguientes productos:

- Cumplimentación de todos los documentos definidos como obligatorios por la MDSI o por Métrica 3, en los que se deberá incorporar:
	- Análisis de Requisitos del Sistema (A.R.S.)
	- Modelo de Negocio Propuesto
	- Arquitectura de la Solución Propuesta
	- Módulos del ERP utilizados
	- Parametrización realizada del sistema
	- Documentación completa sobre los desarrollos adicionales realizados
- Fuentes de los desarrollos realizados
	- Documentación javadoc generada a partir de los fuentes en los casos de programación J2EE.
	- Plan de Pruebas de Validación del Sistema
	- Plan de Arranque del Sistema
- Planes de Formación
- Manuales de formación para cada uno de los procesos alcance del proyecto: almacenes y aprovisionamiento, presupuestaria y analítica.

La relación de los productos anteriores puede ser completada por el licitador en función de la solución presentada en la oferta técnica de la presente licitación.
**GOBIERNO VASCO** EUSKO JAURLARITZA

# **6 VOLUMETRÍA DEL PROYECTO**

En los siguientes apartados se describe y cuantifica la volumetría del proyecto.

# **6.1 MÓDULOS SAP UTILIZADOS**

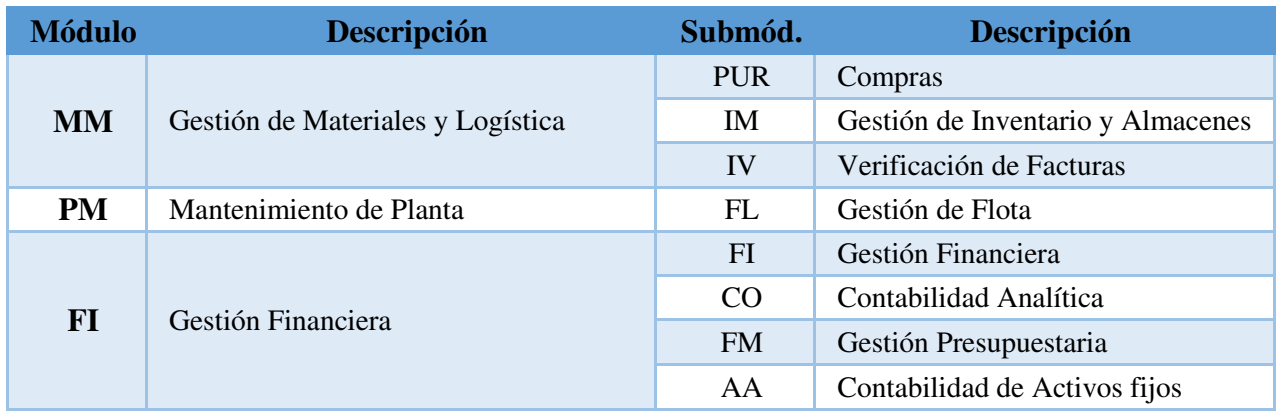

# **6.2 CODIFICACIONES FUERA DEL ESTÁNDAR**

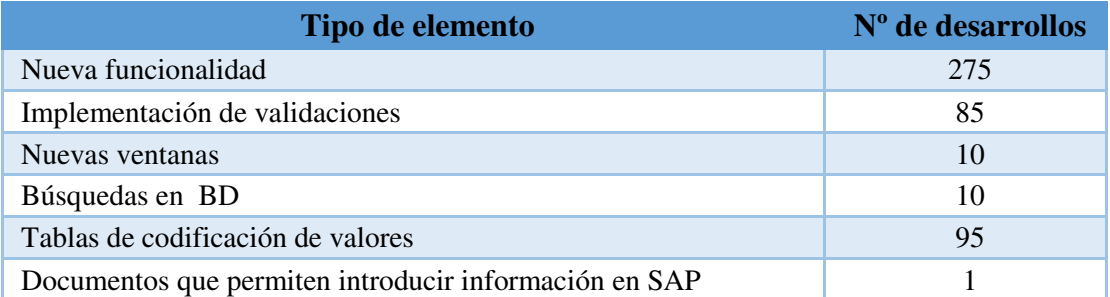

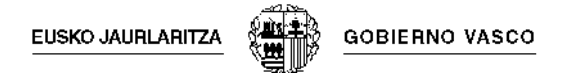

#### **6.3 USUARIOS**

#### **Serán sus usuarios:**

- Área económico-administrativa
- Área contabilidad-presupuesto (Lakua y Erandio)
- Comisarías, Unidades Territoriales y otros centros policiales
- Almacenes que se encargan del abastecimiento de los artículos a otros centros (Central, Mantenimiento y Central de Vehículos)
- Áreas gestoras (División de Recursos Técnicos y Servicios, Área de Instalaciones y Seguridad, Área de Estudios y Proyectos, División de Parque Móvil, División TIC, Área de Contratación, todas las Áreas Gestoras de Compras de Lakua, …)

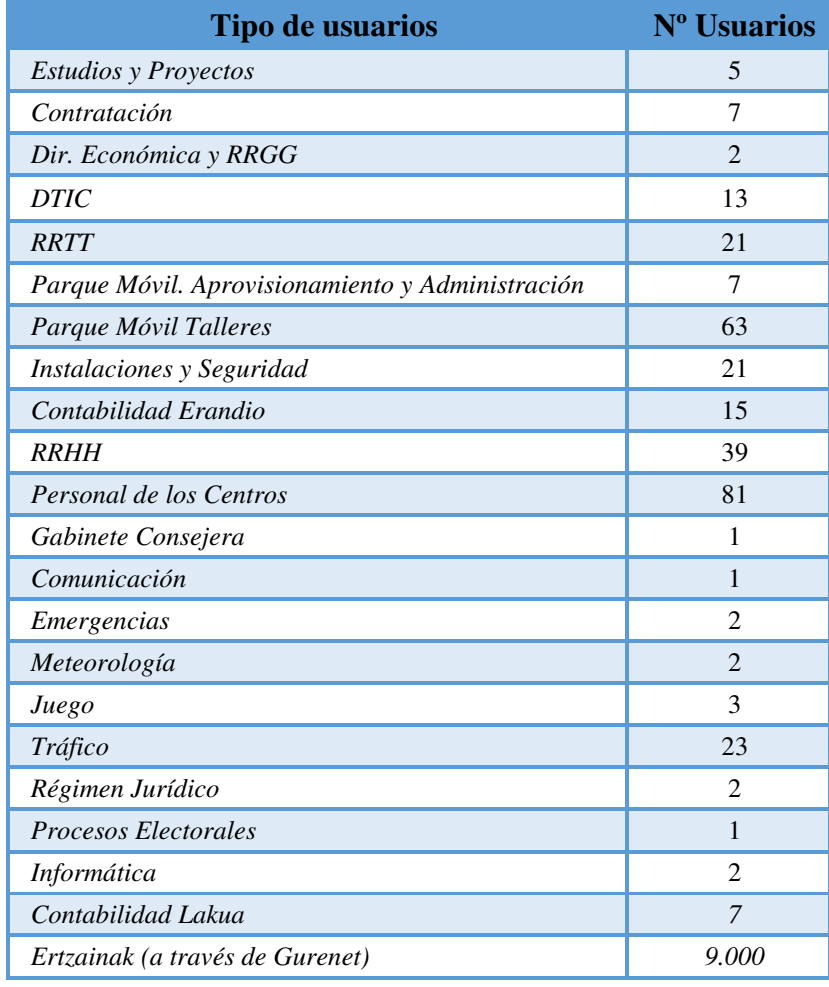

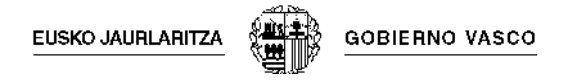

## **7 ENTORNO TECNOLÓGICO**

El entorno tecnológico donde se ejecutará la solución es el siguiente:

- S.O: Windows2008 y Linux Red Hat.
- Servidor de aplicación: Oracle Weblogic 11g.
- Lenguajes para programación en arquitectura SOA (J2EE, SQL, Servlets, WebServices, Portlets, JSF, Primefaces, JDBC, EJB 3.0, OSB, JMS)
- Herramientas de modelado de procesos y para el desarrollo de aplicaciones (Eclipse, BPEL, JDK).
- HTML, XML, Javascript.
- Framework de aplicaciones J2EE (JPA 2.0, Toplink 11g, Coherence).
- Automatización de tareas Apache Ant.
- Gestor de bases de datos Oracle 11g SQLServer.
- Seguridad informática (LDAP, OAM, OES, Certificados Digitales).
- Gestión de contenidos y aplicaciones Liferay (Java Server Faces Portlet 2.0).
- Oracle Bussiness Inteligent.
- Herramienta ODI (ETL).
- Planificador de Tareas Control M.
- Framework de desarrollo: capa de presentación, acceso a dato y utilidades básicas (log´s, auditoría, conectores,…).
- Middleware: Mecanismos para el intercambio de información y comunicación entre sistemas (BPEL, OSB, Golden Gate, ODI, acceso a los sistemas de backend, buscadores, Genasys GPPm).
- Sistemas de backend:
	- Gestión Documental "Agiria" basada en Documentum, dispone conector SAP y con Registro e/s (Invesicres) integrado.
	- GIS en plataforma ESRI.
	- Plataforma Remedy de BMC.
	- Buscador: Autonomy.

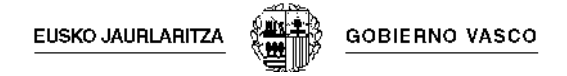

# **8 MODELO DE PRESTACIÓN DEL SERVICIO**

El modelo de prestación del servicio se realizará en base a un equipo de trabajo ubicado físicamente en las instalaciones del Gobierno Vasco Departamento de Seguridad en Erandio. En el capítulo siguiente se recoge la composición mínima del equipo de trabajo requerido. Durante este periodo las tareas a realizar se priorizarán por parte del Gobierno Vasco (Gestor de la demanda) de acuerdo a las capacidades del equipo propuesto.

# **9 MODELO DE ORGANIZACIÓN Y RELACIÓN DEL SERVICIO**

El adjudicatario propondrá el modelo de organización y relación que entienda mejor se adapte a las necesidades del servicio. El Gobierno Vasco aprobará o variará este modelo de acuerdo a las necesidades del servicio.

La planificación, dirección y seguimiento de los trabajos se efectuará a partir de las siguientes principios

- Corresponde al Gobierno Vasco:
	- La supervisión y dirección de los trabajos incluidos en el proyecto, proponer las modificaciones que sea conveniente introducir o, en su caso, proponer la suspensión de los trabajos si existiese causa suficientemente motivada.
	- Canalizar los requerimientos de las áreas de negocio.
	- Elaborar la cartera de peticiones y planificar la carga de trabajo a solicitar al adjudicatario
	- Designar un Director del Proyecto que tendrá, además de las establecidas con carácter general en el Pliego de Cláusulas Administrativas Particulares, en relación con el objeto de la presente modalidad de servicio, las funciones siguientes:
		- Velar por el cumplimiento de los trabajos exigidos y que se ajusten al nivel de servicio acordado.
		- Emitir las actas de recepción de dichos trabajos, una vez superados los controles establecidos.
- Corresponde al adjudicatario:
	- Gestionar el servicio y los integrantes del mismo.
	- Gestionar la carga de trabajo, según las solicitudes realizadas.
	- Valorar y ejecutar los trabajos encomendados con la calidad exigida y en los plazos establecidos.
	- El adjudicatario designará un Responsable del Modelo de Servicio cuyas funciones serán:
		- Ser la referencia para el Gobierno Vasco en la resolución de problemas y gestión de capacidades.
		- Potenciar y mejorar el Modelo de Servicio, estableciendo los mecanismos necesarios para la mejora continua.

**EUSKO JAURLARITZA** 

- Entender las necesidades de los distintas Áreas del Gobierno Vasco para adaptarlas al Servicio, proporcionando los mecanismos necesarios para dar una respuesta adecuada.
- Garantizar el seguimiento de la ejecución de los servicios contratados, asegurando que éstos se completen conforme a los plazos y calidad comprometidos en ANS.

El seguimiento y control del proyecto se efectuará sobre las siguientes bases:

- Seguimiento continuo de la evolución del proyecto entre el Director de Proyecto y el Responsable del Modelo de Servicio.
- Los procedimientos y herramientas para llevar a cabo la planificación, seguimiento y control del proyecto serán establecidos por el Gobierno Vasco (el adjudicatario propondrá sus herramientas para que su utilización sea valorada por el Gobierno Vasco).
- Reuniones de seguimiento y revisiones técnicas, del responsable del equipo de trabajo por parte del adjudicatario y el Director de Proyecto o persona en quien delegue.

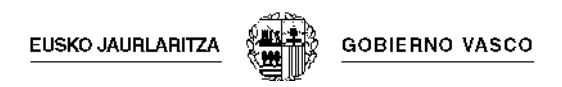

# 10 **PLANIFICACIÓN DEL PROYECTO**

# **10.1 DESCRIPCIÓN DE LOS HITOS DEL PROYECTO**

El proyecto se estructura en 10 hitos (del 1 al 10) cuyo cumplimiento determinará el cumplimiento del mismo y la facturación asociada a cada Hito.

A continuación se describe cada Hito con el desglose de los servicios y actividades a prestar en cada uno de ellos así como la estimación de las horas a prestar para el cumplimiento del mismo.

#### **10.2 HITO 1 DEL PROYECTO**

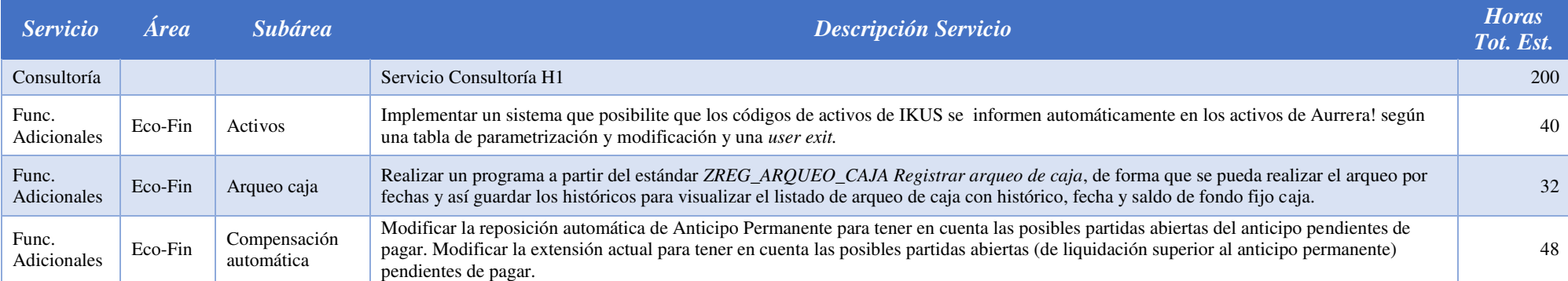

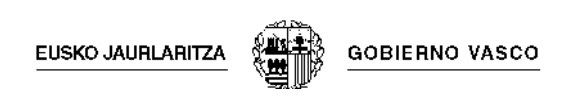

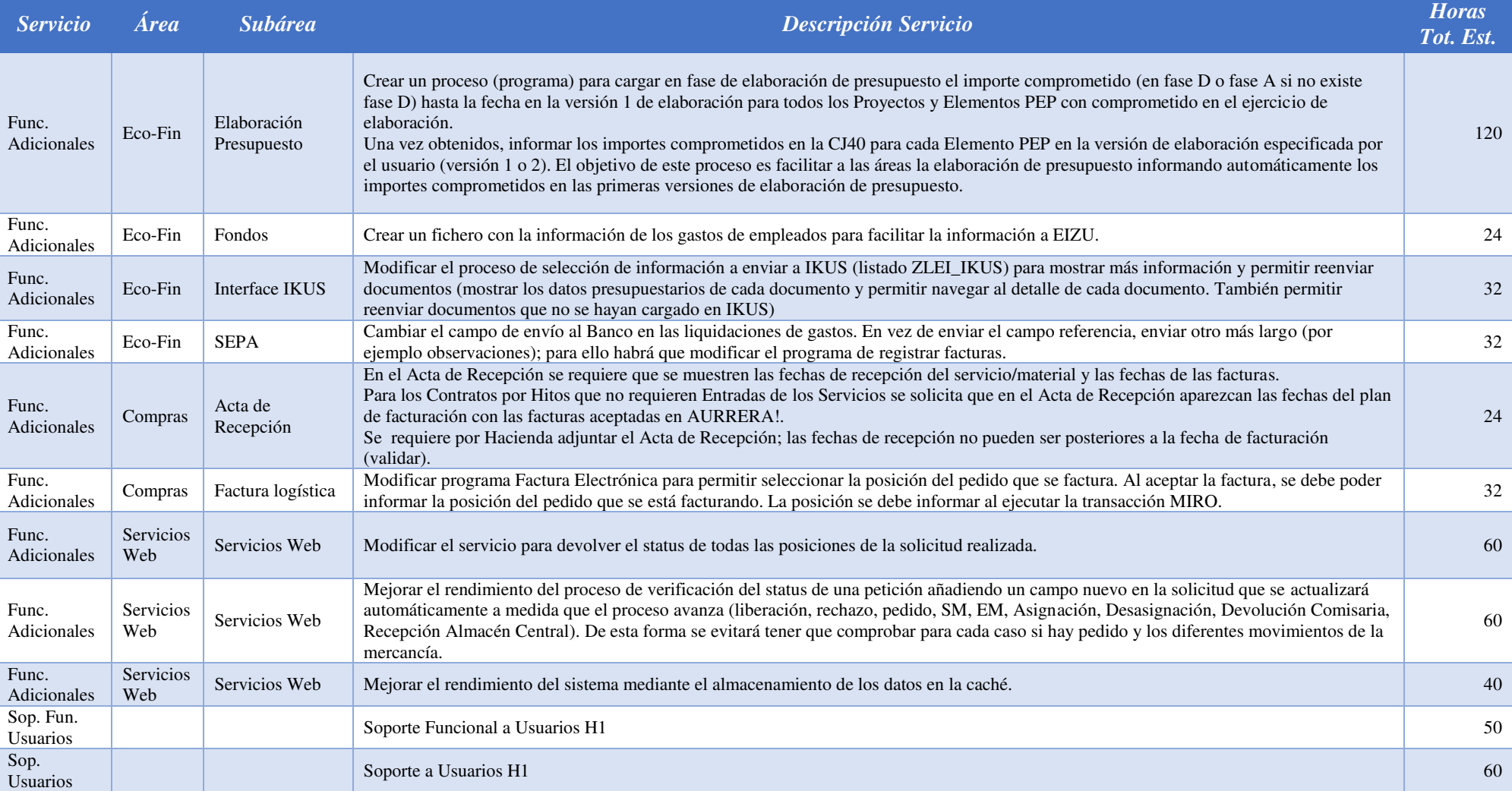

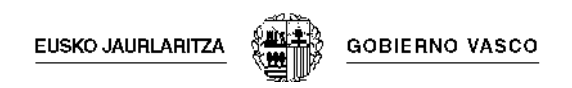

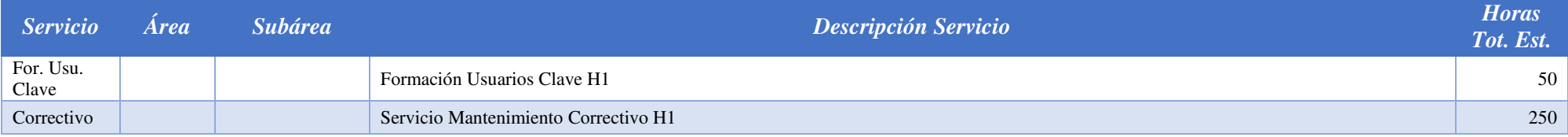

### **10.3 HITO 2 DEL PROYECTO**

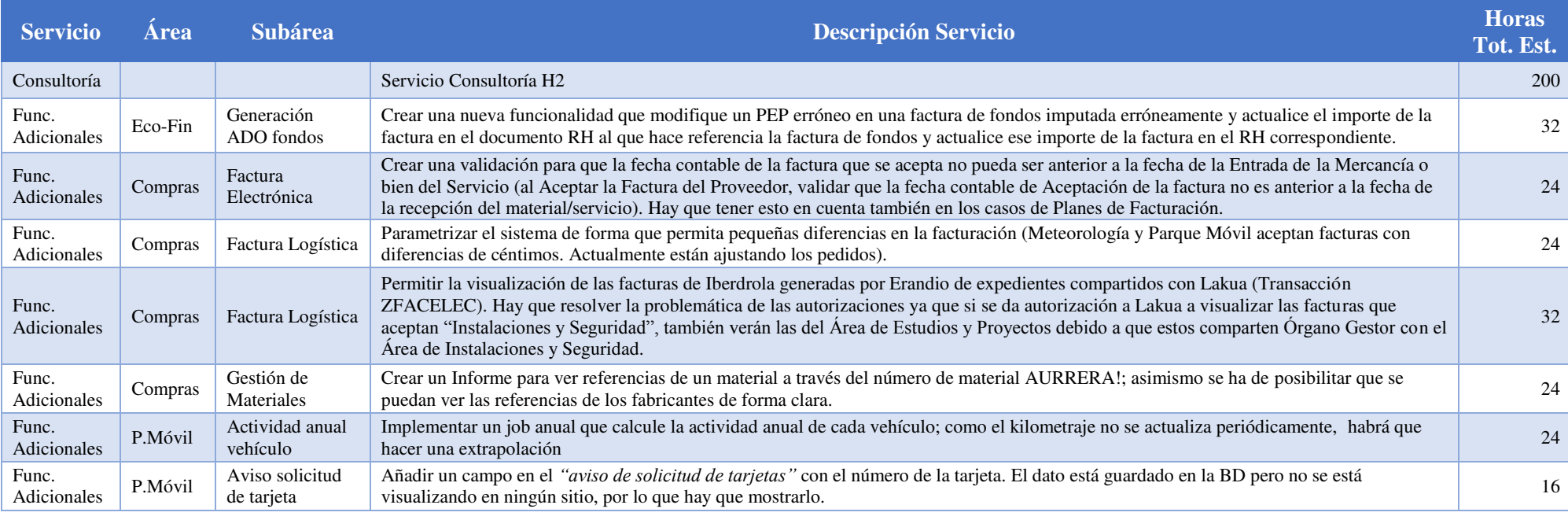

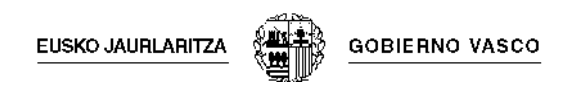

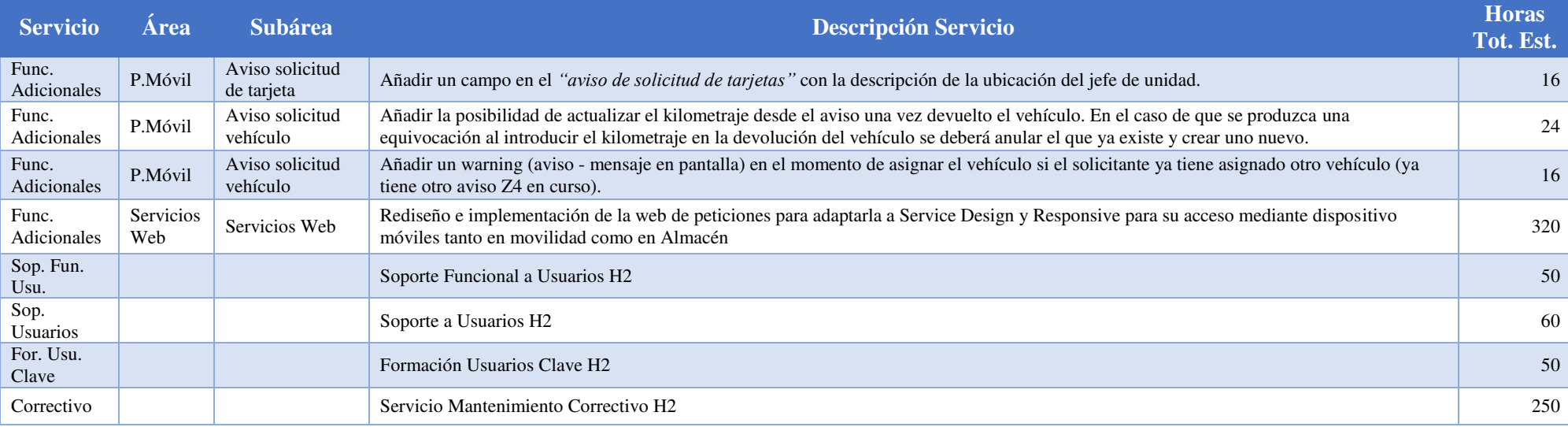

# **10.4 HITO 3 DEL PROYECTO**

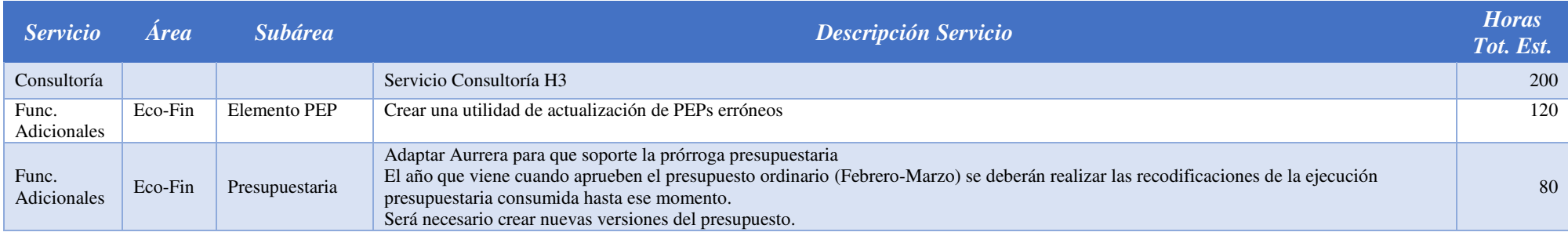

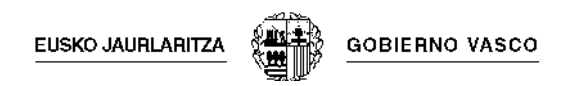

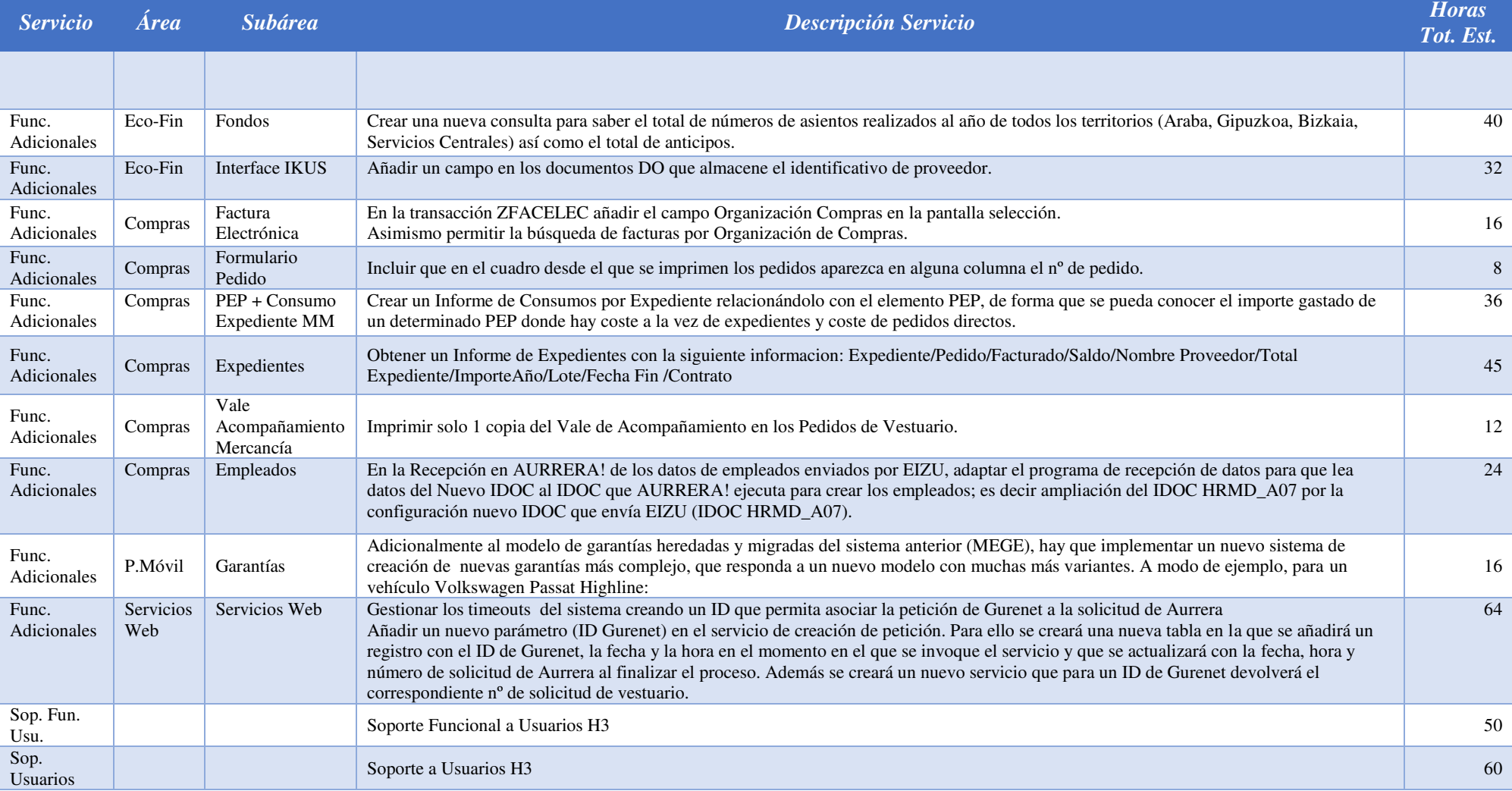

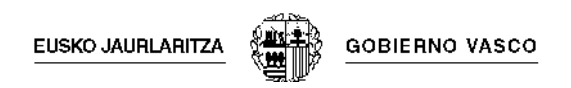

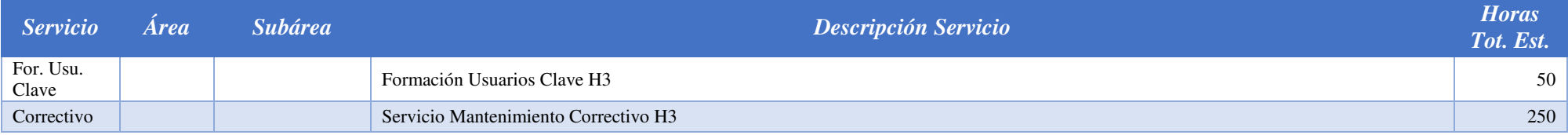

## **10.5 HITO 4 DEL PROYECTO**

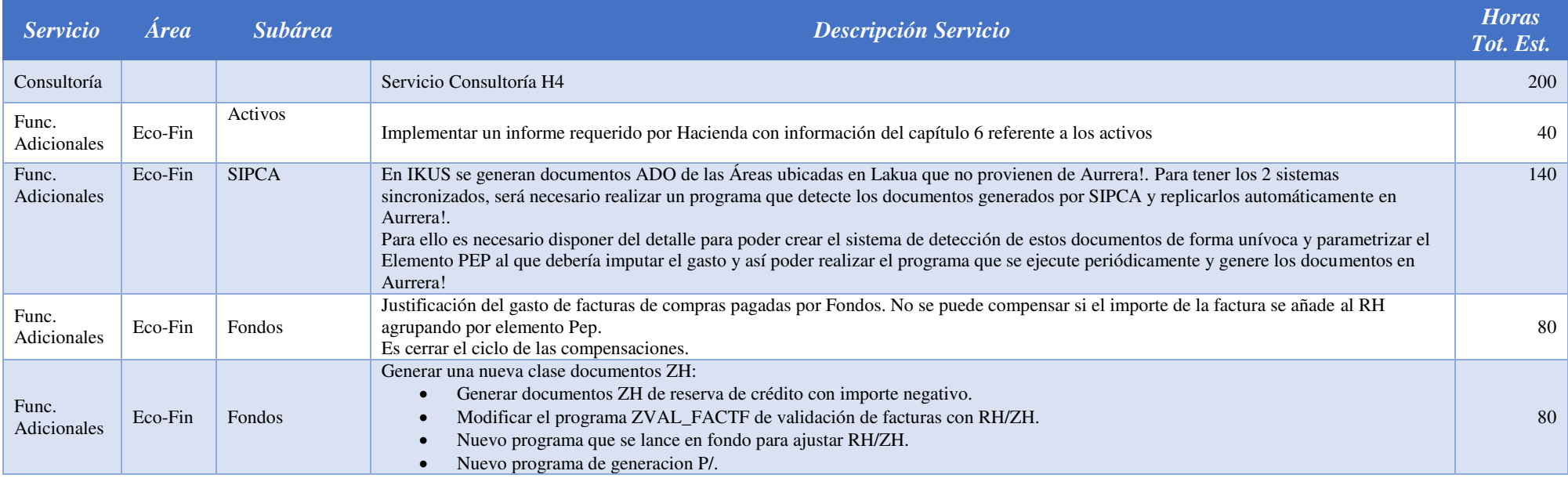

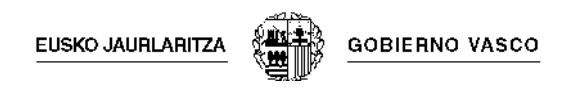

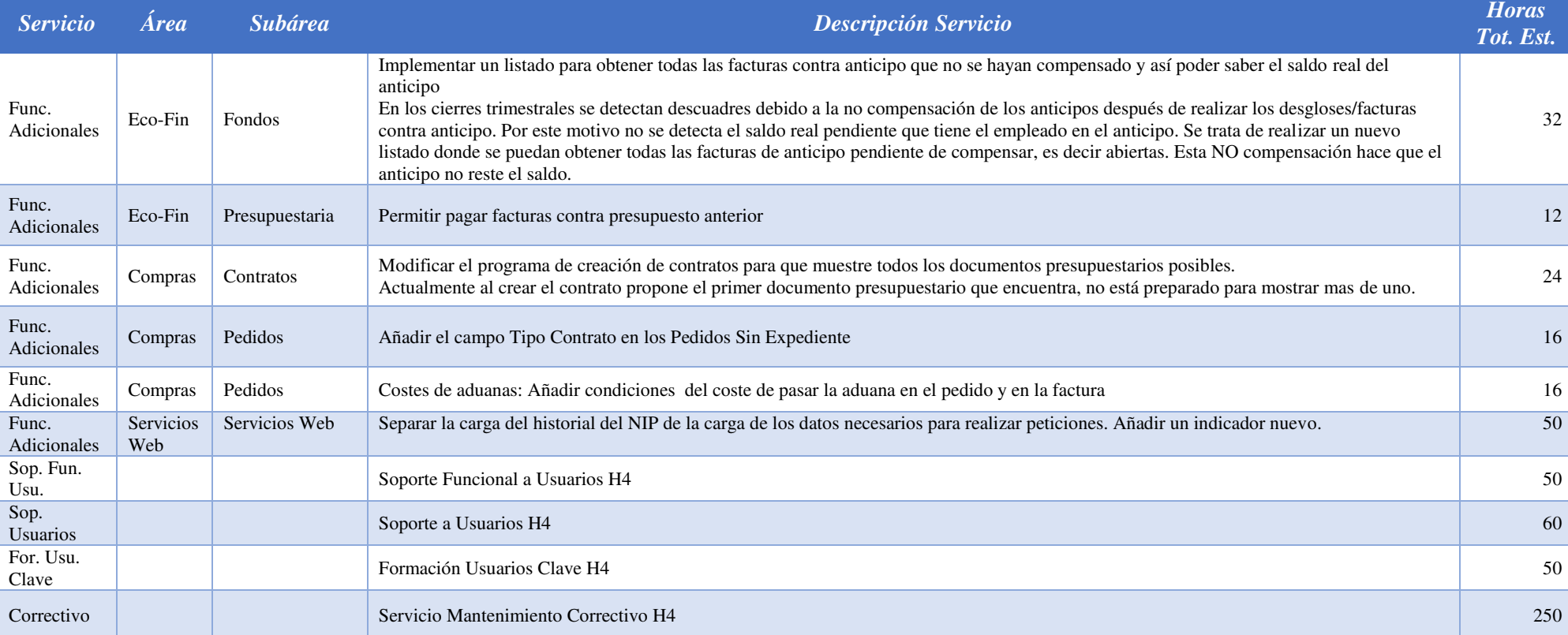

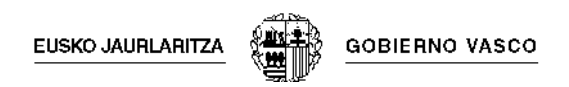

# **10.6 HITO 5 DEL PROYECTO**

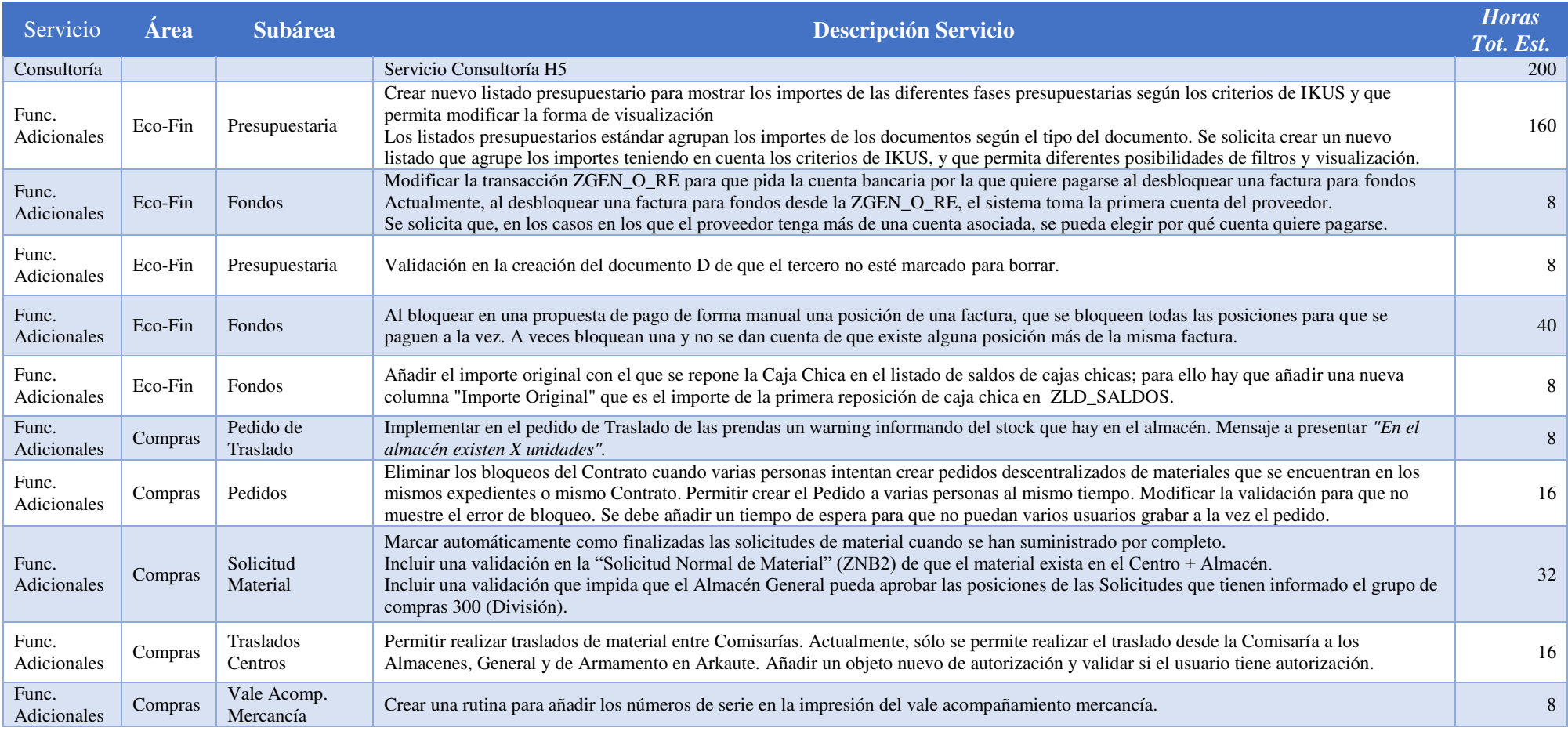

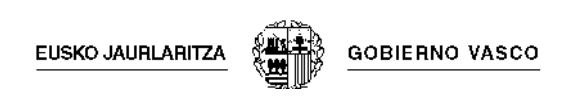

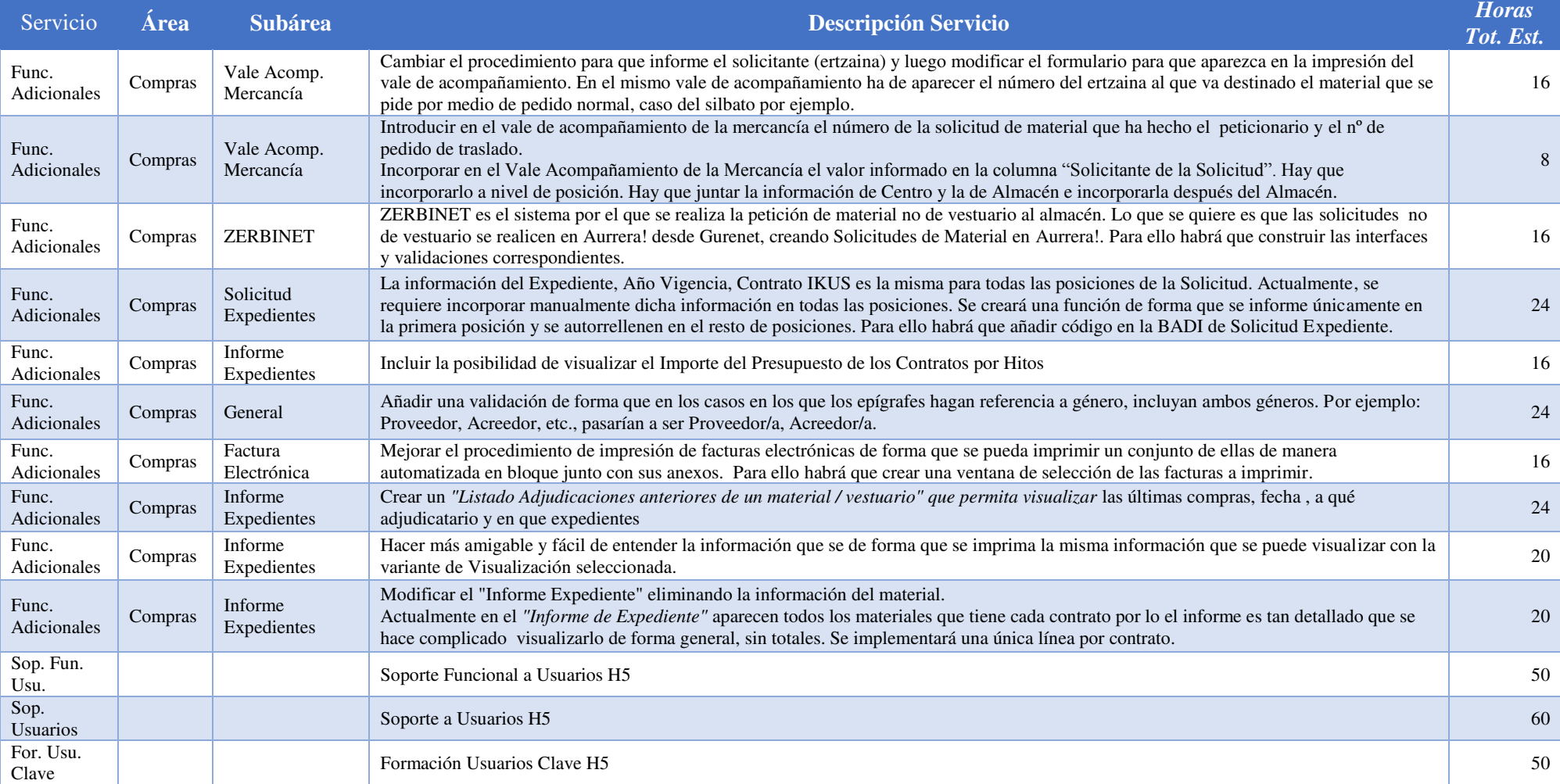

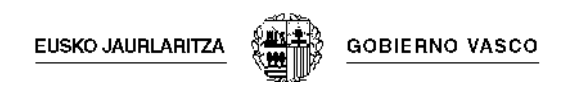

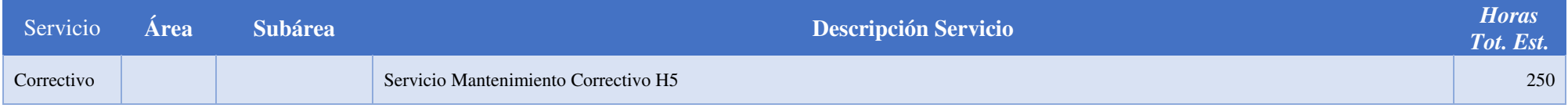

### **10.7 HITO 6 DEL PROYECTO**

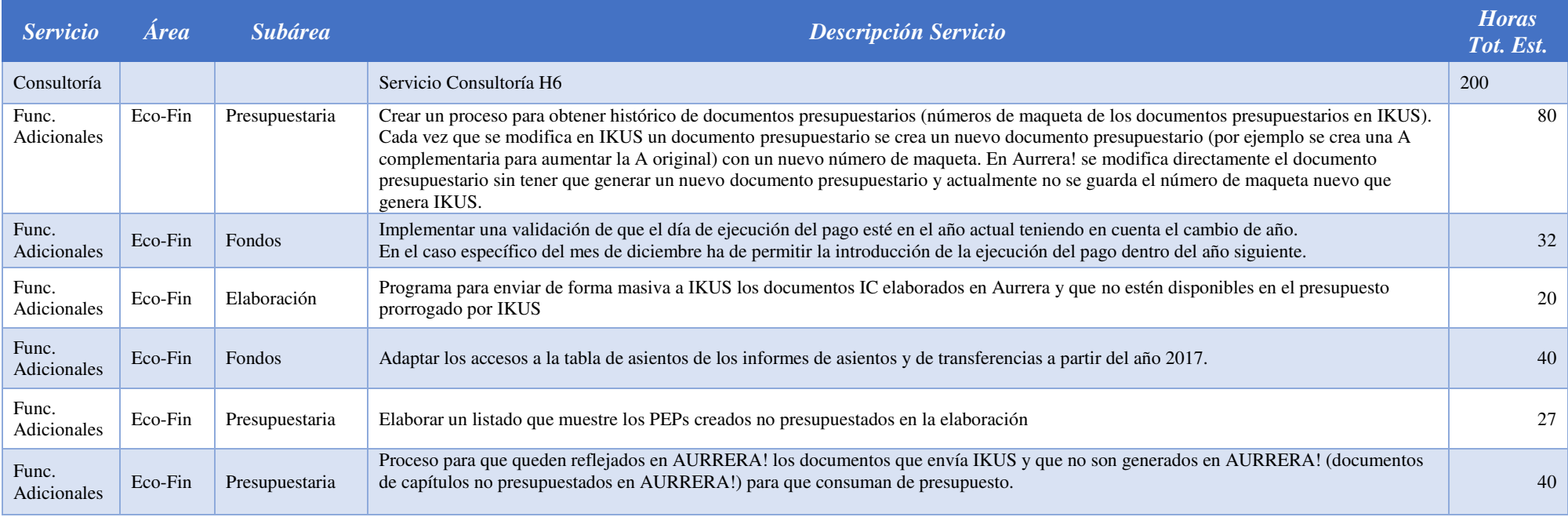

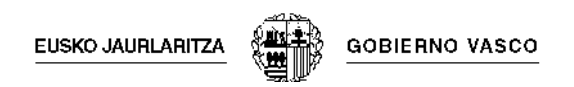

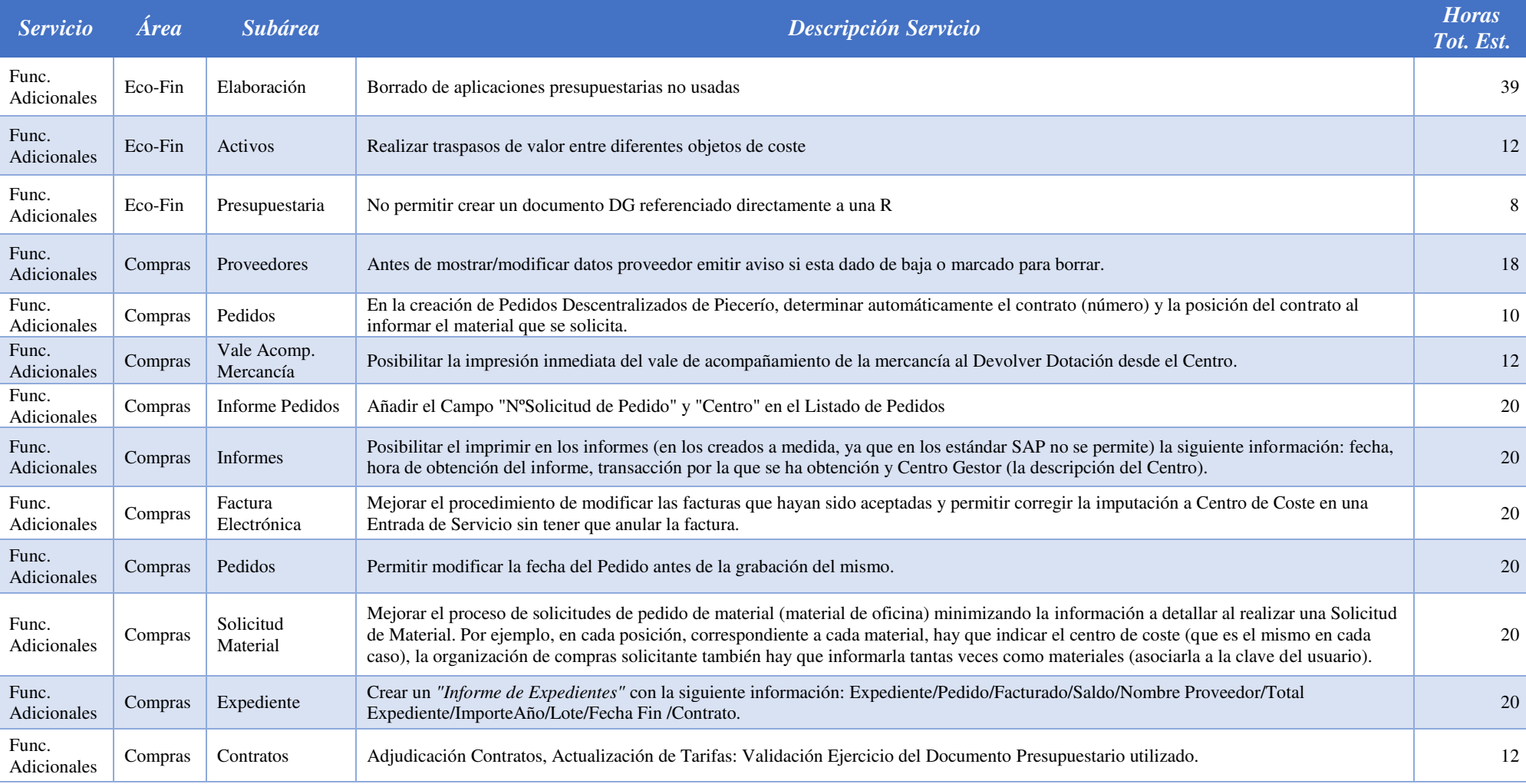

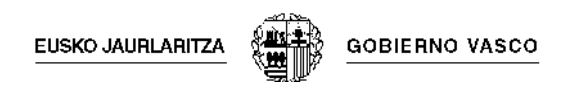

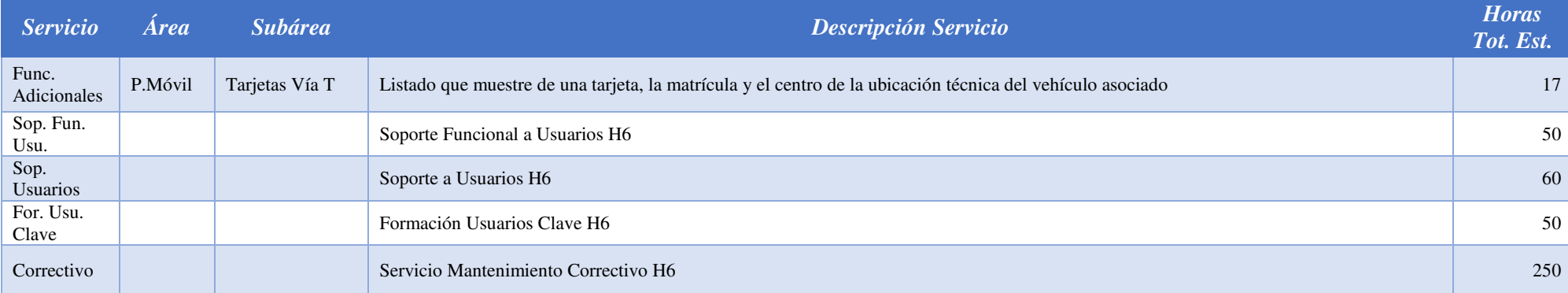

### **10.8 HITO 7 DEL PROYECTO**

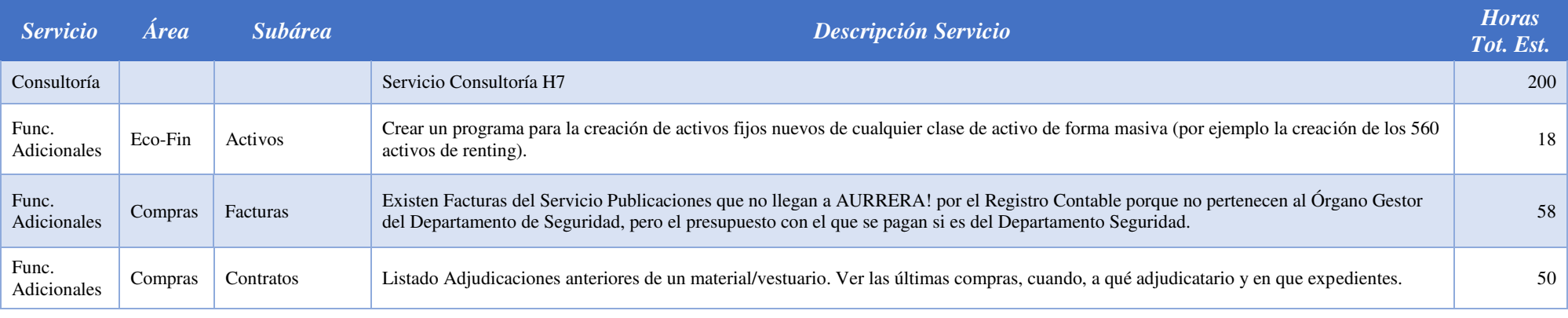

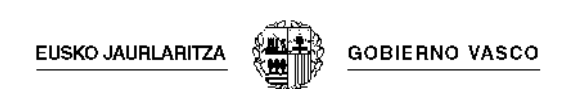

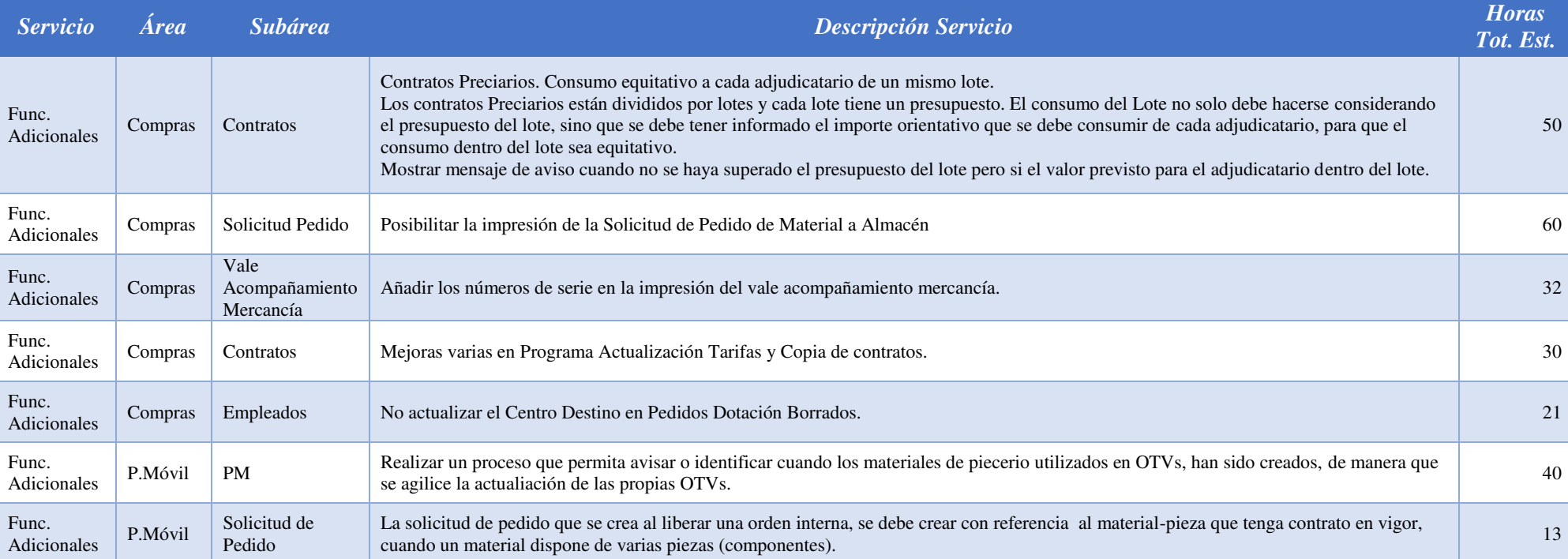

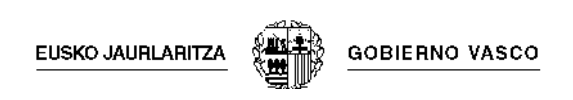

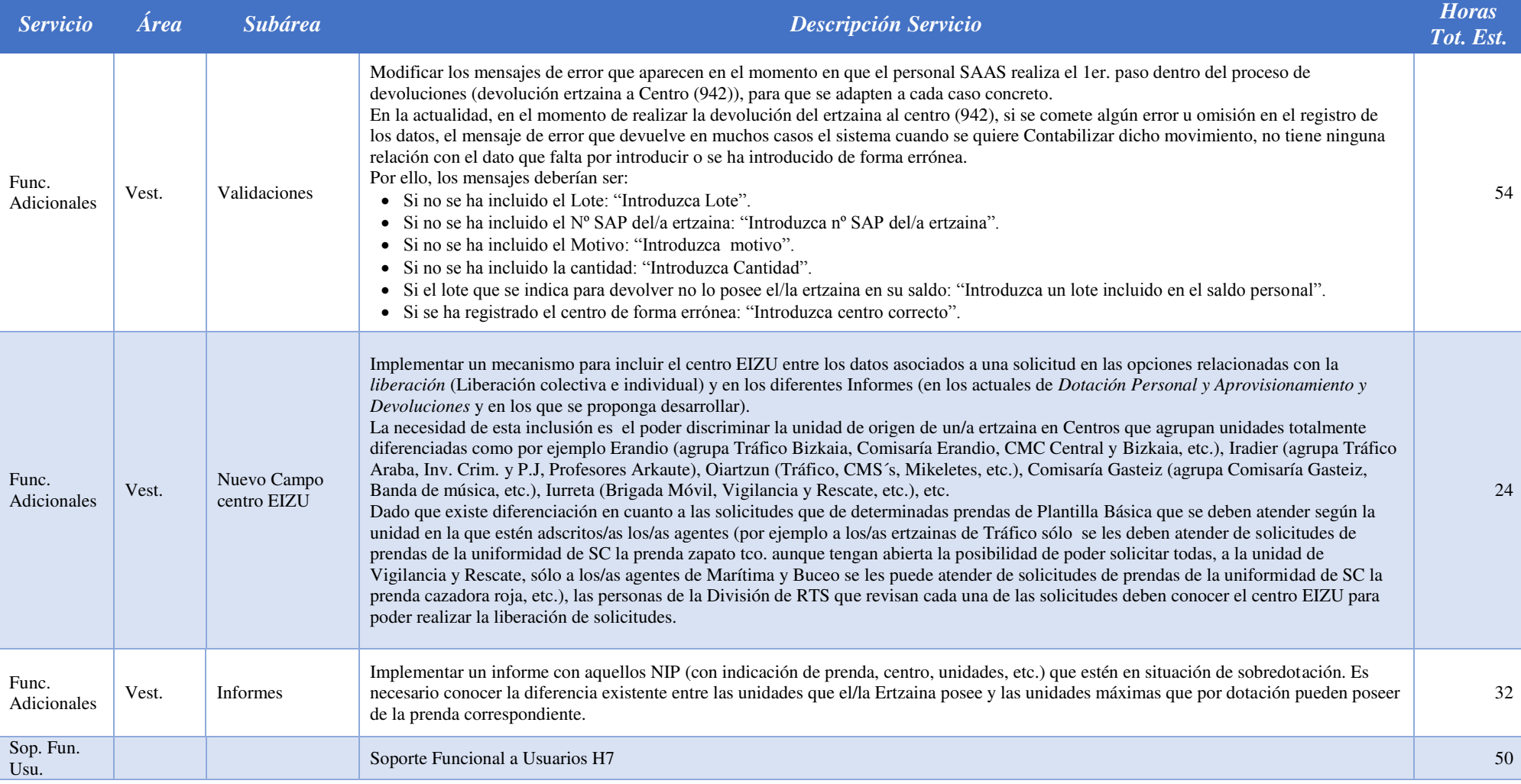

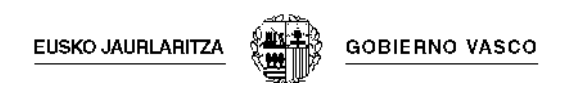

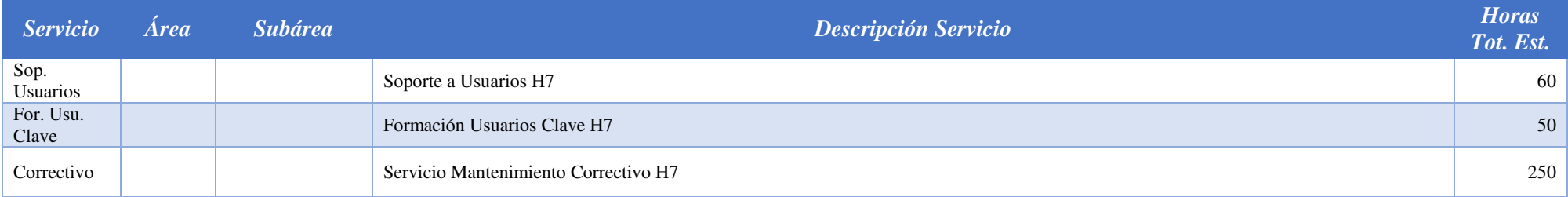

### **10.9 HITO 8 DEL PROYECTO**

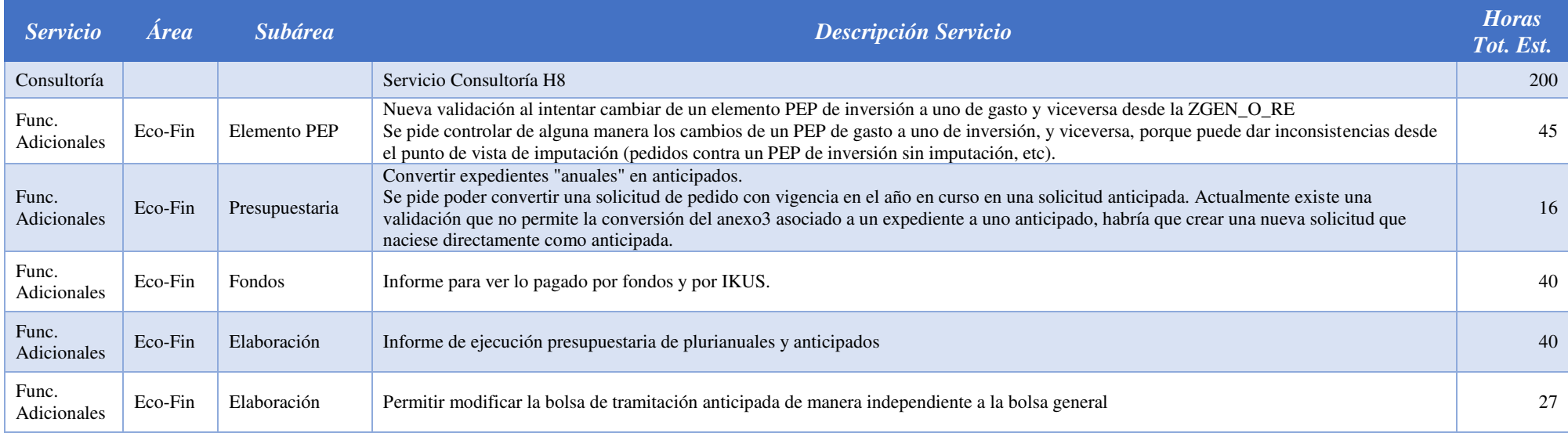

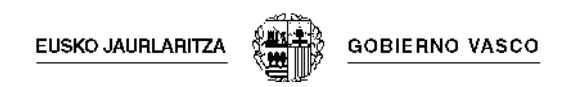

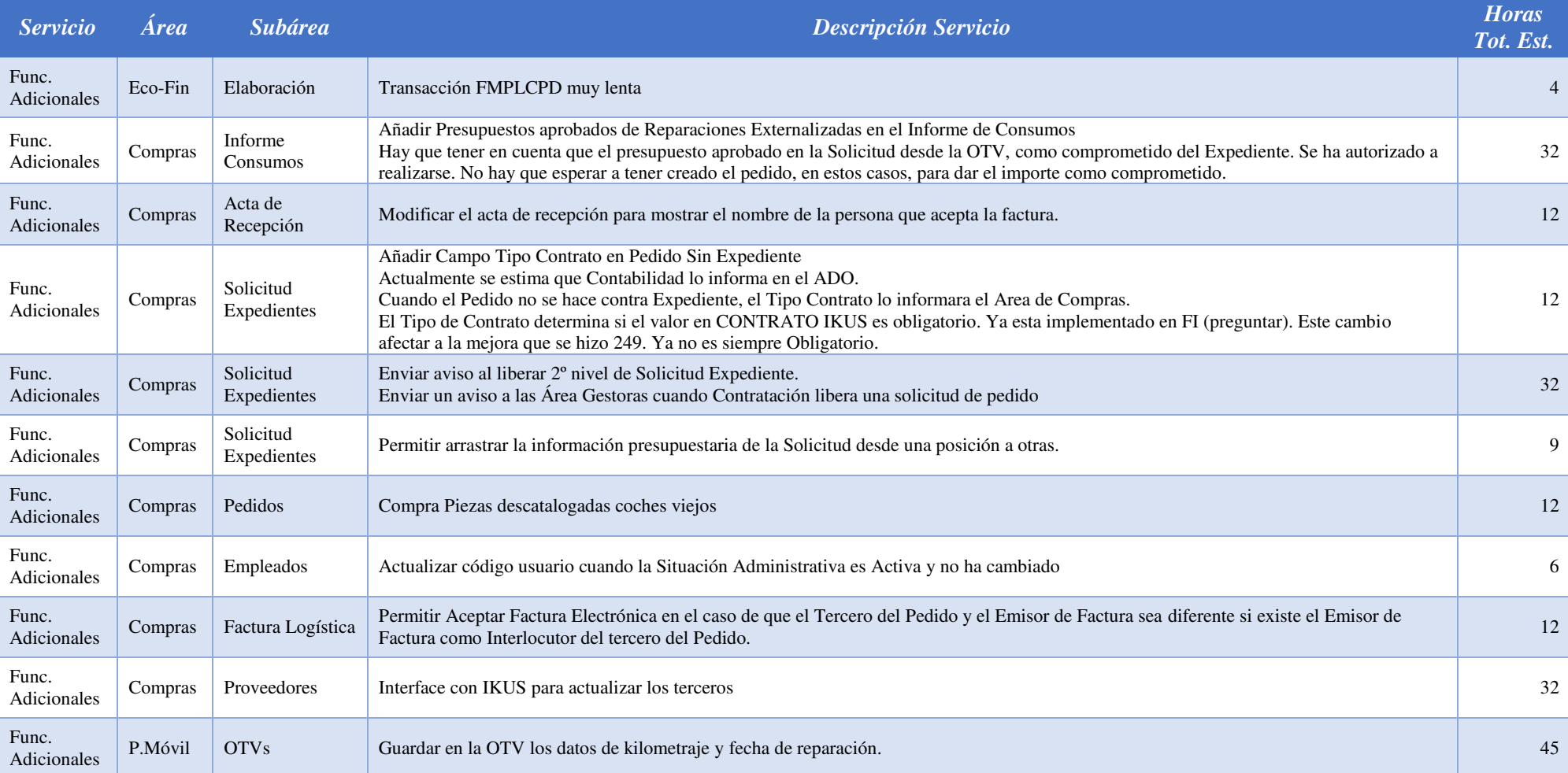

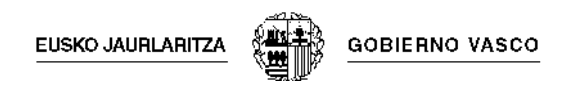

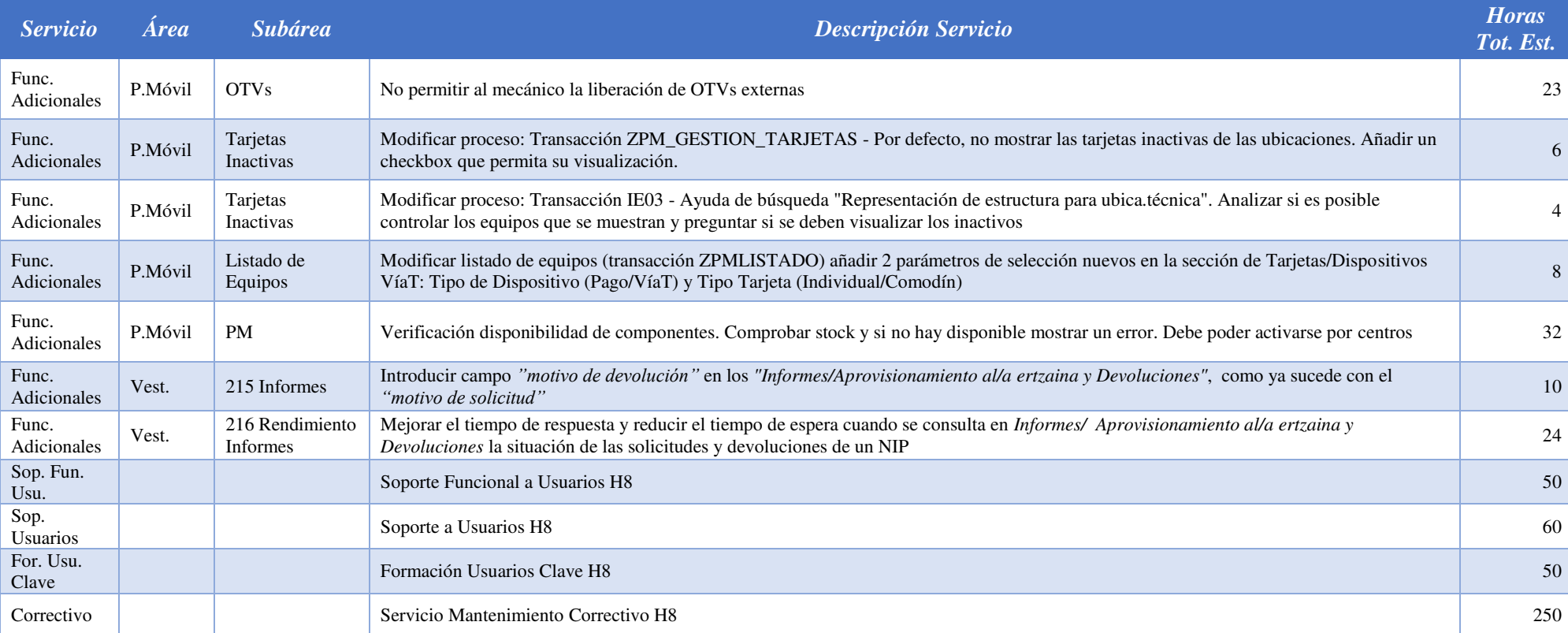

### **10.10 HITO 9 DEL PROYECTO**

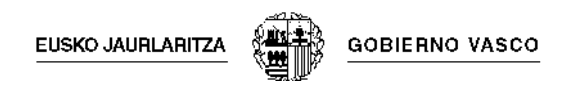

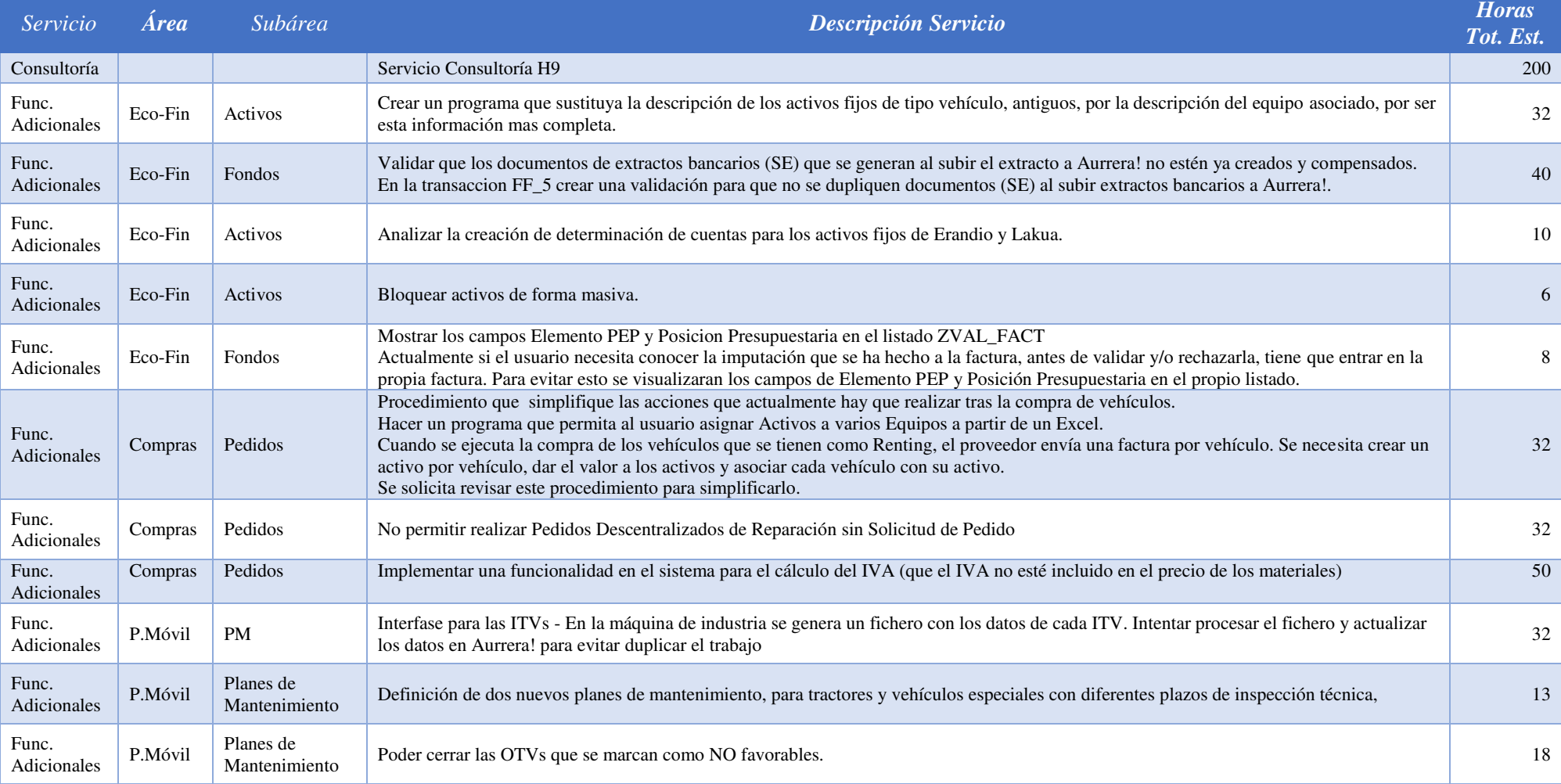

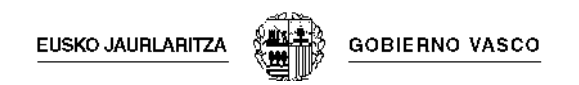

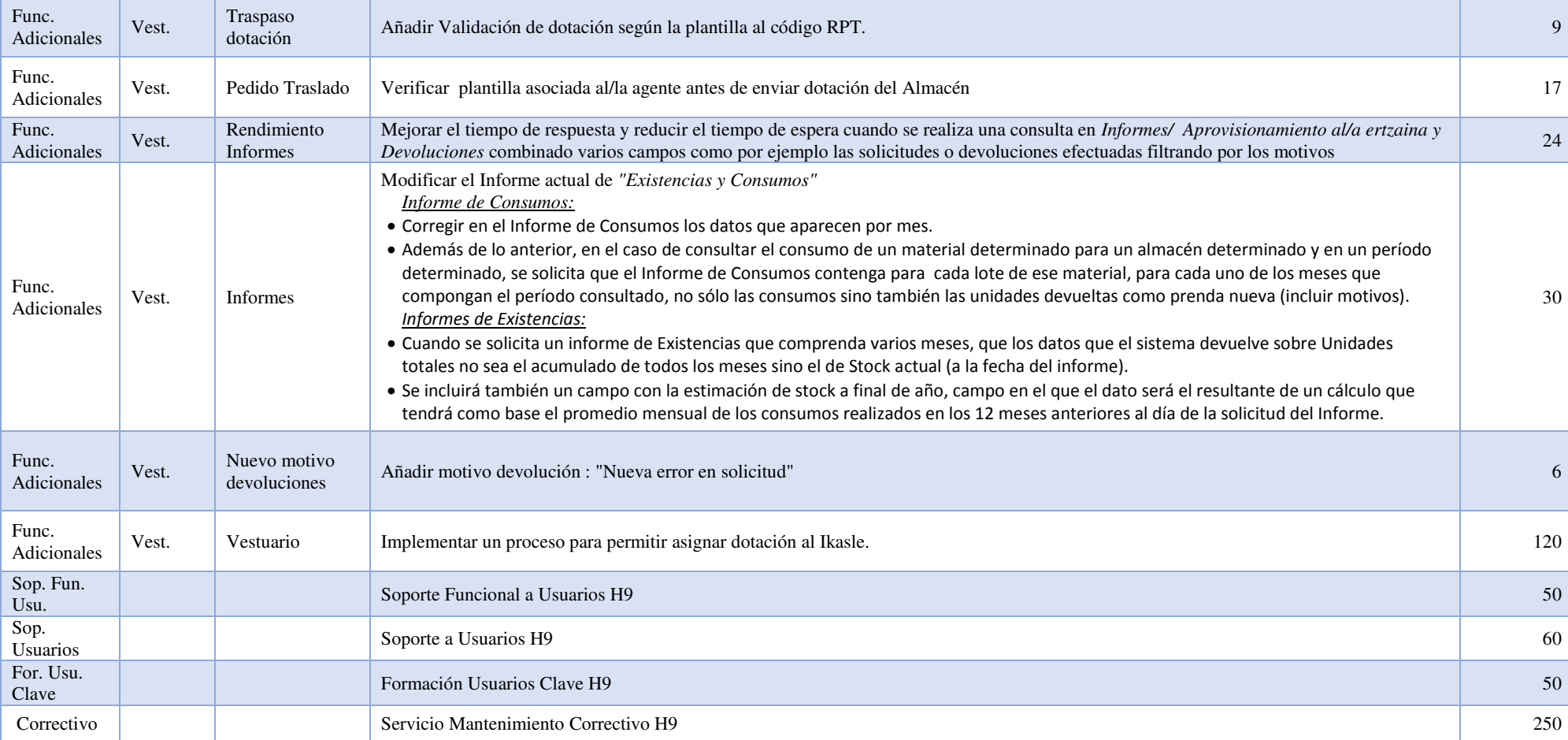

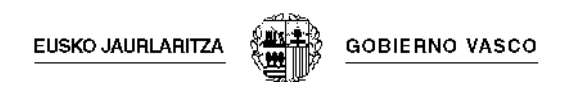

# **10.11 HITO 10 DEL PROYECTO**

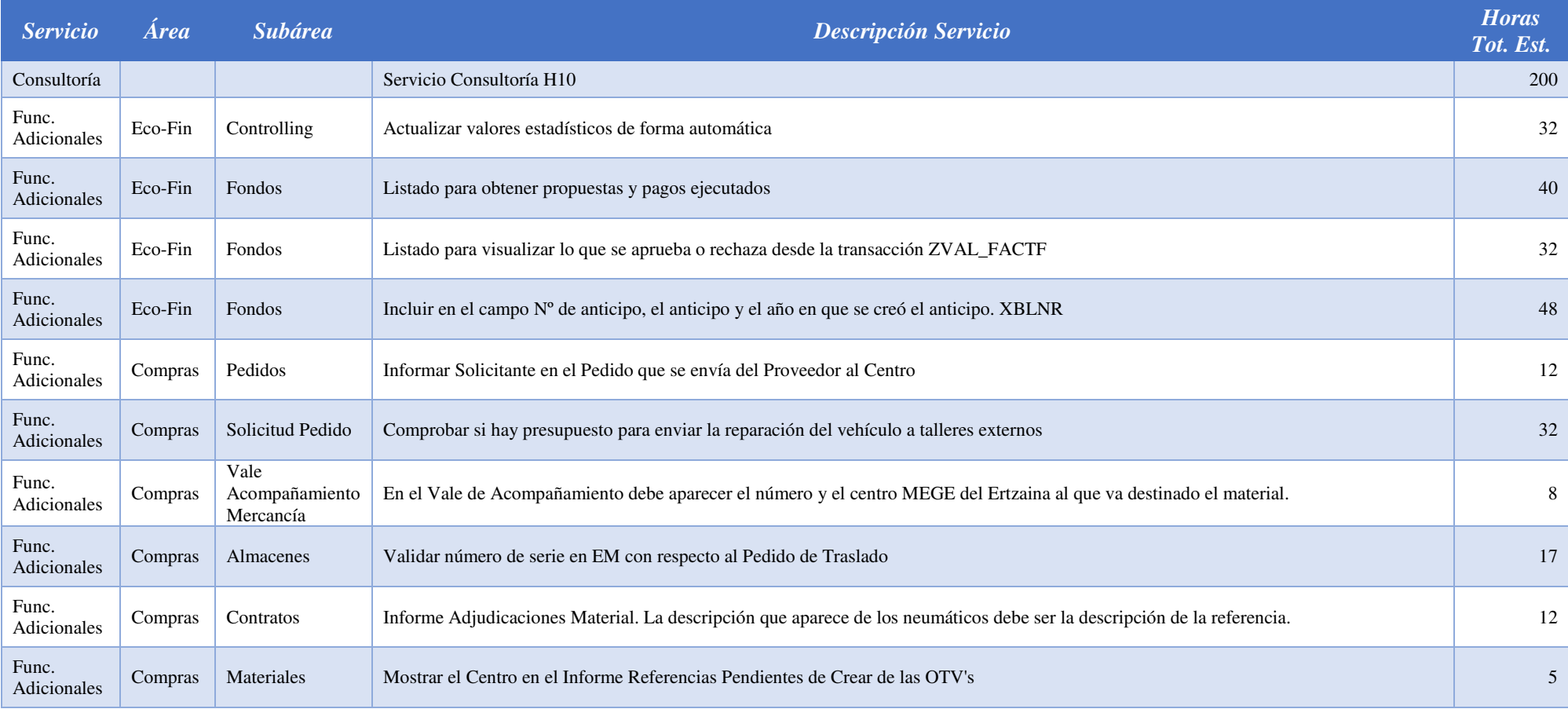

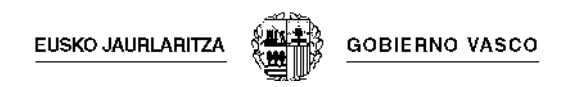

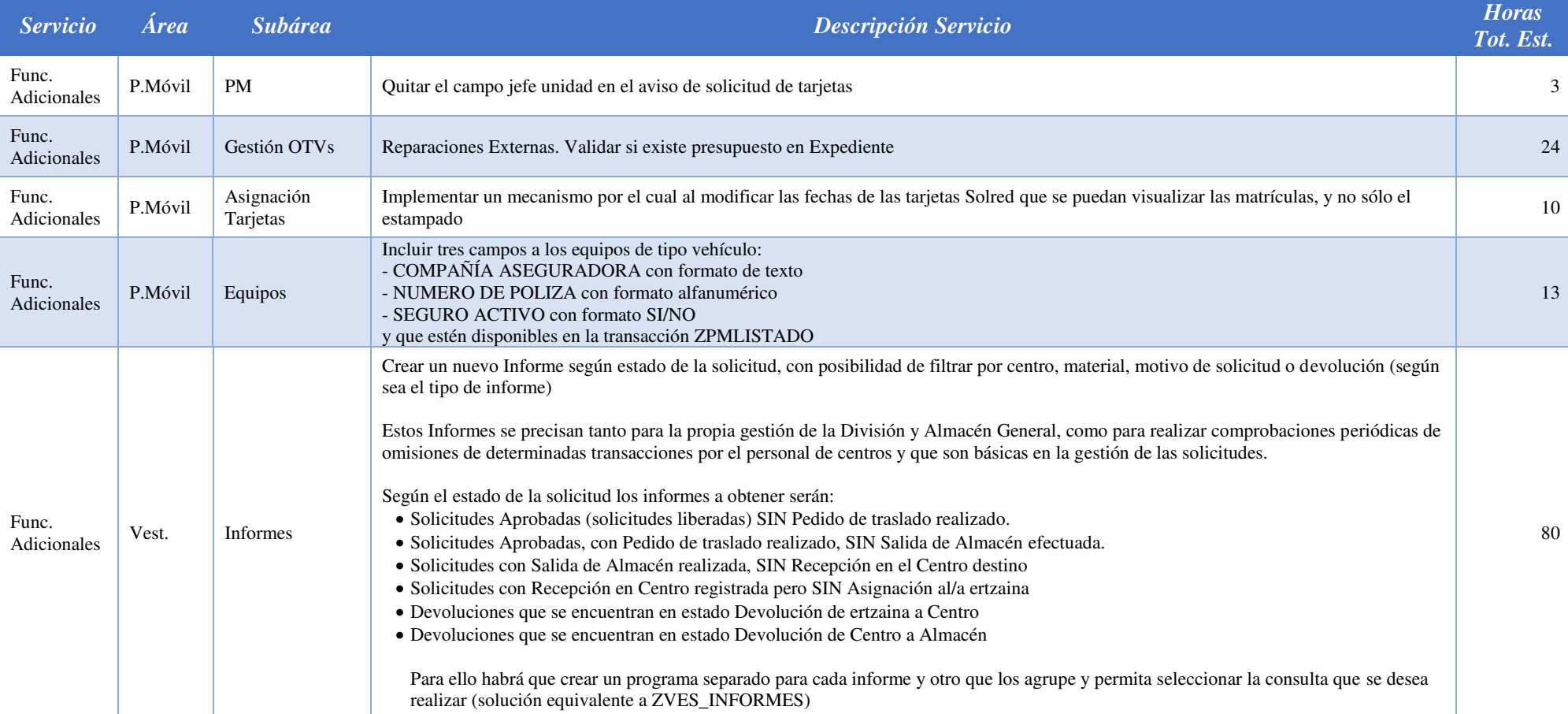

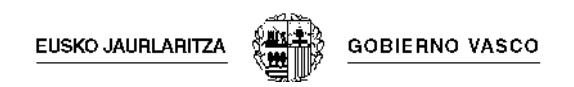

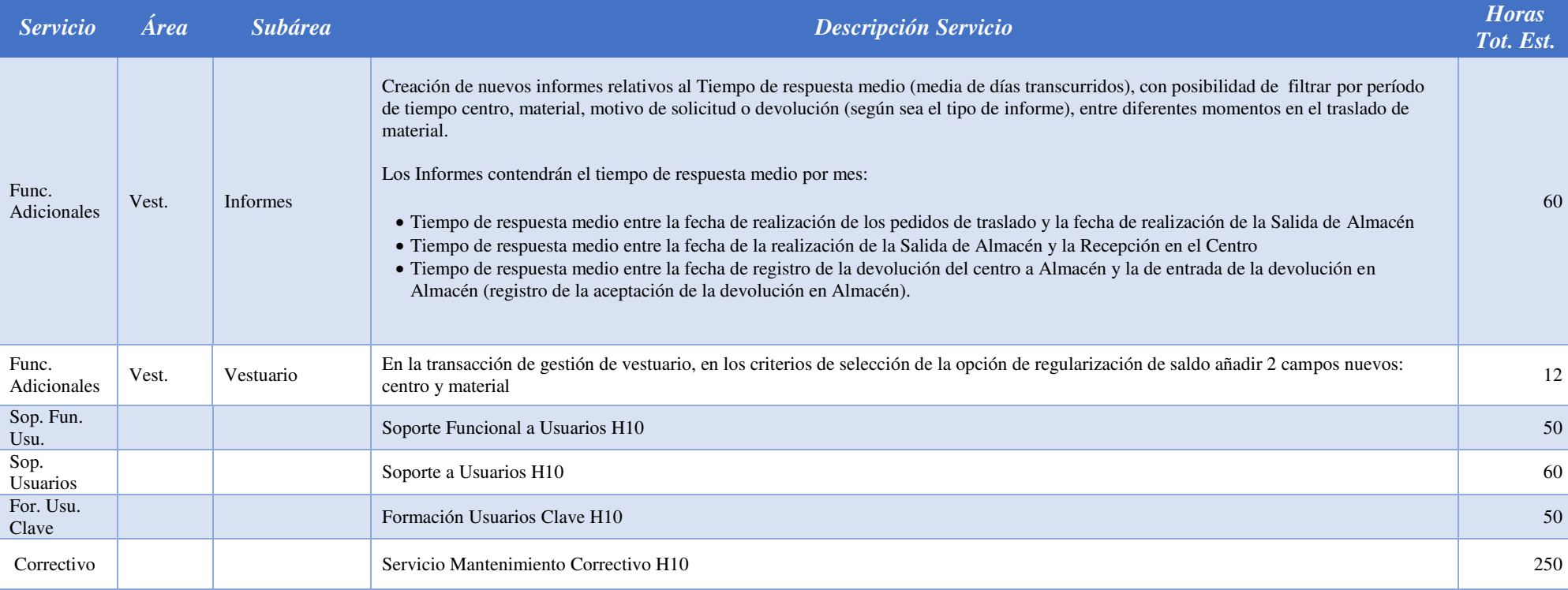

# **12 REQUISITOS DEL EQUIPO DE TRABAJO**

El equipo mínimo estará formado por los siguientes profesionales que deben poseer al menos las siguientes características:

#### **Director del Proyecto**

#### o *Requerimientos profesionales*

- Titulación superior o equivalente
- Amplio conocimiento en la gestión de servicios de soporte ERP con más de 15 años de experiencia
- Amplio conocimiento en el desarrollo de proyectos complejos en el Sector Público (más de 10 años de experiencia).
- Capacidad de gestión y coordinación de equipos

#### **Jefe de proyecto**

- o *Requerimientos profesionales* 
	- Titulación superior o equivalente
	- Amplio conocimiento en la gestión de servicios de soporte con más de 12 años de experiencia
	- Amplio conocimiento en el desarrollo de proyectos complejos en el Sector Público.
	- Conocimiento y experiencia en sistemas informacionales, Business Intelligence, Cuadros de Mando.
	- Capacidad de gestión y coordinación de equipos
- **3 Consultores de la solución técnica en los módulos de PM – MM FI**

#### o *Requerimientos profesionales*

- Titulación superior o equivalente
- Experiencia en implantación de soluciones ERP con al menos seis años de experiencia en el módulo correspondiente.
- Experiencia en proyectos de la Administración Pública (sector Defensa – Policía) de al menos 2 años.
- **2 Programadores áreas de Logística y Económico-financiera** 
	- o *Requerimientos profesionales*

.

**EUSKO JAURLARITZA** 

- Conocimiento en entornos de programación de los lenguajes de programación requeridos de al menos tres años.
- Experiencia en proyectos de la Administración Pública (sector Defensa – Policía) de al menos 2 años.
- **Consultor procesos y gestión del cambio.** 
	- o *Requerimientos profesionales* 
		- Titulación superior o equivalente
		- Experiencia en actividades de definición de procesos y gestión del cambio derivadas de implantaciones de soluciones técnicas complejas de al menos seis años.
		- Experiencia en proyectos de la Administración Pública (sector Defensa – Policía) de al menos 2 años.

Adicionalmente el licitador podrá incorporar en su equipo de trabajo algún otro perfil, que bajo su experiencia y acorde con el enfoque de la solución que proponga, ayude a conseguir los objetivos del proyecto y la implantación exitosa de la solución.

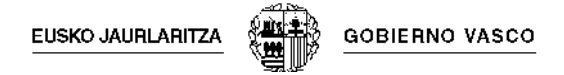

# **13 EJECUCIÓN DEL CONTRATO**

### **13.1 LUGAR DE EJECUCIÓN DE LAS PRESTACIONES Y PLAZO**

Los trabajos se realizaran principalmente en las dependencias del Departamento de Seguridad, sitas en Erandio - La Campa (Bizkaia), dejando a criterio del adjudicatario poder realizar algunas actividades en sus propias instalaciones siempre y cuando esto no interfiera en la correcta ejecución del proyecto.

La Administración, mediante oportuna notificación, señalará el comienzo de los trabajos, con el fin de que el contratista pueda proceder a su ejecución.

Una vez iniciados los trabajos, el equipo contratado deberá estar a disposición de la Dirección de Gestión Económica y Recursos Generales. No obstante, en el caso de que se prevean circunstancias que aconsejen la suspensión temporal del plan, se procederá a su comunicación a la empresa adjudicataria.

Dentro de la duración prevista para el contrato, la Administración determinará el periodo que se debe dedicar a cada trabajo.

### **13.2 SUPERVISIÓN DEL CONTRATO**

La actuación del adjudicatario será supervisada por la Dirección de Gestión Económica y Recursos Generales. Para ello, se formará un Comité Director formado por los responsables que esta Dirección designe así como por responsables de la empresa licitadora, con el fin de facilitar el seguimiento de las fases del proyecto, garantizar el cumplimiento de plazos y gestionar la toma de decisiones. Además, la Dirección de Gestión Económica y Recursos Generales designará un Director del Proyecto que dirigirá, supervisará y coordinará la realización y el desarrollo de los trabajos.

El adjudicatario vendrá obligado a dar total cumplimiento a las condiciones que al efecto de control establezca la Administración. Las discrepancias sobre el desarrollo de los servicios serán resueltas en el Comité Director.

Se establecerá un calendario de reuniones de seguimiento cuya frecuencia se establecerá de mutuo acuerdo entre la Dirección Gestión Económica y Recursos Generales y la empresa adjudicataria.

Esta frecuencia podrá ser modificada cuando así lo estime oportuno la Dirección de Gestión Económica y Recursos Generales.

En estas reuniones de seguimiento la empresa licitadora deberá presentar como mínimo los informes de progreso del proyecto identificando los problemas detectados en el desarrollo del mismo así como las posibles alternativas.

La Dirección Gestión Económica y Recursos Generales podrá solicitar en cualquier momento la realización de una reunión de seguimiento, cuando circunstancias sobrevenidas lo aconsejen.

La finalización de cada fase u otros productos intermedios que se definan en la metodología propuesta deberá contar con la aprobación del Director del Proyecto como requerimiento para acometer la siguiente fase.

Dado el carácter confidencial de los contenidos del contrato, cualquier subcontratación de parte de los trabajos deberá contar con la aprobación del Director del Proyecto.

El incumplimiento por parte del adjudicatario de lo establecido en el presente pliego de Bases Técnicas y cuando dicho incumplimiento sea reiterativo o se refiera a órdenes que hayan sido impartidas por escrito y advirtiéndole que son esenciales para el buen fin del contrato, se considerará causa de resolución del mismo.

### **13.3 ASIGNACIÓN DEL PERSONAL**

La Administración se reserva la facultad de solicitar, en cualquier momento, antes o después de la adjudicación, y durante el curso de los trabajos, cualquier otro tipo de documento complementario, en orden a la comprobación de cuantos datos haya ofrecido la empresa adjudicataria, tanto con respecto a sí misma, como con respecto al personal que proponga.

No obstante, la designación de técnicos realizada por la empresa adjudicataria podrá ser modificada, a simple petición de la Administración, y en este caso, el adjudicatario se obliga a proponer otras personas, de idéntica categoría, y con circunstancias personales y profesionales, al menos, idénticas a las inicialmente propuestas.

La elección por la Administración de ésas u otras personas no alterará en ningún caso el precio ofertado por la adjudicataria.

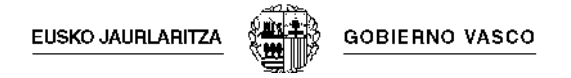

### **13.4 REGISTRO Y CONTROL**

Como parte del contrato, el adjudicatario estará obligado a dar total cumplimiento a las condiciones que al efecto de control establezca la Administración.

El adjudicatario deberá proporcionar la información requerida por la Administración para conocer la situación y desarrollo de los trabajos contratados.

Durante la ejecución del contrato la Administración se reserva el derecho de verificar la corrección de la prestación y adecuación de la misma a los pliegos de cláusulas administrativas, a este pliego de prescripciones técnicas y a la oferta de la adjudicataria. En tal sentido el adjudicatario deberá proceder dentro del plazo que se indique a la subsanación o reajuste de los extremos que hayan sido puestos de relieve.

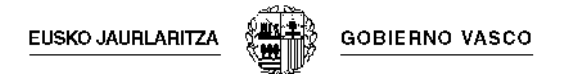

## **14 SEGURIDAD**

#### **14.1 SEGURIDAD LABORAL**

El Contratista cumplirá con todas las normas vigentes de Seguridad e Higiene Industrial.

#### **14.2 SECRETO Y CONFIDENCIALIDAD**

El personal del Contratista estará obligado a conocer y respetar las normas de confidencialidad que dicte la Administración.

El Director del Proyecto designado por la Administración facilitará al personal de la empresa las autorizaciones de entrada a los centros, cuando sea necesario.

El adjudicatario se verá también obligado a guardar las normas vigentes sobre Copyright, propiedad intelectual y documentación clasificada o de difusión restringida que, por necesidades del contrato, se vea obligado a manejar.

La propiedad intelectual del producto obtenido en la colaboración del presente expediente, será de la Administración.

La empresa adjudicataria se compromete a preservar la confidencialidad de cualquiera de los datos a los que tuviera acceso. En este sentido, deberá sujetarse a los preceptos de la Ley Orgánica LOPD 15/99, estando el personal del contratista obligado a conocer y respetar las normas de confidencialidad que dicte la Administración.

En el Anexo I de este pliego se recogen las normas de comportamiento respecto a los sistemas de información que el adjudicatario se compromete a cumplir.

Cualquier infracción en cuanto a lo definido tanto en este Pliego de Bases Técnicas como en el Anexo I en cuanto a secreto y confidencialidad, será calificada como grave y será causa de resolución del contrato, sin perjuicio de las responsabilidades penales, o de otro tipo, en que se pueda incurrir.

## **15 ANEXO I: NORMAS DE SEGURIDAD RELATIVAS A LOS SISTEMAS DE INFORMACIÓN**

El contratista se compromete a cumplir las siguientes normas de comportamiento respecto a los sistemas de información del DSGV:

- No introducir software informático ajeno al Departamento de Seguridad.
- No difundir ni publicar los sistemas de seguridad existentes o previstos.
- No revelar la información obtenida de los sistemas de información del Departamento de Seguridad, ni la documentación que se le suministre o la que pudiera tener acceso en el desempeño de sus funciones, con independencia del soporte en que se encuentre contenida.
- Acceso exclusivo a la información necesaria para el desempeño de las funciones encomendadas.
- Utilizar exclusivamente la password-clave a él asignada y adquirir el compromiso de actuar de forma cuidadosa para que nadie conozca su palabra de paso.
- Utilizar adecuadamente y de forma cuidadosa los sistemas de seguridad implantados, de forma que se respeten y mantengan los niveles de seguridad.

Además, el adjudicatario adquirirá los siguientes compromisos, que a continuación se describen en cuanto a materia de seguridad se refiere:

- Los equipos conectados a la Intranet del Departamento de Seguridad no podrán conectarse a ningún sistema informático o de telecomunicaciones ajeno al Departamento.
- Los equipos o sistemas que por su actividad requieran conexión a servicios externos al Departamento deberán estar aislados, es decir, separados física y lógicamente de la red informática del Departamento de Seguridad.
- Esta expresamente prohibido la instalación de módems (o similar) en equipos (PCs, Servidores, etc.) conectados a la red del Departamento de Seguridad.

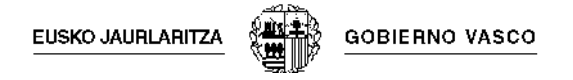

#### **Acceso y protección de datos**

El adjudicatario quedará expresamente obligado a mantener absoluta confidencialidad y reserva sobre cualquier dato que pudiera conocer con ocasión del cumplimiento del contrato, especialmente los de carácter personal, que no podrá copiar o utilizar con fin distinto al que figura en este Pliego de Prescripciones Técnicas, ni tampoco ceder a otros ni siquiera a efectos de conservación.

A estos efectos, deberán establecerse las máximas cautelas en el acceso a los datos. Cualquier infracción en este sentido será calificada como grave y será causa de resolución del contrato, sin perjuicio de las responsabilidades penales, o de otro tipo, en que se puedan incurrir.

El adjudicatario quedará obligado al cumplimiento de lo dispuesto en la Ley orgánica 15/1999 de 13 de diciembre sobre protección de datos de carácter personal, y en el correspondiente reglamento de desarrollo de la LOPD (aprobado por real Decreto 1720/2007, de 21 de diciembre, en vigor desde el 19 de abril de 2008); y especialmente en lo indicado en su artículo número 12, que a continuación se transcribe:

*"Artículo 12.- Acceso a los datos por cuenta de terceros. 1.- (…)*

*2.- La realización de tratamientos por cuenta de terceros deberá estar regulada en un contrato que deberá constar por escrito o en alguna otra forma que permita acreditar su celebración y contenido, estableciéndose expresamente que el encargado del tratamiento únicamente tratará los datos conforme a las instrucciones del responsable del tratamiento, que no los aplicará o utilizará con fin distinto al que figure en dicho contrato, ni los comunicará, ni siquiera para su conservación, a otras personas.* 

*En el contrato se estipularán, asimismo, las medidas de seguridad a que se refiere el Artículo 9 de esta Ley que el encargado del tratamiento está obligado a implementar.* 

*3.- Una vez cumplida la prestación contractual, los datos de carácter personal deberán ser destruido o devueltos al responsable del tratamiento, al igual que cualquier otro soporte o documentos en que conste algún dato de carácter personal objeto del tratamiento.*
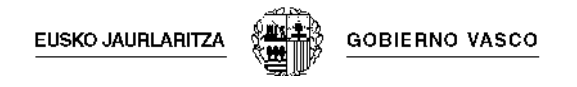

*4.- En el caso de que el encargado del tratamiento destine los datos a otra finalidad, los comunique o los utilice incumpliendo las estipulaciones del contrato, será considerado también responsable del tratamiento, respondiendo de las infracciones en que se hubiera incurrido personalmente."*

A tal fin, y conforme el Real Decreto 1720/2007, de 21 de diciembre, por el que se aprueba el Reglamento de medidas de seguridad de los ficheros automatizados que contengan datos de carácter personal, el oferente incluirá en su oferta Memoria Descriptiva de las medidas de seguridad que adoptarán para asegurar la disponibilidad, confidencialidad e integridad de los datos manejados y de la documentación facilitada.

# **Propiedad intelectual**

Los derechos de propiedad intelectual relacionados con el trabajo realizado pertenecerán a la Administración. Cualquier producto o subproducto derivado del mismo no podrá ser utilizado para otros fines fuera del ámbito que le corresponda, sin el permiso expreso por escrito de la Administración.

Asimismo, todos los entregables que deban facilitarse a los Departamentos y Organismos Autónomos del Gobierno Vasco (salvo las ofertas previas) únicamente deberán llevar como logotipo o señas de identidad el escudo del Gobierno Vasco o logotipos aceptados por el propio Departamento y Organismo Autónomo.

El Contratista se verá también obligado a guardar las normas vigentes sobre, Copyright, propiedad intelectual y documentación clasificada o de difusión restringida que, por necesidades del contrato, se vea obligado a manejar.

# **16 ANEXO II - METODOLOGIA DE DESARROLLO DE SISTEMAS DE INFORMACION PARA LA D.T.I.T. (M.D.S.I.)**

# FASE 1: ANALISIS DE SISTEMAS

### MODULO ARS: ANALISIS DE REQUISITOS DEL SISTEMA

ARS 1: Establecer el ámbito y alcance del proyecto

ARS 1.1. Definición del proyecto.

- Descripción general del proyecto y del equipo de trabajo.
- Planificación inicial.

ARS 1.2. Identificación de los usuarios participantes.

- Lista de usuarios participantes.

ARS 2: Identificar y definir requisitos.

ARS 2.1. Planificación y realización de entrevistas.

- Plan de entrevistas.
- Actas de reuniones.
- Entrevistas con responsables de Área.
- Entrevistas a usuarios.

ARS 2.2. Identificación de problemas y necesidades.

- Descripción del sistema actual.
- Lista de problemas y necesidades del sistema actual.
- Catálogo de requisitos del sistema.

ARS 3: Estudiar alternativas de construcción.

ARS 3.1. Definición de alternativas.

- Descripción detallada de cada alternativa (procesos manuales y automáticos, diferencias con otras alternativas).

ARS 3.2. Selección de una alternativa.

- Descripción detallada de la alternativa seleccionada.
- Modelo lógico de procesos de la alternativa seleccionada.

ARS 4: Puntos función.

ARS 4.1. Cálculo de los puntos función.

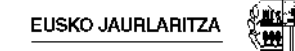

## MODULO EFS: ESPECIFICACION FUNCIONAL DEL SISTEMA

EFS 1: Construir el modelo de procesos del nuevo sistema.

EFS 1.1. Diseño del diagrama de contexto del sistema.

- Diagrama de contexto del sistema.

EFS 1.2. Identificación y definición de subsistemas.

- Modelo lógico de procesos.
- Catálogo de eventos del sistema.

EFS 1.3. Descripción de procesos manuales.

- Descripción de procesos manuales.

EFS 2: Construir el modelo de datos del nuevo sistema.

EFS 2.1. Construcción del modelo de datos.

- Modelo lógico de datos del nuevo sistema.
- Catálogo de elementos.
- Descripción de las entidades de datos y sus atributos.

EFS 2.2. Normalización del modelo de datos.

- Modelo de datos del nuevo sistema revisado (poniendo en 3FN si interesa).
- Entidades de datos y sus atributos, revisadas.
- EFS 3: Realizar el análisis detallado del nuevo sistema.

EFS 3.1. Construcción del modelo entidad-evento.

- Catálogo de eventos revisado y completado.
- Modelo entidad-evento (Sólo para las entidades m s representativas).

EFS 3.2. Consolidación de los modelos de datos y procesos.

- Modelo lógico de procesos revisado.
- Modelo lógico de datos revisado.
- Entidades de datos y sus atributos, revisadas.

EFS 4: Definir interfaces de usuario.

EFS 4.1. Producción de prototipos preliminares y di logos.

- Inventario de pantallas.
- Diseño de pantallas.
- Diseño de ventanas IGU (Interface gráfica de usuario).
- Representación jerárquica de las pantallas del sistema.
- Modelo control/evento/respuesta (Sólo para aplicaciones gráficas).
- Diálogos del sistema, y de los interfaces de usuario.

**GOBIERNO VASCO** 

EFS 4.2. Especificación de informes y formularios.

- Inventario de informes.
- Diseño de informes y formularios.

EFS 5: Completar especificaciones del sistema.

EFS 5.1. Especificación de requisitos de seguridad y control.

Catálogo de requisitos revisado y completado, incluyendo la política de seguridad y control para el nuevo sistema.

EFS 5.2. Especificación de requisitos de copias de respaldo, contingencias y recuperación de errores.

- Catálogo de requisitos revisado y completado, con necesidades de copias de seguridad, plan para fallos críticos del sistema, y procedimientos para el tratamiento de errores.

EFS 5.3. Especificación de requisitos de rendimiento.

- Catálogo de requisitos revisado y completado, con los requisitos de rendimiento.

EFS 6: Completar especificaciones de entrega.

EFS 6.1. Revisión de la planificación inicial.

- Planificación inicial revisada.

EFS 6.2. Verificación y validación de la especificación funcional del sistema.

EFS 7: Puntos función.

EFS 7.1. Cálculo de los puntos función.

EFS 8: Actas de reuniones.

EFS 8.1. Actas de reuniones.

# FASE 2: DISEÑO DE SISTEMAS

# MODULO DTS: DISEÑO TÉCNICO DEL SISTEMA

DTS 1: Diseñar la arquitectura física del sistema.

DTS 1.1. Diseño de la estructura modular del sistema.

- Diagrama de estructura de cuadros de alto nivel, que muestra la comunicación entre subsistemas.
- Diseño de la estructura modular del sistema.

DTS 1.2. Descripción de interfaces entre módulos del sistema.

- Diseño de la estructura modular del sistema completado, incluyendo los flujos de datos y de control.

DTS 1.3. Descripción de interfaces con otros sistemas.

- Diseño de la estructura modular del sistema completado, incluyendo las interfaces con otros sistemas.

DTS 1.4. Descripción de interfaces de usuario.

- Diseño de pantallas revisado, incluyendo la descripción de los interfaces de usuario.
- Modelo control/evento/respuesta revisado, incluyendo la descripción de los interfaces de usuario.
- Documento de descripción de los di logos del sistema revisado, incluyendo la descripción de los interfaces de usuario.
- Diseño de informes revisado, incluyendo la descripción de los interfaces de usuario.

DTS 1.5. Definición de componentes del sistema.

- Diseño de la estructura modular del sistema completado, incluyendo descripción (en forma de pseudocódigo o lenguaje estructurado), de cada componente a desarrollar.
- Inventario de transacciones y programas.
- Cuadernos de carga de cada programa (Agrupación de módulos en programas y breve descripción de su función y funcionamiento).
- Organigrama de cada programa.
- Diseño de la seguridad del sistema.
- Diseño de la seguridad por programa.

DTS 2: Diseñar la estructura física de datos del sistema.

DTS 2.1. Elaboración del modelo físico de datos.

- Inventario de tablas y ficheros.
- Modelo físico de datos.

DTS 2.2. Optimización del modelo físico de datos.

- Entidades de datos y sus atributos, revisadas y completadas.
- Modelo físico de datos revisado y completado.

DTS 3: Especificar el entorno tecnológico del sistema.

DTS 3.1. Definición del entorno tecnológico del sistema.

- Especificación del entorno tecnológico del nuevo sistema.

DTS 3.2. Especificación de requisitos de comunicaciones del sistema.

- Especificación del entorno tecnológico revisado, incluyendo una descripción y diseño de la configuración de la red de comunicaciones del sistema.

**GOBIERNO VASCO** 

DTS 3.3. Especificación de requisitos de operación, seguridad y control.

- Descripción de los procedimientos de operación de los componentes del sistema (tanto periódicos como mediante petición), y de los procedimientos de seguridad y control.

DTS 3.4. Distribuir datos y funciones.

- Matriz Entidad/Localización.
- Matriz Función/Localización.

DTS 4: Completar especificaciones de diseño.

DTS 4.1. Revisión de la planificación inicial.

- Planificación inicial revisada.

DTS 4.2. Revisión del diseño técnico del sistema.

DTS 5: Puntos función.

DTS 5.1. Cálculo de los puntos función.

DTS 6: Actas de reuniones.

DTS 6.1. Actas de reuniones.

#### FASE 3: CONSTRUCCION DE SISTEMAS

#### MODULO DCS: DESARROLLO DE COMPONENTES DEL SISTEMA

DCS 1: Preparar el entorno de desarrollo, pruebas y procedimientos de operación.

DCS 1.1. Implantación de la base de datos física o ficheros de datos.

DCS 1.2. Preparación del entorno de desarrollo.

- Descripción completa del entorno de desarrollo que se ha preparado.

DCS 1.3. Preparación del entorno de pruebas.

- Definición del entorno de pruebas.

DCS 2: Desarrollar y probar componentes del sistema.

DCS 2.1. Generación del código de los componentes del sistema.

- Código fuente de los componentes del sistema.
- En entorno micros, control de copias de seguridad durante el desarrollo de la aplicación.

DCS 2.2. Preparación, ejecución y evaluación de las pruebas unitarias.

- Preparación y ejecución de las pruebas unitarias.
- Informe de las pruebas unitarias de cada componente.

DCS 2.3. Control de cambios en el desarrollo, sobre las especificaciones iniciales. - Informe de control de cambios.

DCS 3: Realizar pruebas de integración.

DCS 3.1. Preparación, ejecución y evaluación de las pruebas de integración.

- Preparación y ejecución de las pruebas de integración.
- Informe de pruebas de integración del sistema.

DCS 4: Revisar la planificación inicial.

- DCS 4.1. Revisión de la planificación inicial.
- Planificación inicial revisada.

DCS 5: Actas de reuniones.

DCS 5.1. Actas de reuniones.

# MODULO DPU: DESARROLLO DE PROCEDIMIENTOS DE USUARIO

DPU 1: Elaborar procedimientos de usuario.

DPU 1.1. Diseño de la estructura de los procedimientos de usuario.

- Documento sobre las actividades y tareas para los procedimientos de usuario.

DPU 1.2. Elaboración de procedimientos de usuario.

- Manual de usuario del nuevo sistema.

DPU 2: Determinar necesidades especiales para el funcionamiento del sistema.

DPU 2.1. Identificación de perfiles de usuario.

- Definición de perfiles de usuario requeridos.
- Seguridad por perfil de usuario.

DPU 3: Desarrollar plan de formación de usuarios.

DPU 3.1. Identificación de requisitos y recursos necesarios para la formación de usuarios.

- Plan de formación en el nuevo sistema.

DPU 3.2. Preparación de los materiales de formación de usuarios.

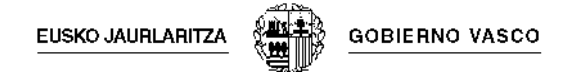

DPU 4: Consolidar procedimientos de usuario.

DPU 4.1. Organización y consolidación de la documentación de procedimientos de usuario.

DPU 5: Actas de reuniones.

DPU 5.1. Actas de reuniones.

### FASE 4: PRUEBAS, IMPLANTACION Y ACEPTACION DEL SISTEMA

MODULO PIA: PRUEBAS, IMPLANTACION Y ACEPTACION DEL SISTEMA

PIA 1: Diseñar y realizar las pruebas del sistema.

PIA 1.1. Creación del entorno de pruebas del sistema.

PIA 1.2. Preparación, realización y evaluación de las pruebas del sistema.

- Preparación y ejecución de las pruebas del sistema.
- Informe de pruebas del sistema.

PIA 2: Diseñar y realizar las pruebas de usuario.

PIA 2.1. Preparación, realización y evaluación de las pruebas de usuario.

- Preparación y ejecución de las pruebas de usuario.
- Informe de pruebas de usuario.
- Lista de problemas sin resolver.

PIA 3: Actualizar el plan de Implantación.

PIA 3.1. Revisión de la planificación inicial.

- Planificación inicial revisada.

PIA 4: Realizar las pruebas de aceptación.

PIA 4.1. Preparación del entorno de producción.

- Paso a producción.
- Preparación del entorno de producción.

PIA 4.2. Preparación, realización y evaluación de las pruebas de aceptación.

- Preparación y ejecución de las pruebas de aceptación.
- Informe de pruebas de aceptación.
- Lista de problemas sin resolver, revisada y completada.

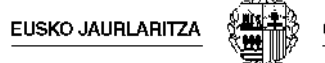

PIA 5: Establecer procedimientos de producción.

PIA 5.1. Inicio de procedimientos de producción.

- Inicio de procedimientos de producción.

PIA 6: Puntos función.

PIA 6.1. Cálculo de los puntos de función.

PIA 7: Actas de reuniones.

PIA 7.1. Actas de reuniones.